# **HHICC**

Digital Images Pictures/Photos Vision: How we see.

Digital Images

What are they

Pixels

Color

How are they stored

Computer Numbers

Image example

Where are the images?

Image Storage Techniques

Vector, Raster, Combination

Compression

Image Formats

Image Manipulations

Finage example<br>
Image example<br>
Ire the images?<br>
Vector, Raster, Combination<br>
Compression<br>
Demats<br>
Manipulations<br>
Resize (Scale) Aspect Ratio Crop<br>
Skew (Warp/Deform) Fill Clone<br>
Smudge Color Picking Transparency Frame Compasser<br>
Internation (Schemin Compasser)<br>
Sketter, Raster, Combination<br>
Compression<br>
Shanipulations<br>
Resize (Scale) Aspect Ratio Crop<br>
Skew (Warp/Deform) Fill Clone<br>
Smudge Color Picking Transparency France Techniques<br>
Vector, Raster, Combination<br>
Compression<br>
ormats<br>
Manipulations<br>
Resize (Scale) Aspect Ratio Crop<br>
Skew (Warp/Deform) Fill Clone<br>
Smudge Color Picking Transparency<br>
Transparency

OUTLINE

# Today's Software

- Today's Software<br>• PowerPoint Presentation Software<br>• UltraEdit Text Editor
- 
- Today's Software<br>• PowerPoint Presentation Softwa<br>• UltraEdit Text Editor<br>• IrfanView Simple Image Utility P
- Today's Software<br>• PowerPoint Presentation Software<br>• UltraEdit Text Editor<br>• IrfanView Simple Image Utility Program<br>• Gimp Image Editing Program (Free Photoshop) • PowerPoint - Presentation Software<br>• UltraEdit - Text Editor<br>• IrfanView - Simple Image Utility Program<br>• Gimp - Image Editing Program (Free Photoshop)<br>• Chrome – Web Browser • PowerPoint - Presentation Softwa<br>• UltraEdit - Text Editor<br>• IrfanView - Simple Image Utility P<br>• Gimp - Image Editing Program (Fre<br>• Chrome – Web Browser<br>• Calc – Built-in Calculator • UltraEdit - Text Editor<br>• IrfanView - Simple Image Utili<br>• Gimp - Image Editing Program<br>• Chrome – Web Browser<br>• Calc – Built-in Calculator
- 
- 

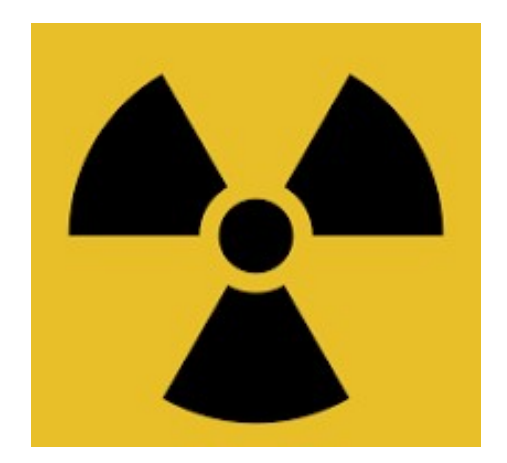

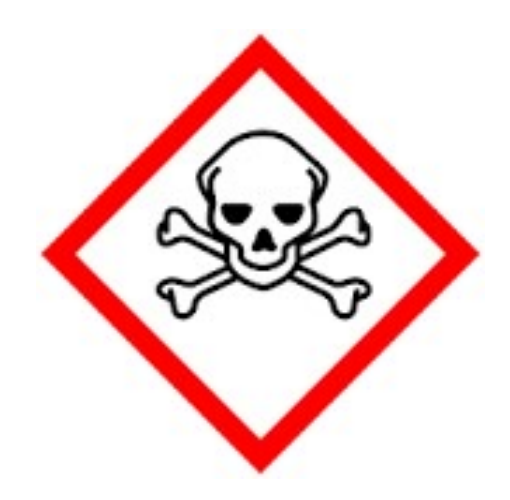

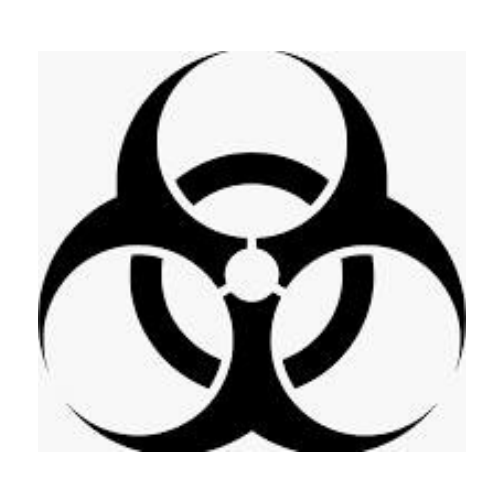

#### QUESTION: IS RADIATION HARMFUL?

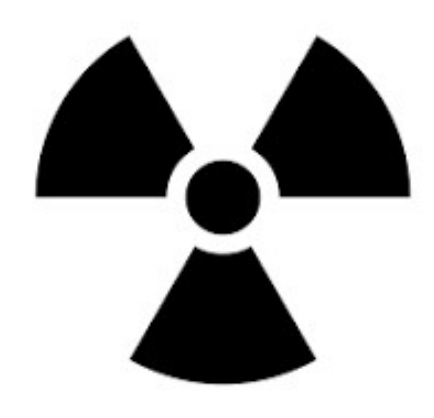

#### **Yes and No**

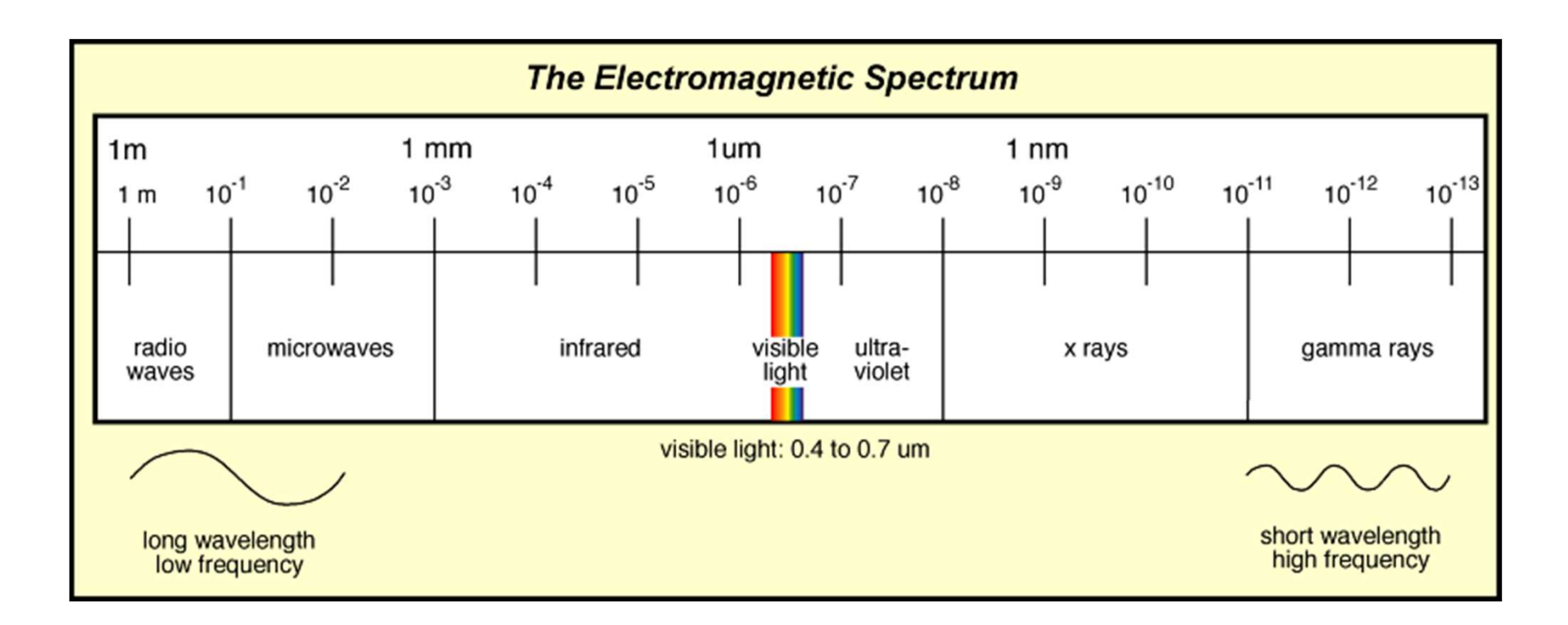

#### **Yes and No**

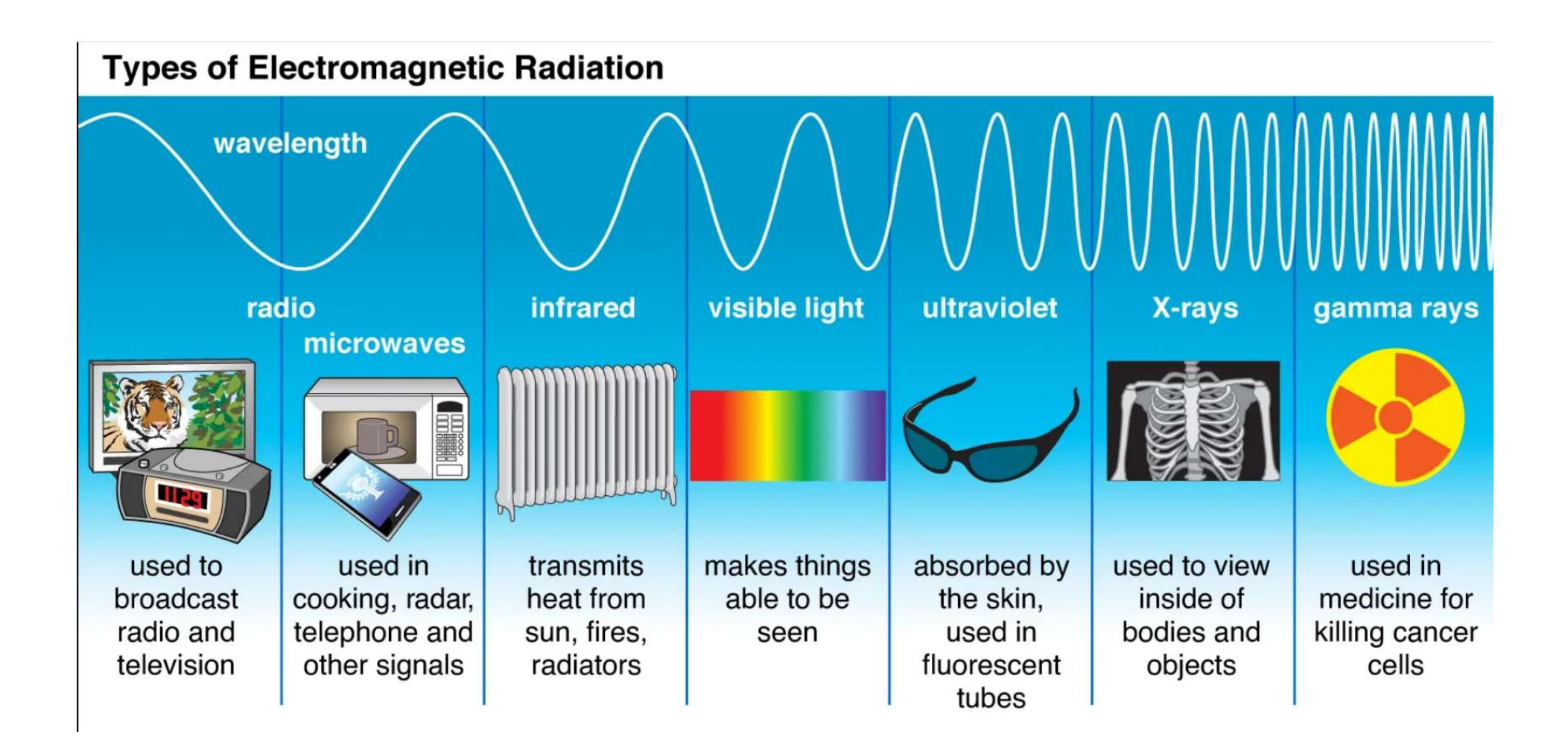

#### How do we see?

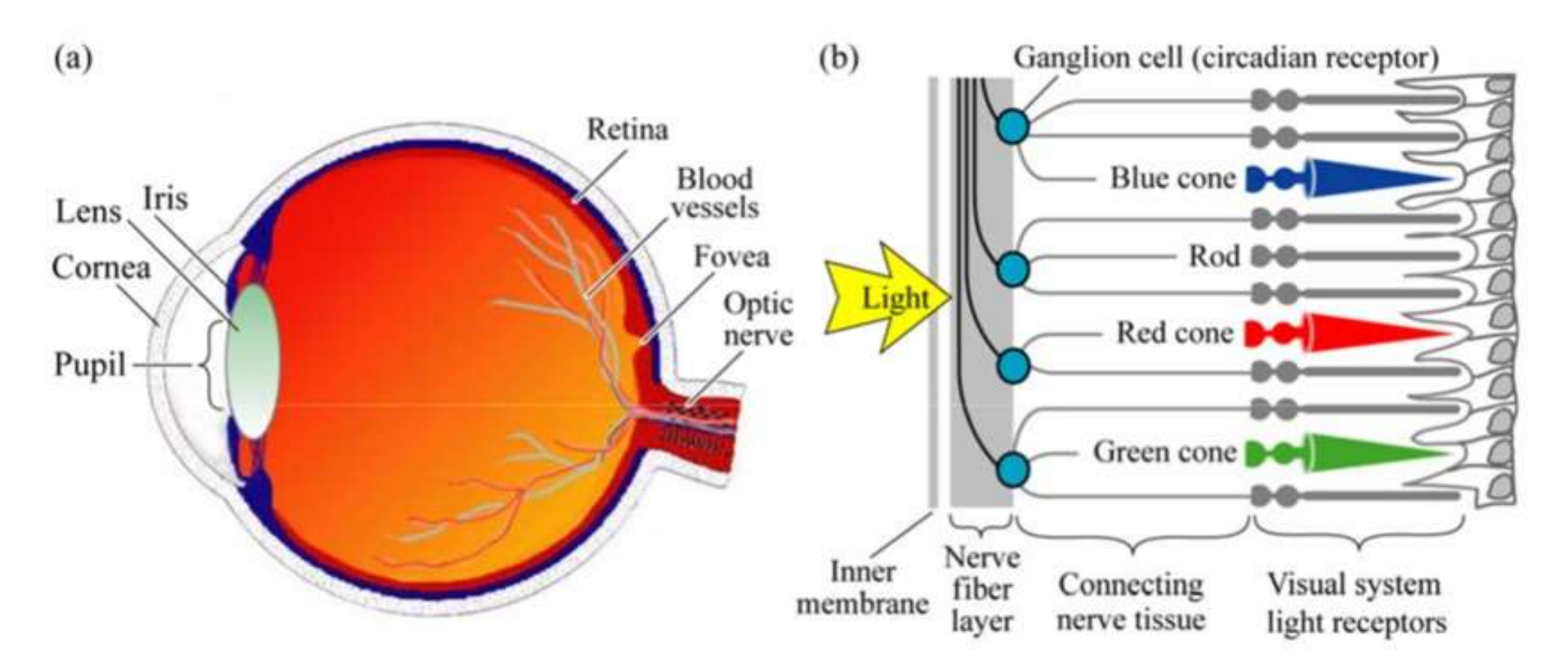

Fig. 16.1. (a) Cross section through a human eye. (b) Schematic view of the retina including rod and cone light receptors

#### Rods & Cones

- Rods
	- Brightness and Low Light Sensitive
	- 100 million
- Cones
	- Color
	- 6 million

#### The Eyes Have It

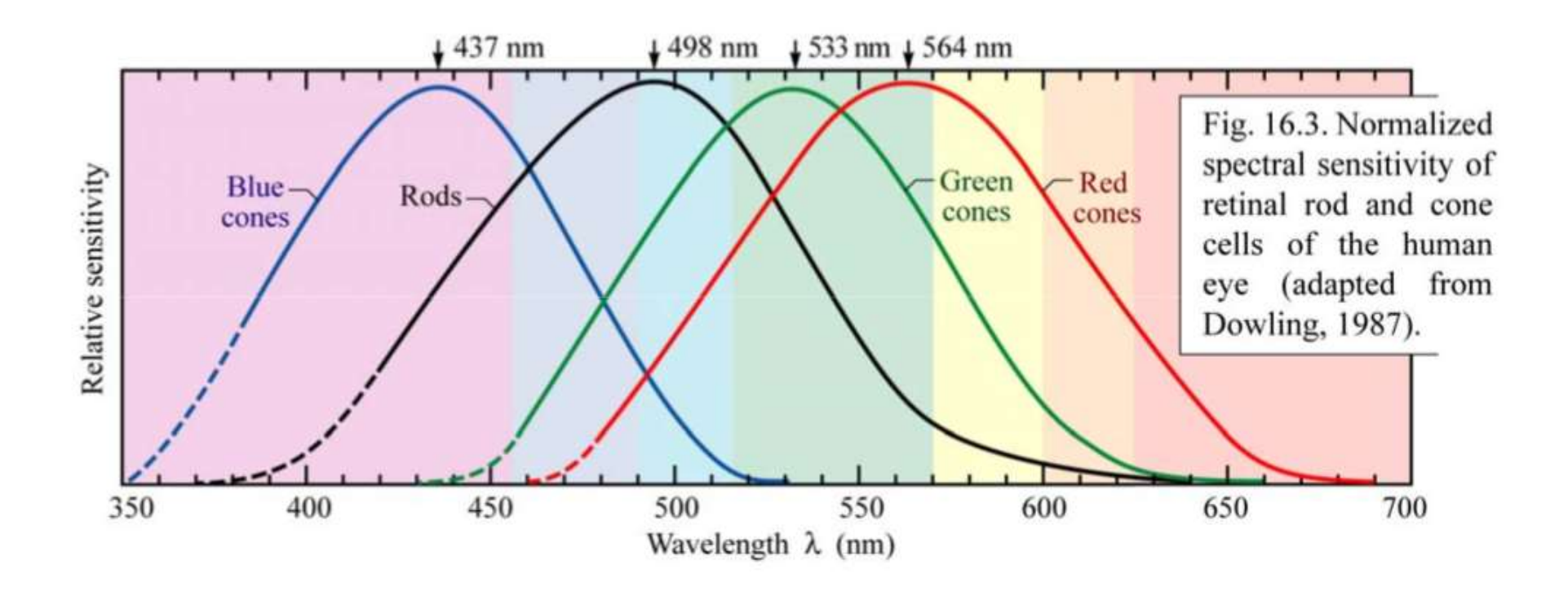

#### Where are digital images?

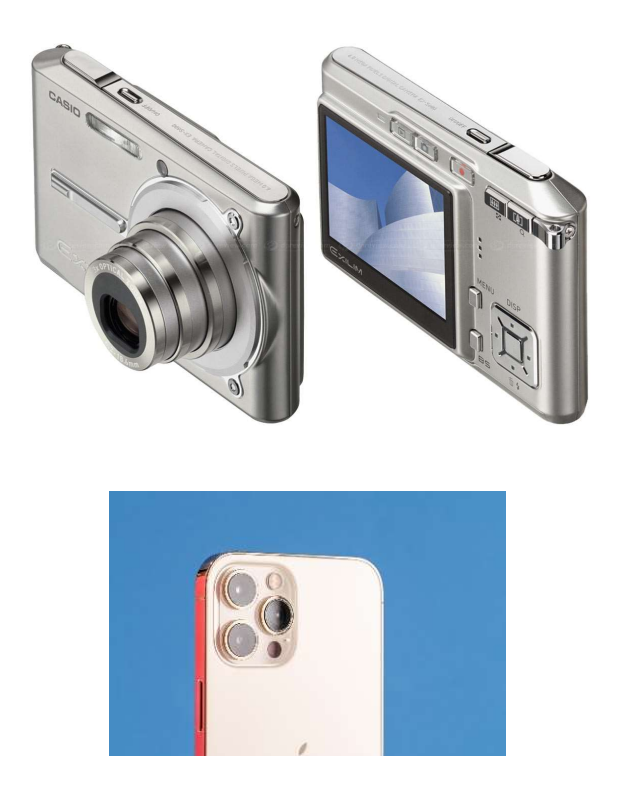

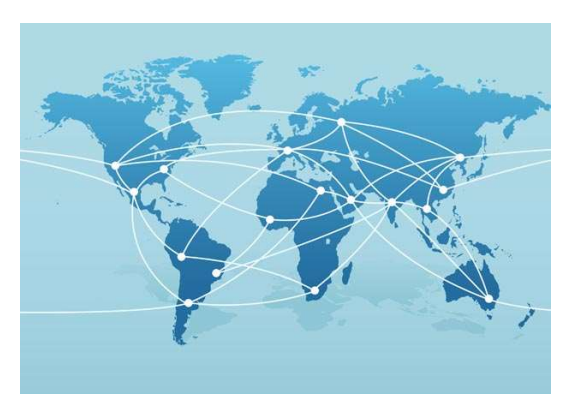

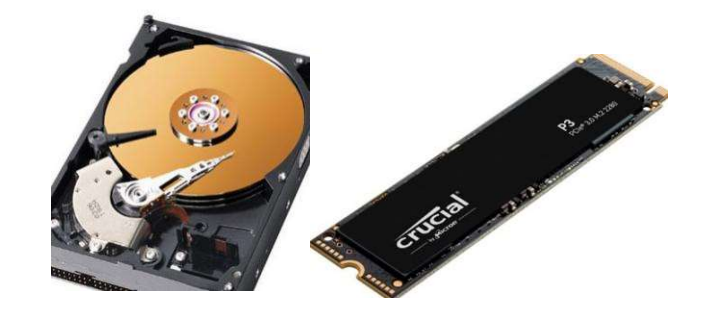

#### Computer hard drive Solid state drive

The Internet

Cameras/Phones

# **Typical Directory or Folder**

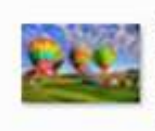

balloons.jpg IrfanView JPG File 101 KB

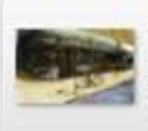

market.jpg IrfanView JPG File 291 KB

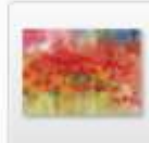

redflowers.jpg IrfanView JPG File 87.6 KB

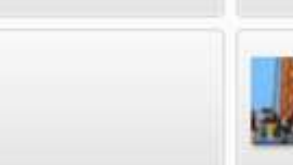

black.bmp IrfanView BMP File 554 bytes

PurpleSky.bmp IrfanView BMP File 112 KB

rollercoaster.jpg IrfanView JPG File 63.6 KB

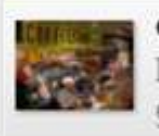

coffeeshop.jpg IrfanView JPG File 93.7 KB

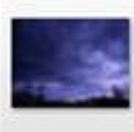

PurpleSky.jpg IrfanView JPG File 2.65 MB

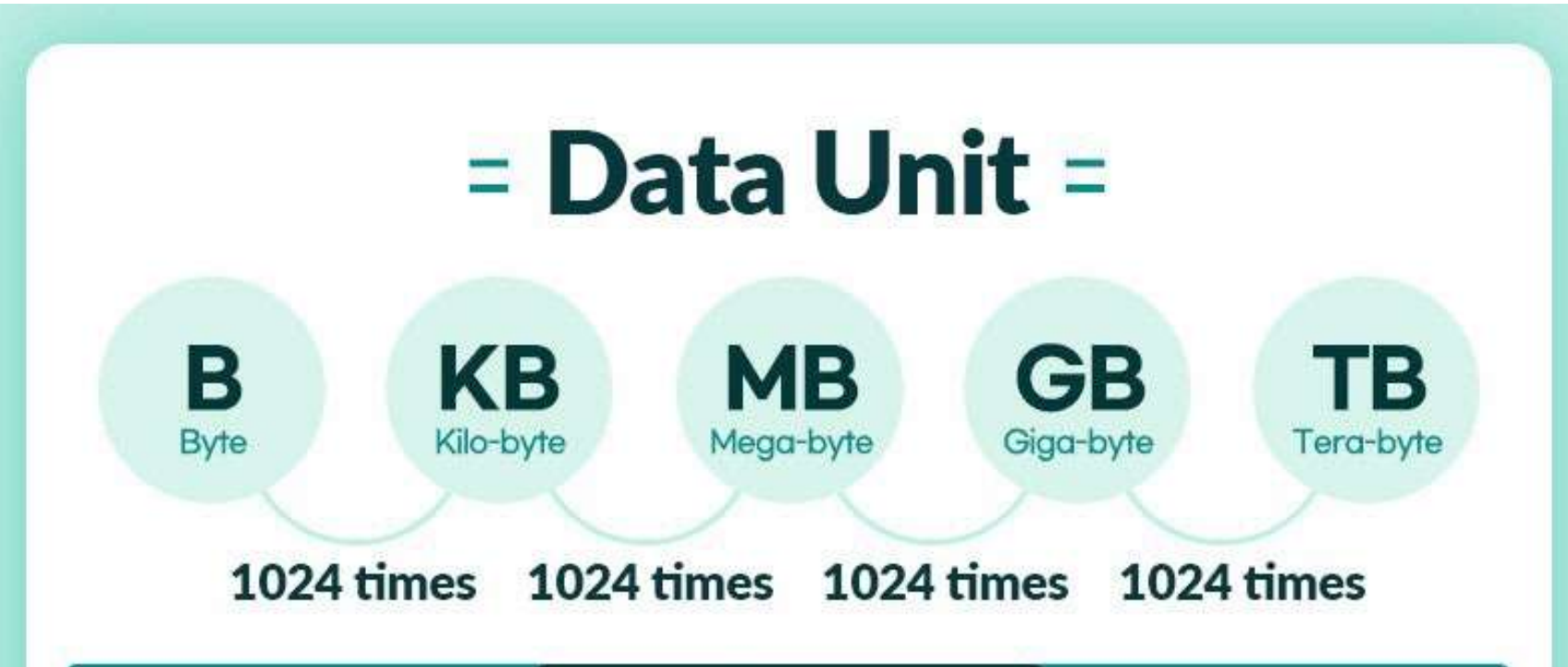

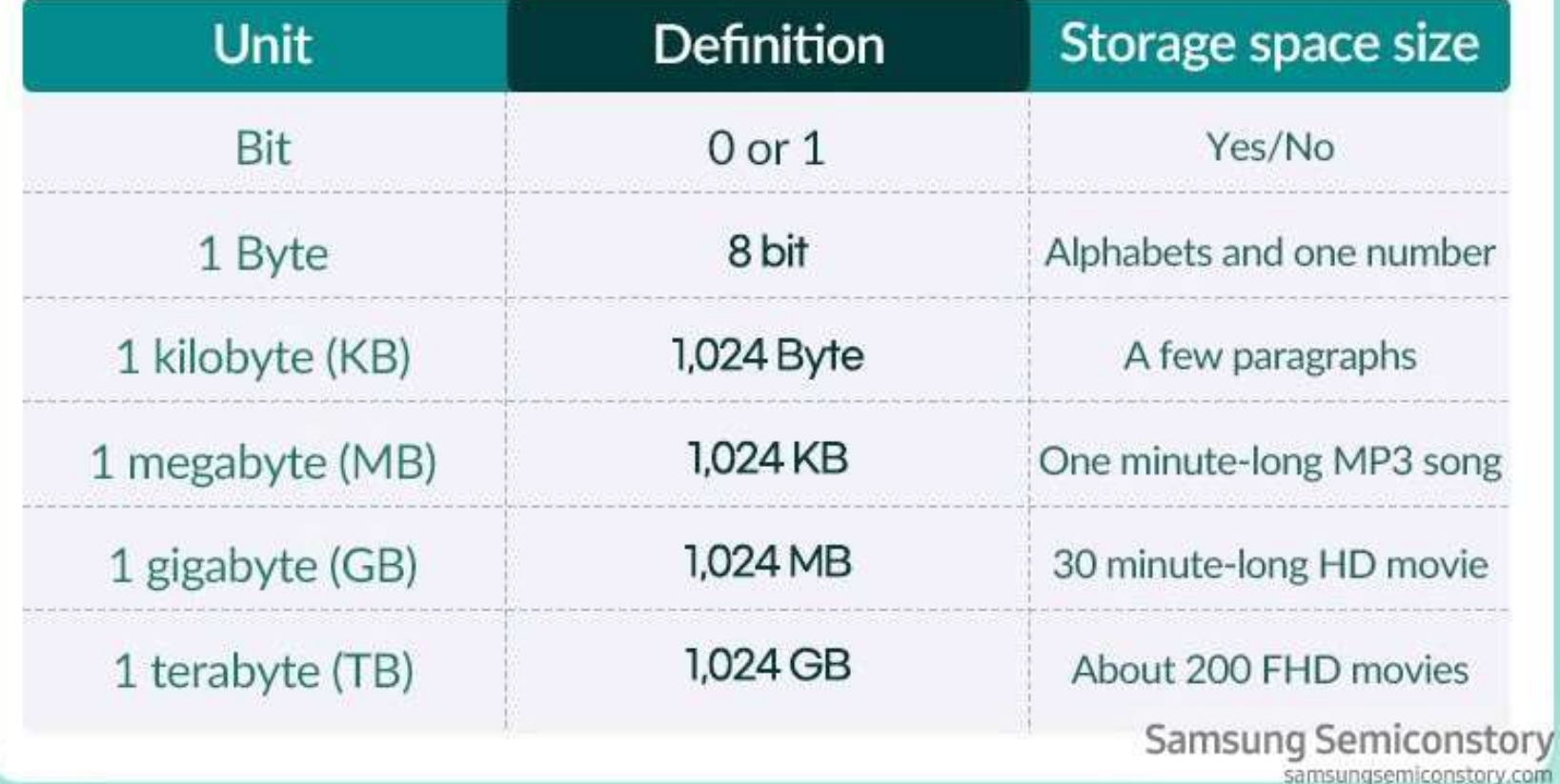

# Wait, what exactly is an image?

- On the disk there is a file containing
	- Information about the image
		- Size
		- Type of file
		- Camera details
		- Etc.
	- The actual data that defines what the image looks like. i.e. 3 numbers for each pixel

# Pixel

- Short for Picture Element
- A pixel is all one color (at a time)
- Images are made of pixels
- The color of a pixel can be expressed as
	- Amount of red
	- Amount of green
	- Amount of blue
- This is a system known as RGB

## There are lots of systems…

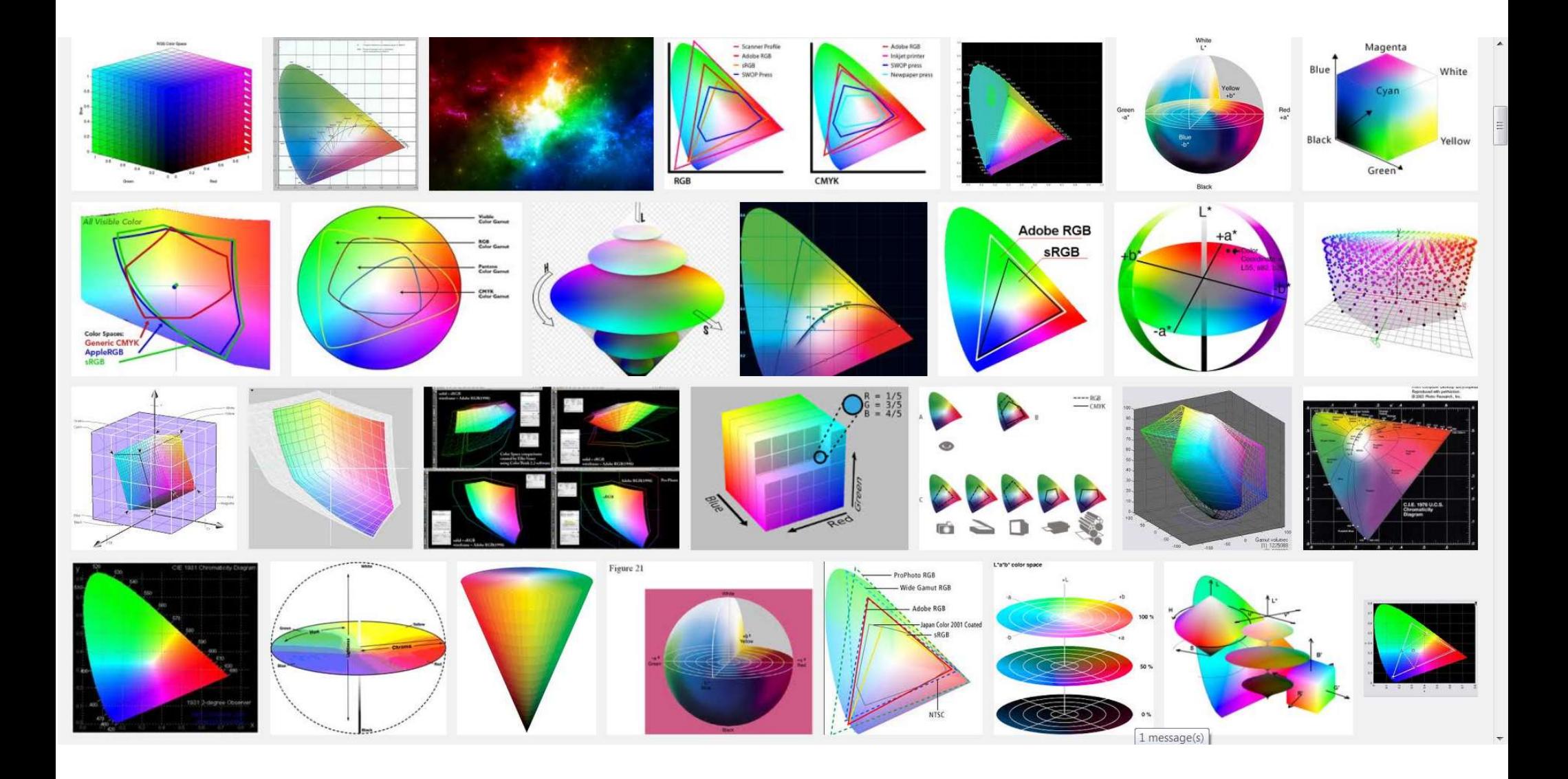

#### Two Common Systems

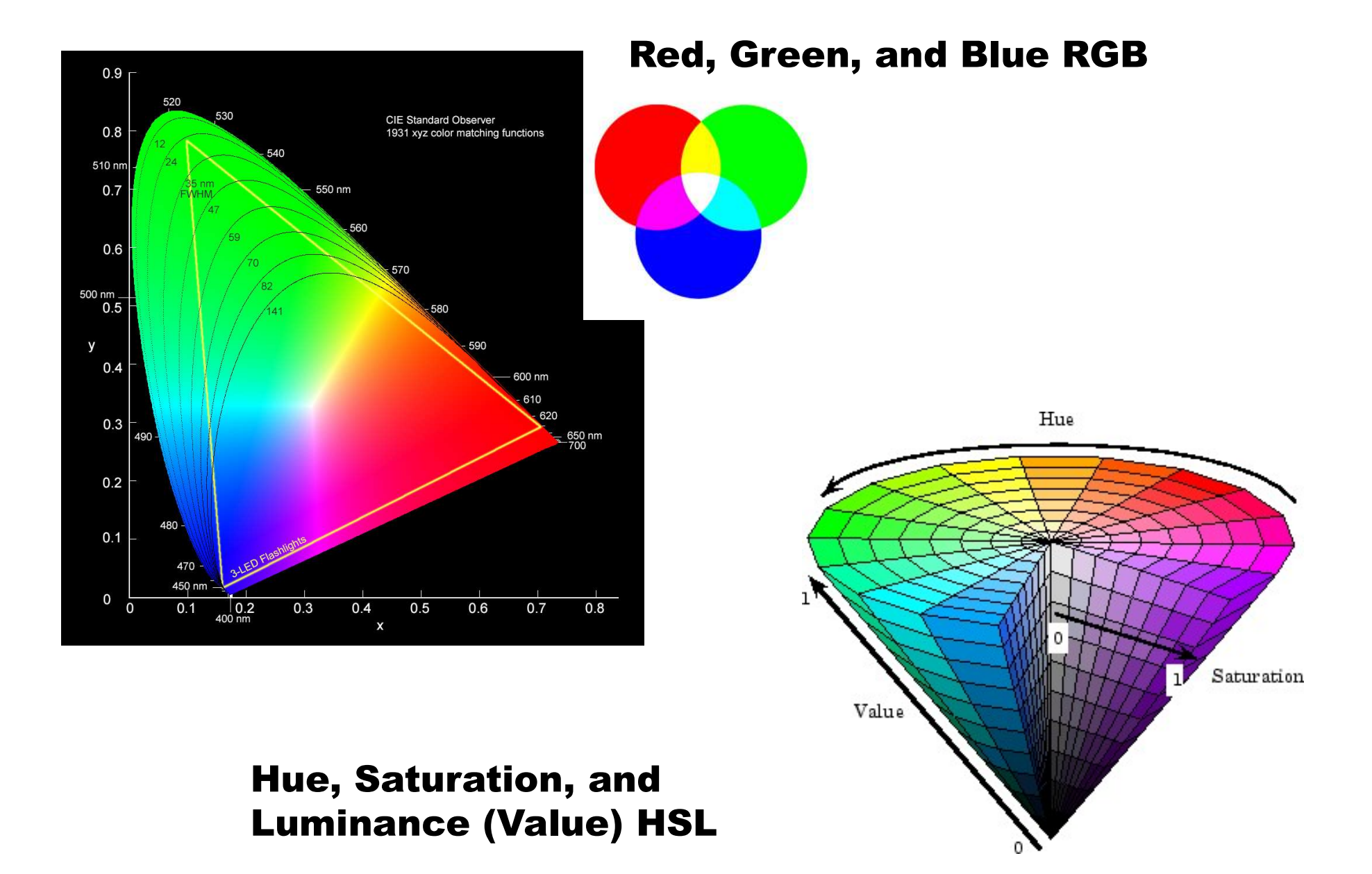

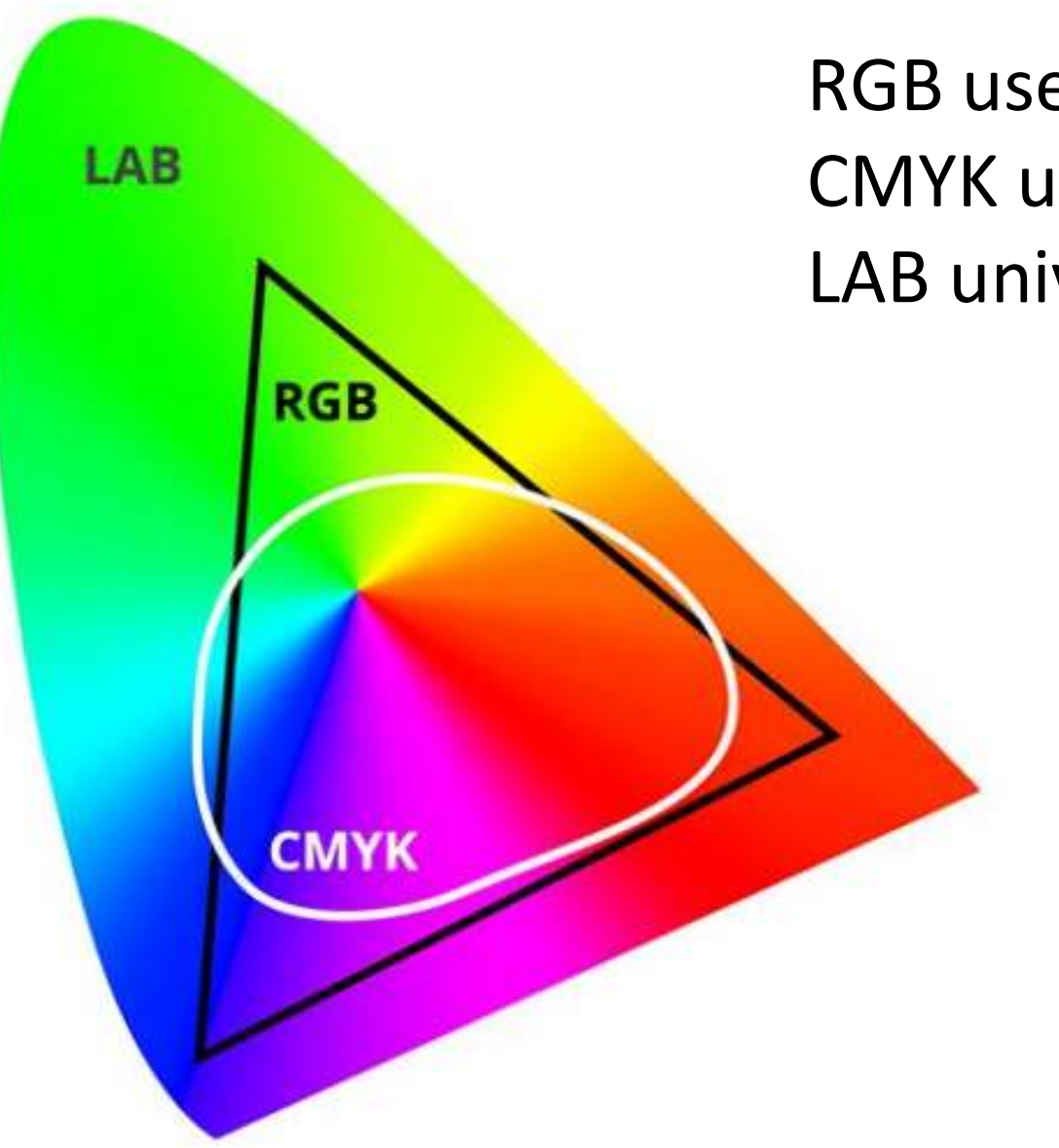

RGB used for light CMYK used for printing LAB universal system

#### LAB

- L\*: Lightness
- a\*: Red/Green Value
- b\*: Blue/Yellow Value

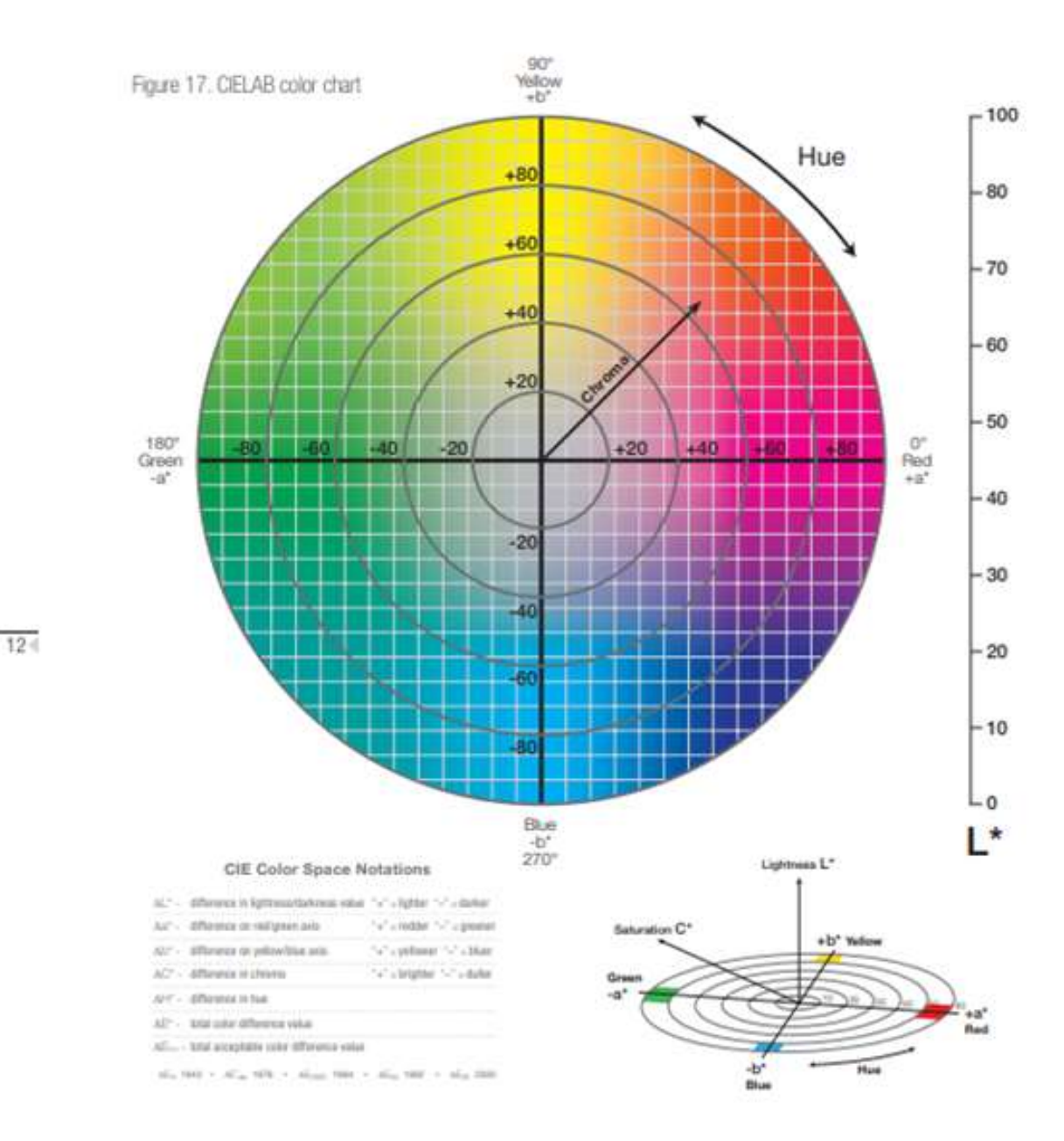

Figure 18. The L\* value is represented on the center axis. The a\* and b\* axes

#### RGB & HSV

https://math.hws.edu/graphicsbook/demo s/c2/rgb-hsv.html

# Back to Pixels

#### Let's look at a picture! As numbers???

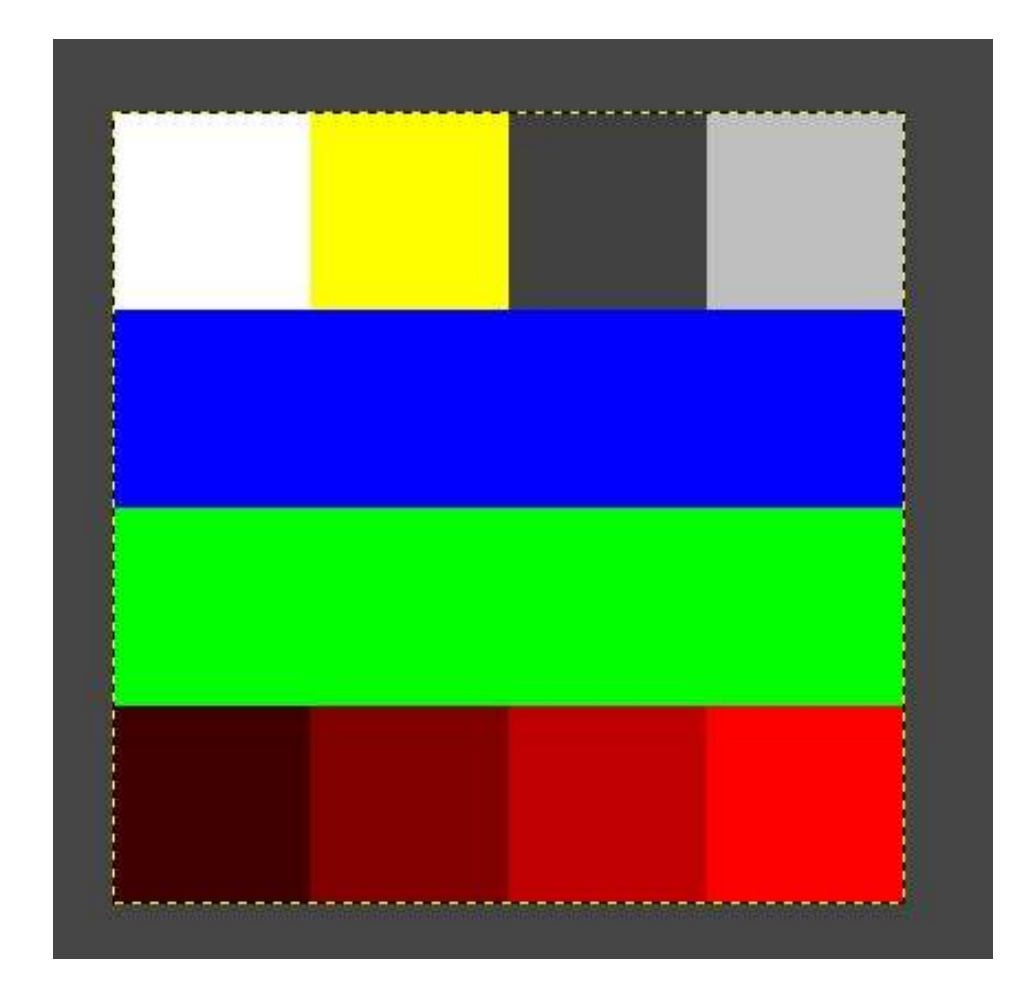

#### Don't Panic!

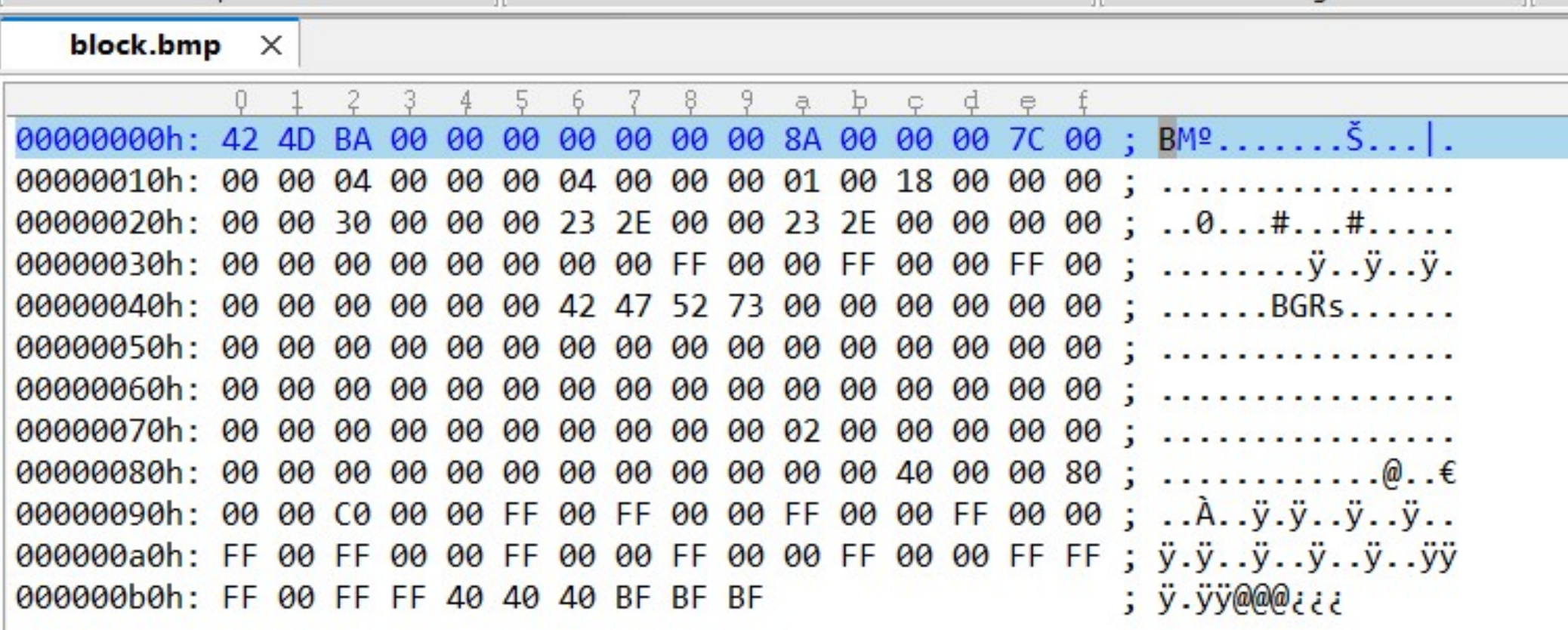

#### Decimal Numbers

#### What does

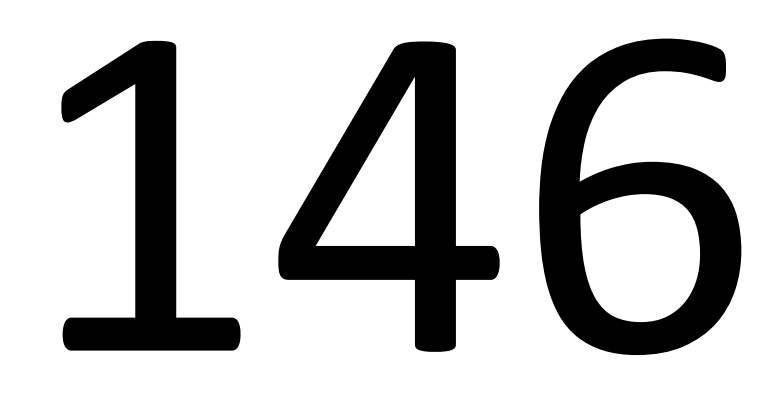

mean?

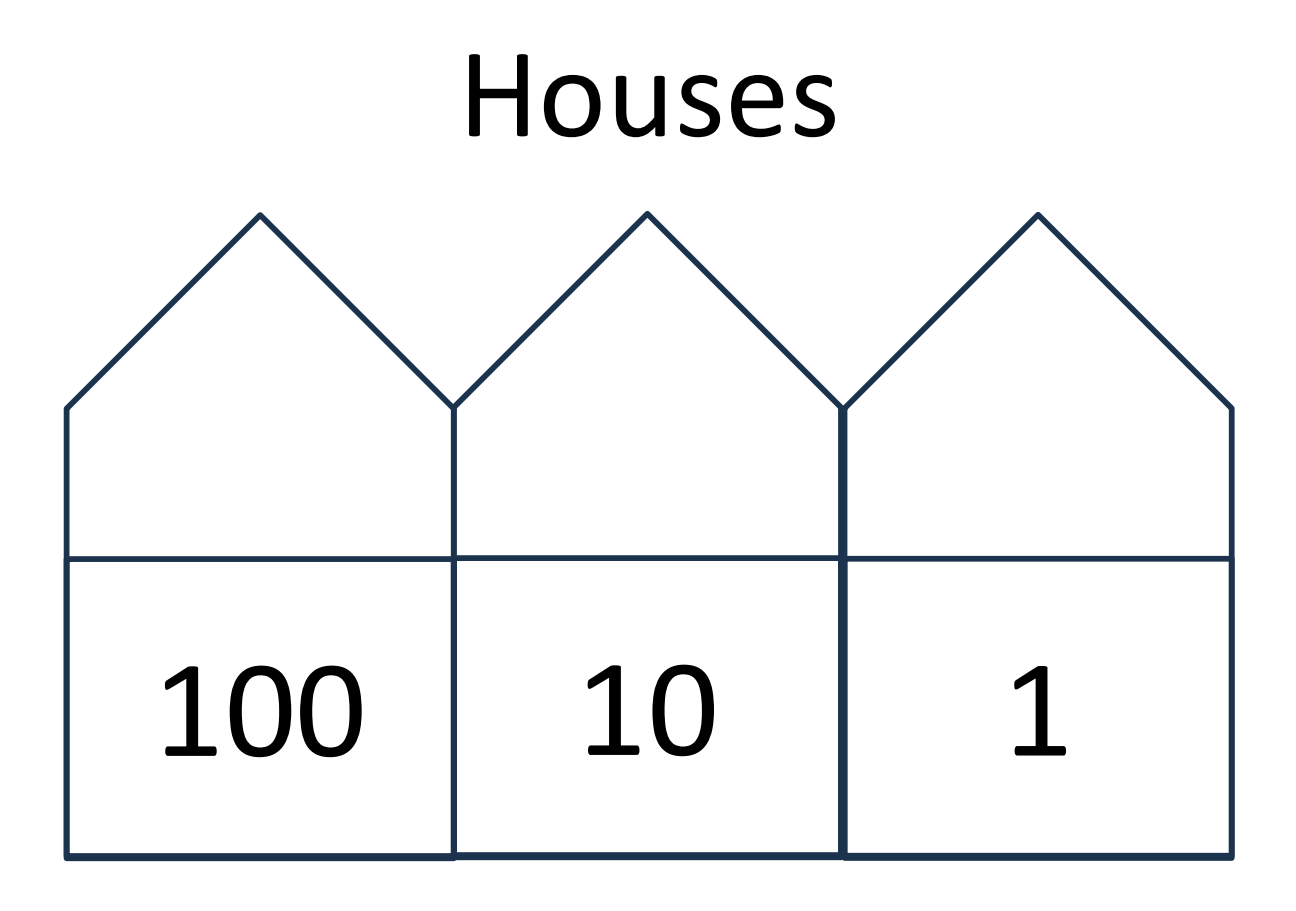

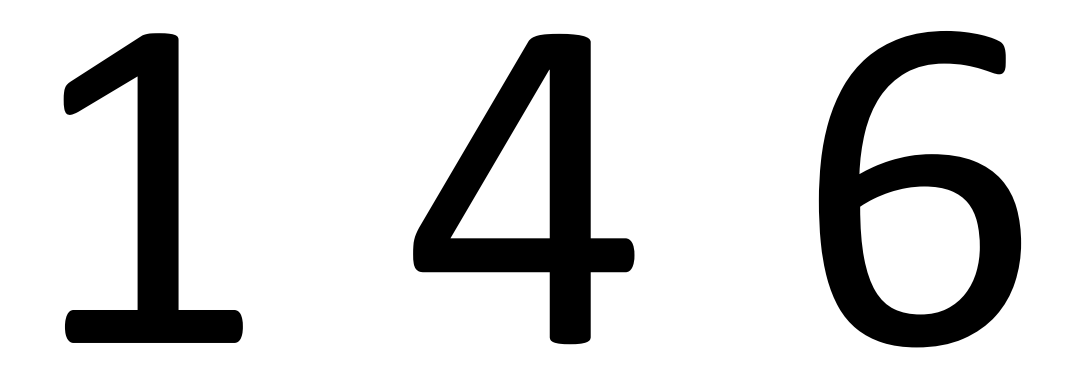

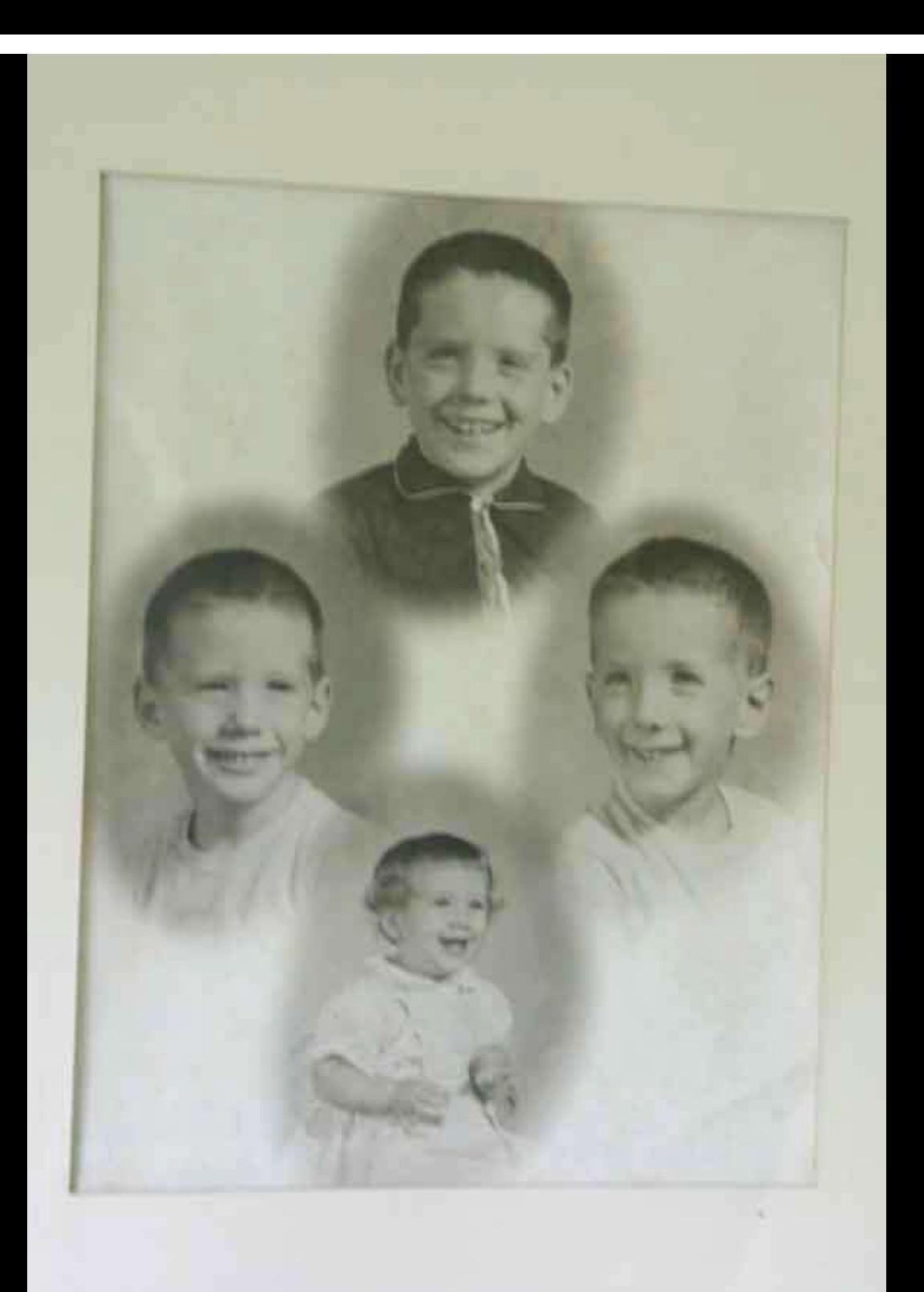

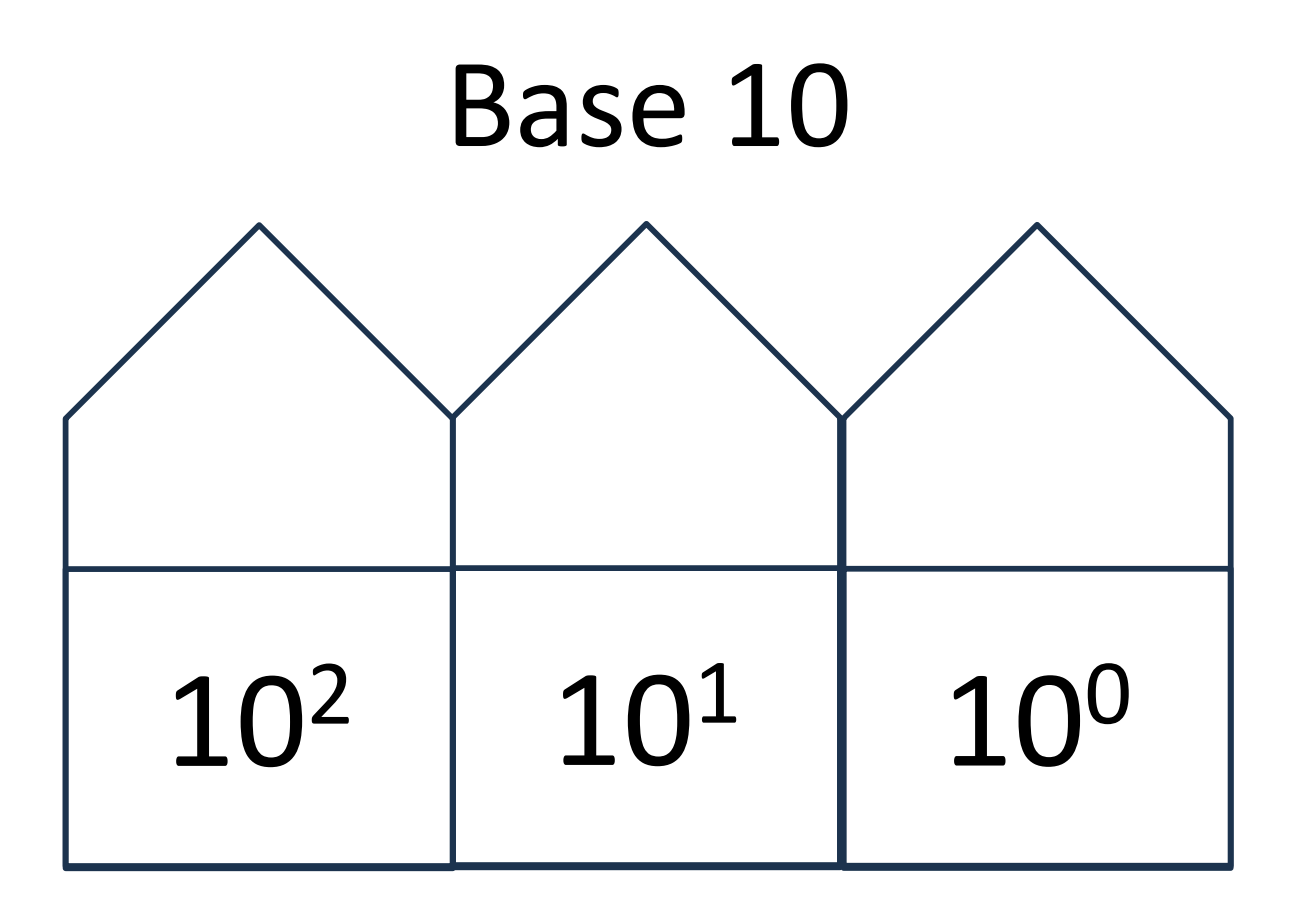

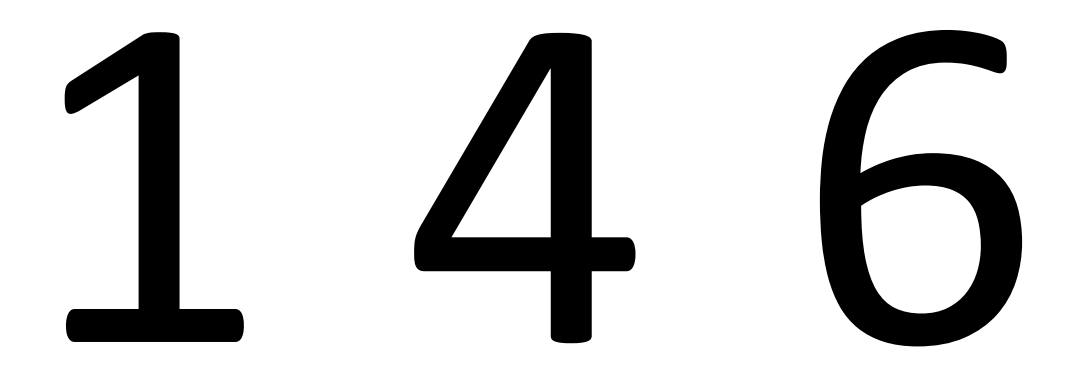

#### How many different numerals are there in Base 10 (Ordinary numbers)?

How many different numerals are there is Base 10 (Ordinary numbers)?

#### 0 1 2 3 4 5 6 7 8 9

Can you have number systems that have a different base?

#### Can you have number systems that have a different base?

#### Yes!

#### Like you could have Base 2

If Base 10 uses 10 different numerals can you guess how many different numerals Base 2 would have?

If Base 10 uses 10 different numerals can you guess how many different numerals Base 2 would have?

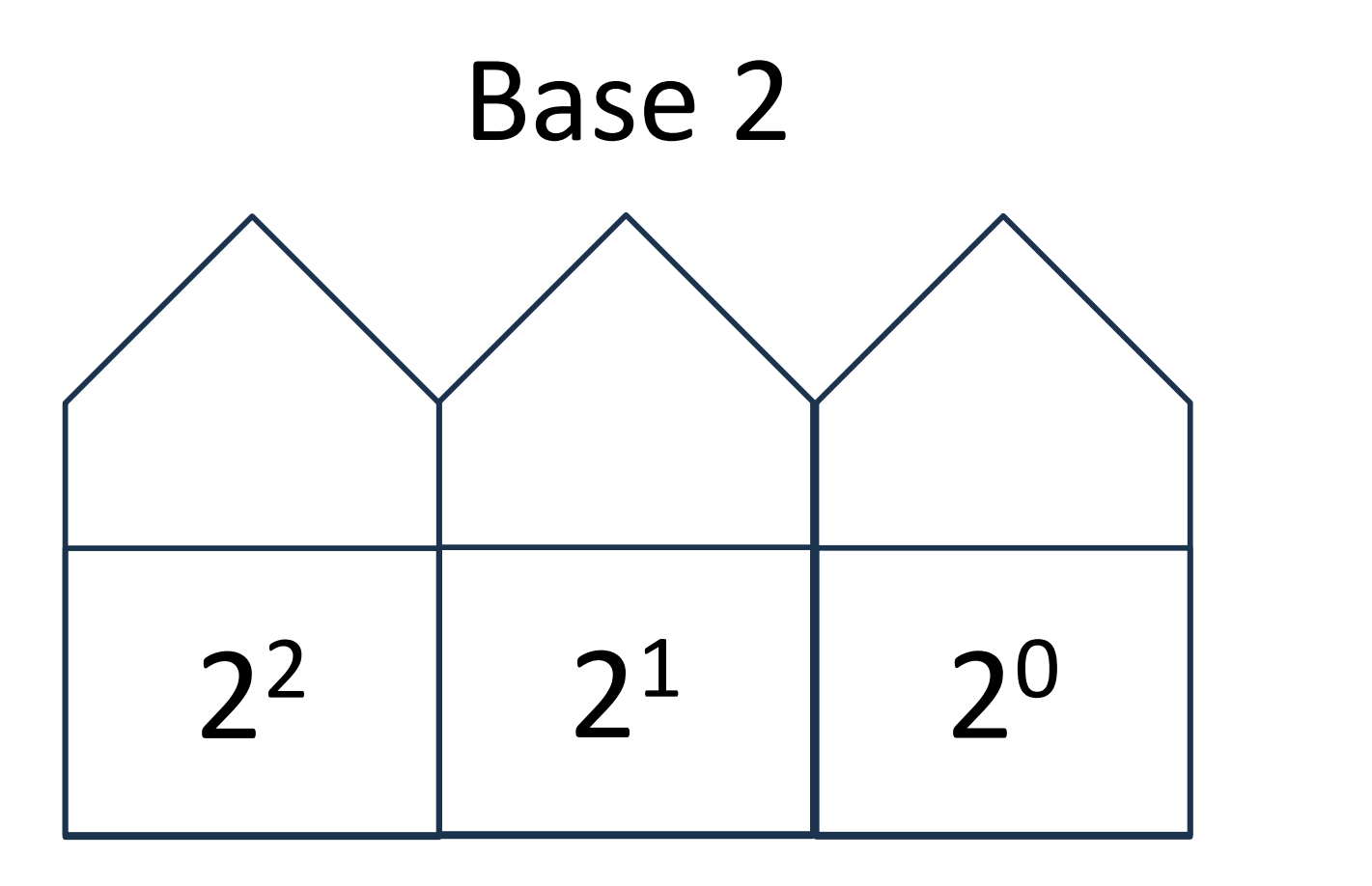

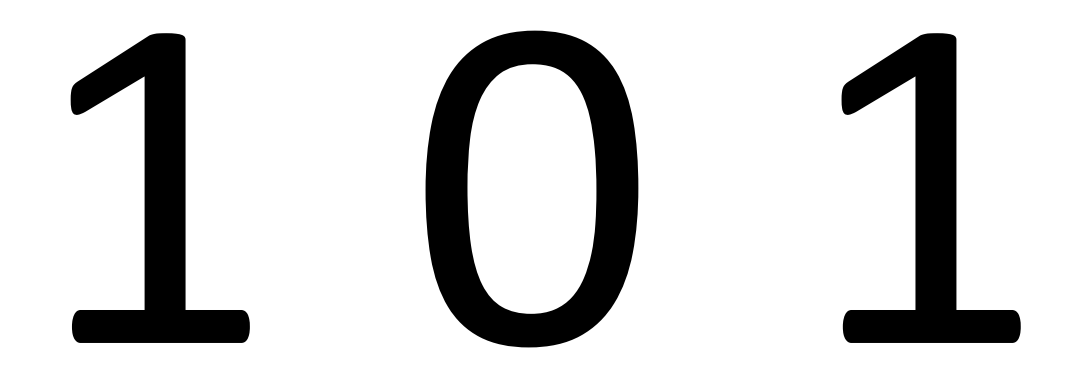

# Back to Houses 4 2 1

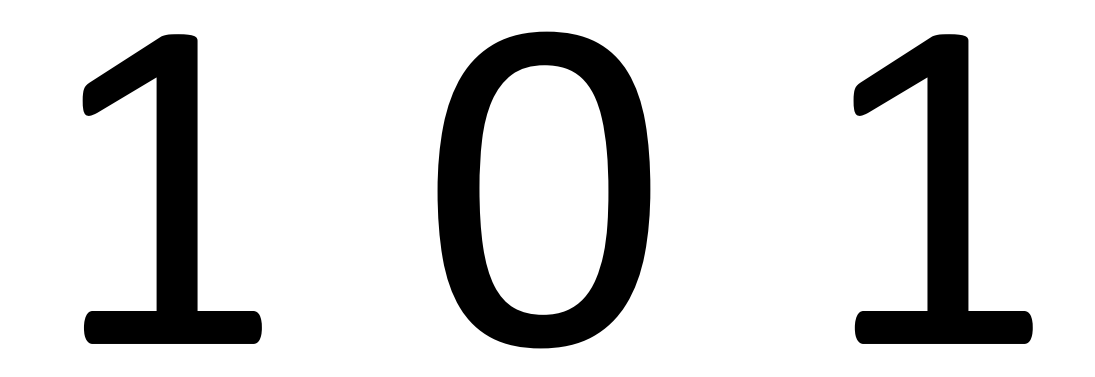

# $101<sub>2</sub> = 5<sub>10</sub>$

# What about 146?
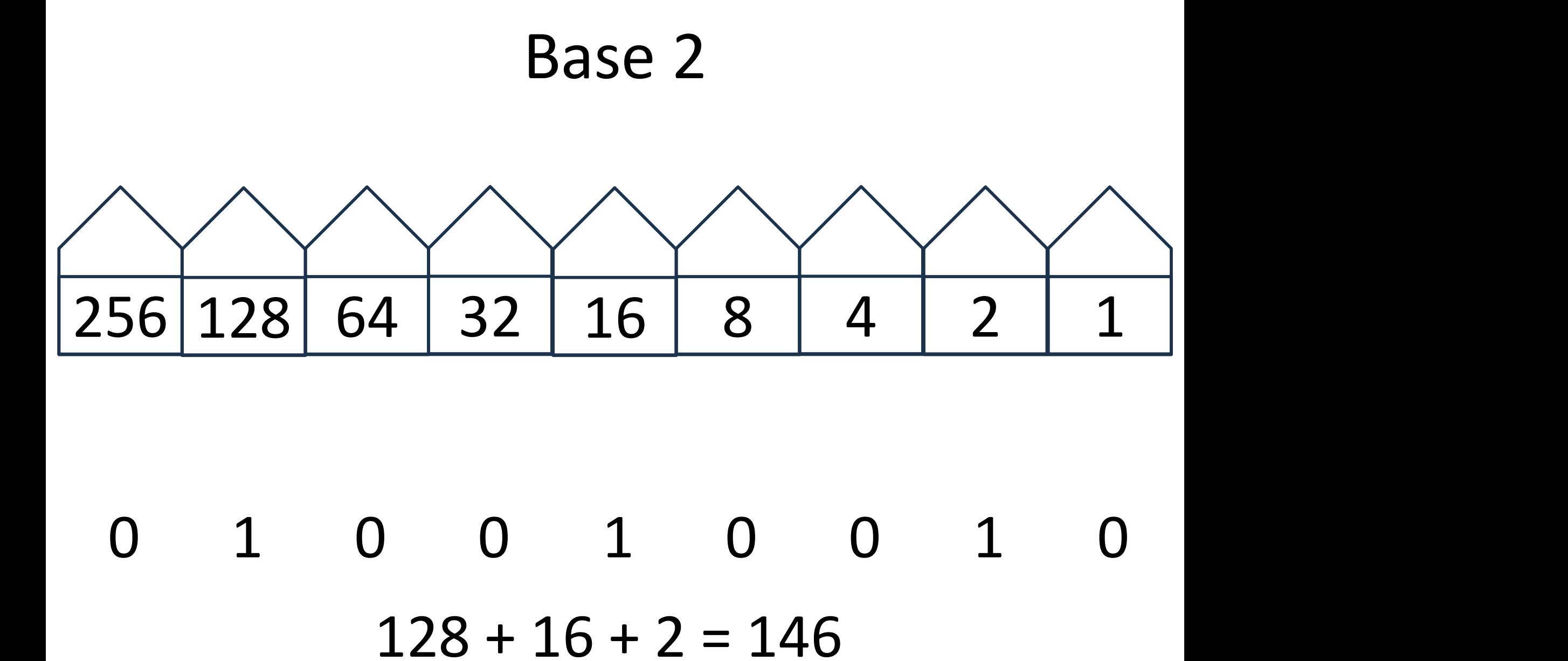

# $128 + 16 + 2 = 146$  $10010010<sub>2</sub> = 146<sub>10</sub>$

## People Who Work with Binary

01010010110010100010101010101001

#### People Who Work with Binary

01010010110010100010101010101001 0101 0010 1100 1010 0010 1010 1010 1001

# All possible combinations of 4 bits

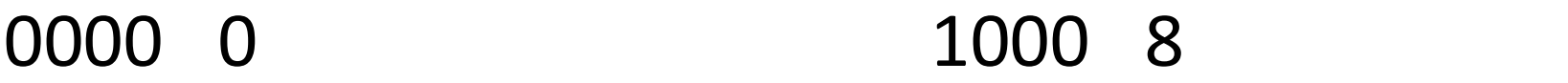

- 0001 1 1001 9
- 0010 2 1010 10
- 0011 3 1011 11
- 0100 4 1100 12
- 0101 5 0110 6 1101 13 1110 14
- 0111 7

1111 15

## Binary, Decimal, Hexadecimal

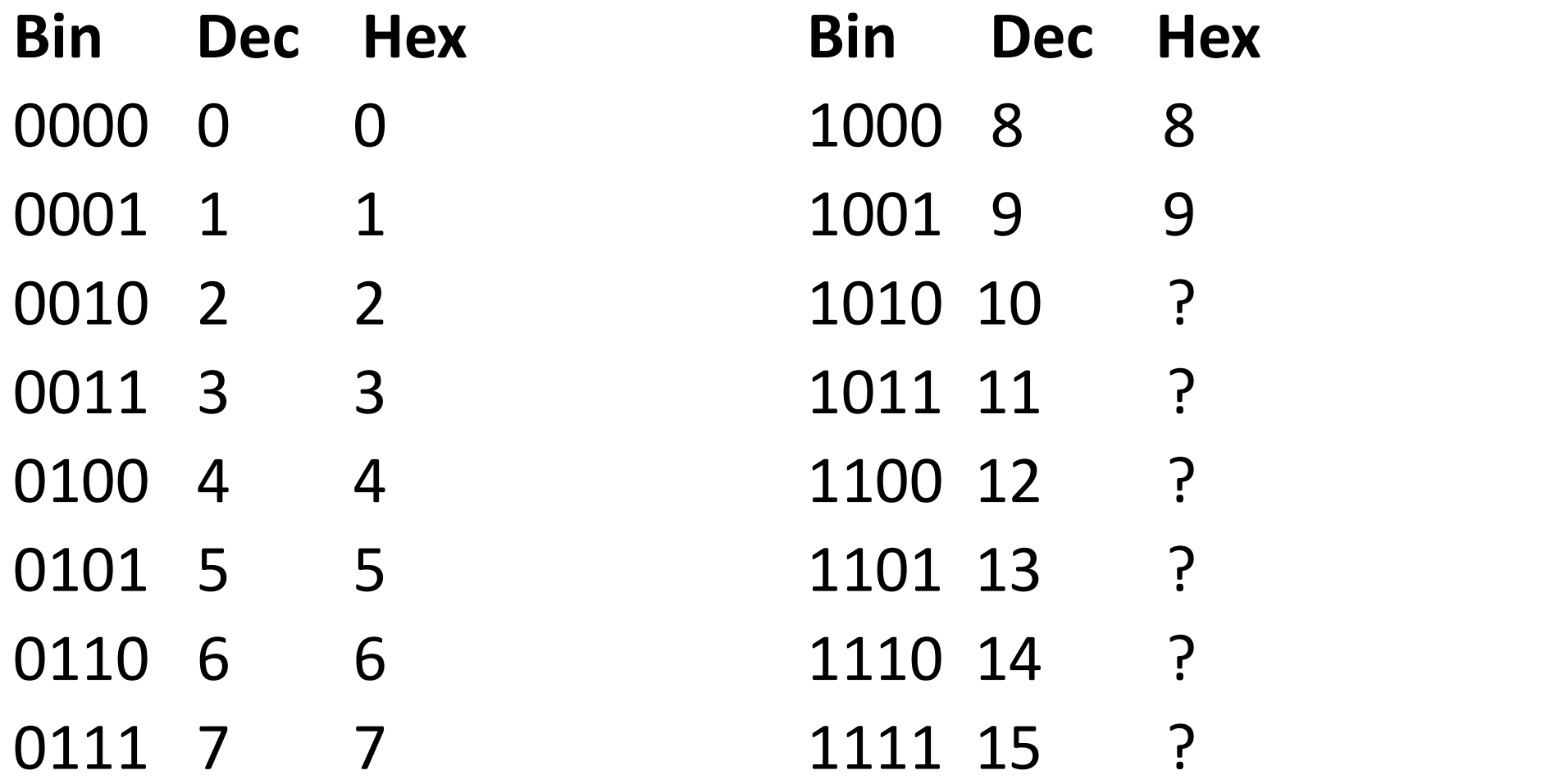

## Binary, Decimal, Hexadecimal

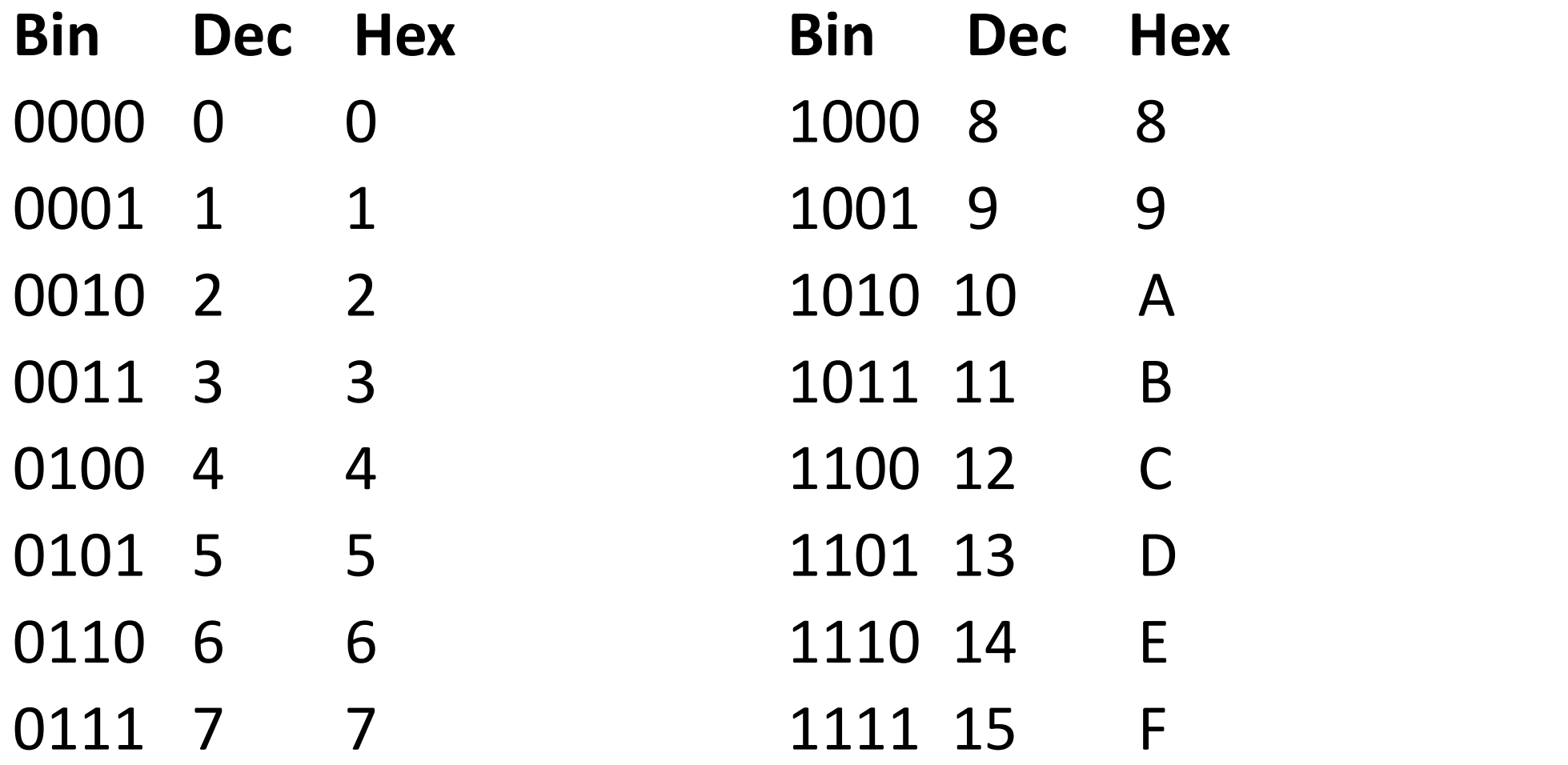

#### People Who Work with Binary

0101001010100001010101010010101001 0101 0010 1100 1010 0010 1010 1010 1001 5 2 C A 2 A A 9

52CA 2AA9 52 CA 2A A9

#### Hexadecimal

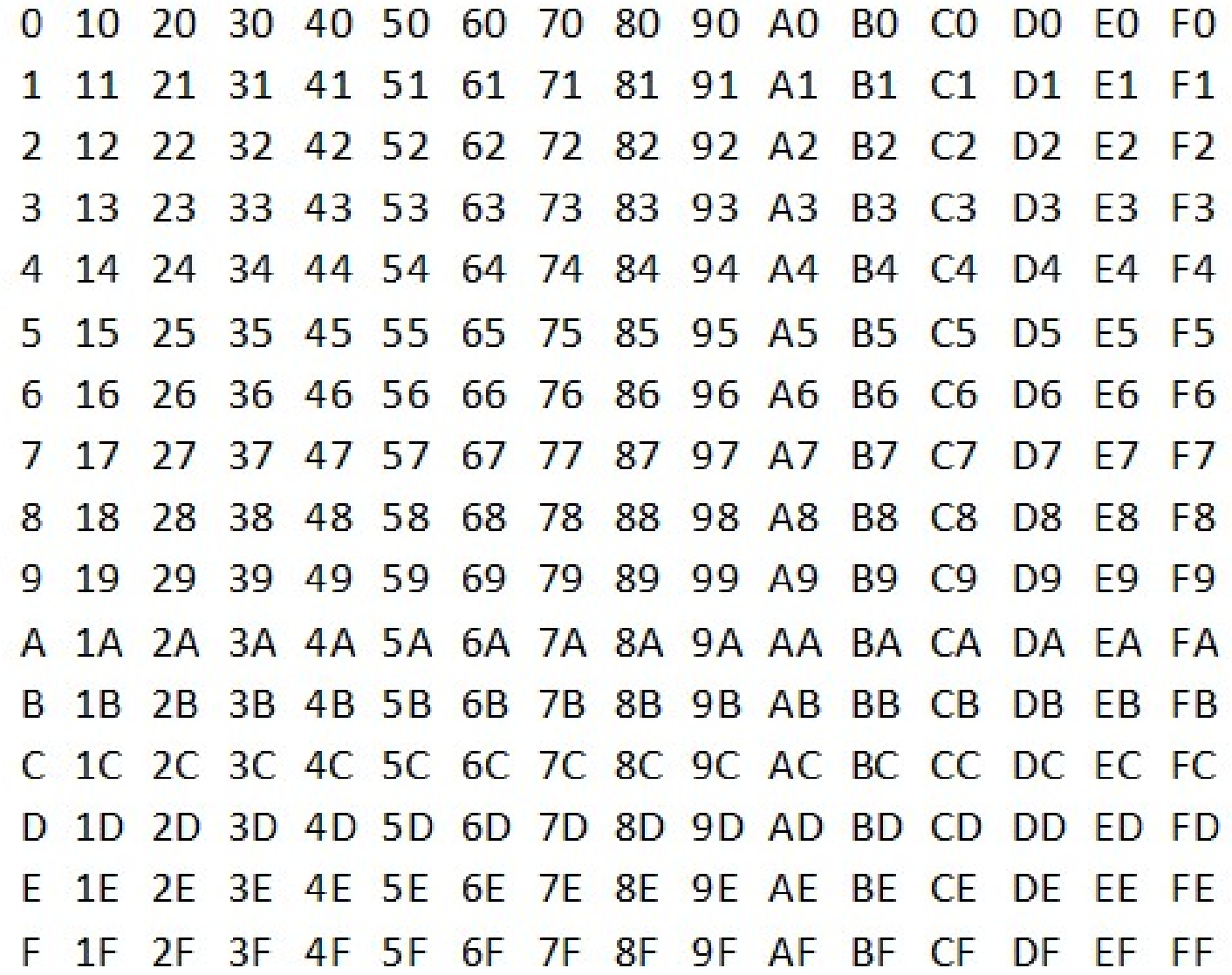

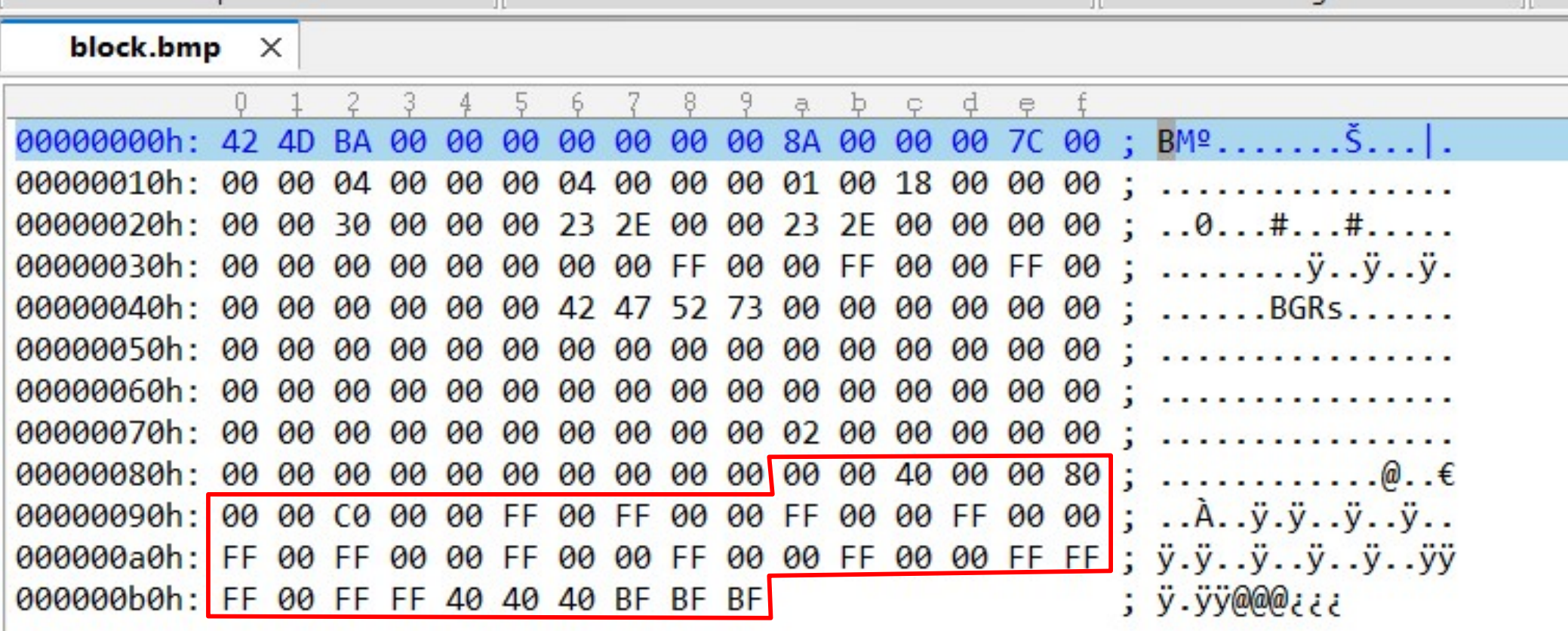

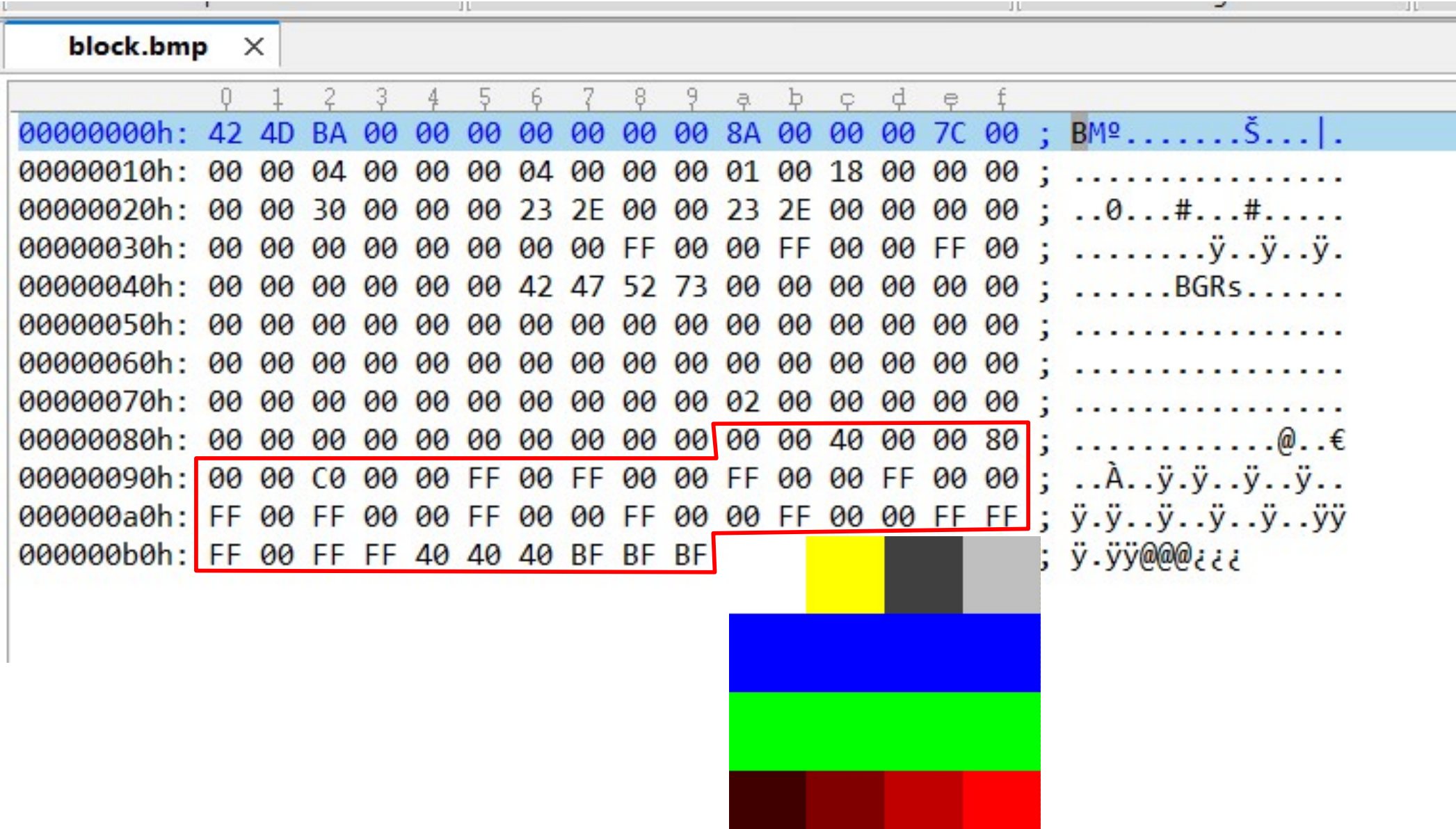

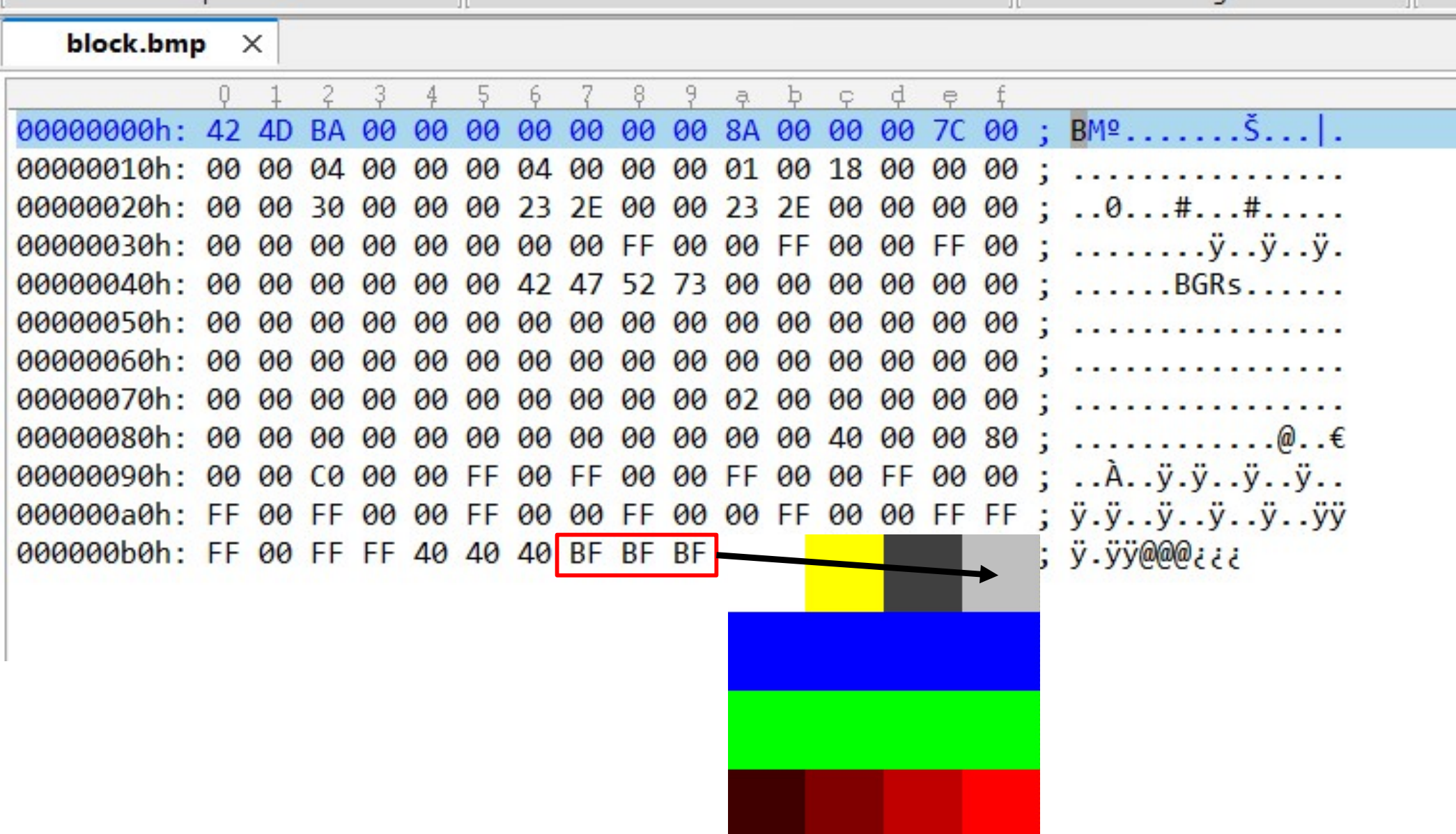

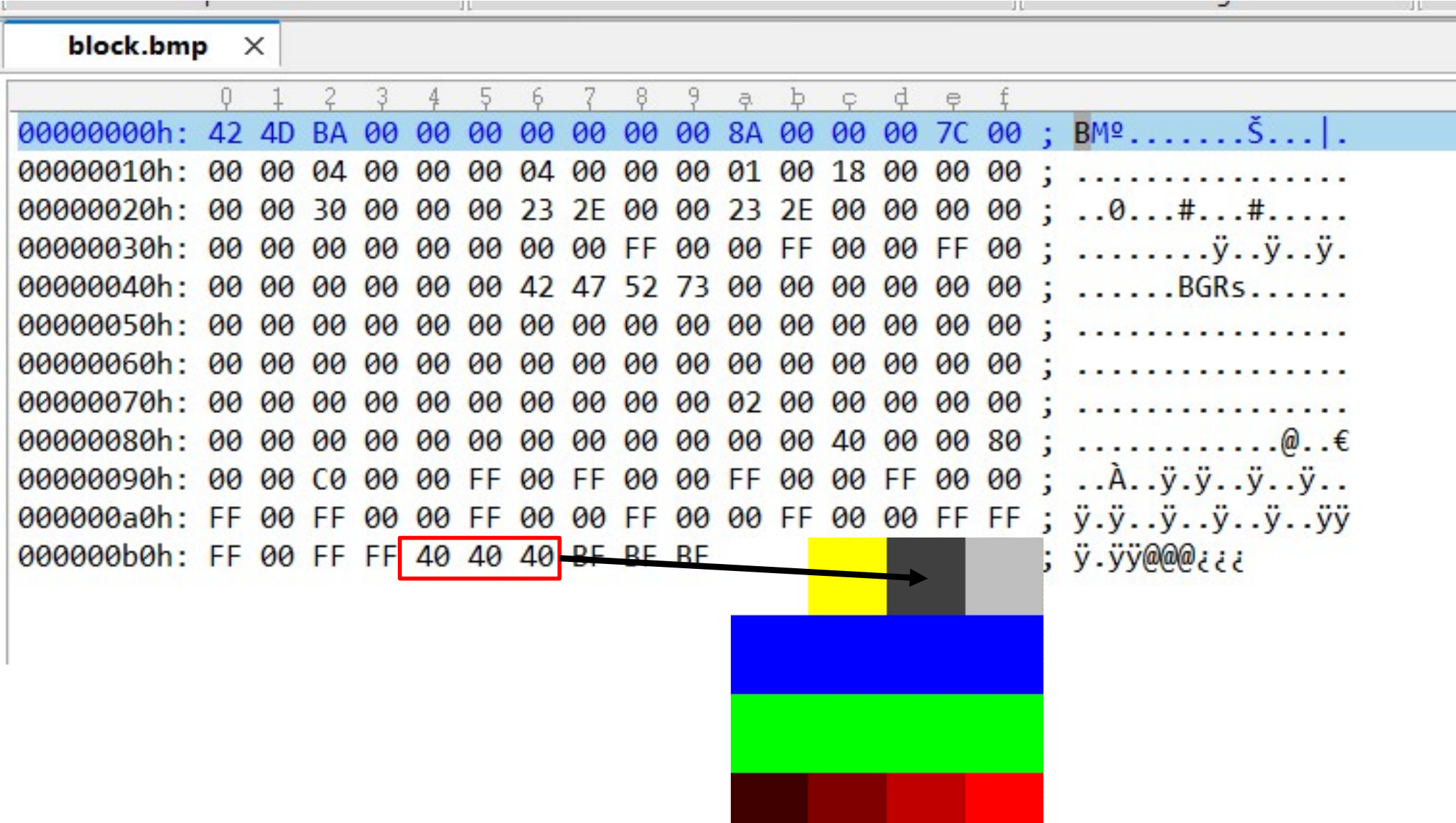

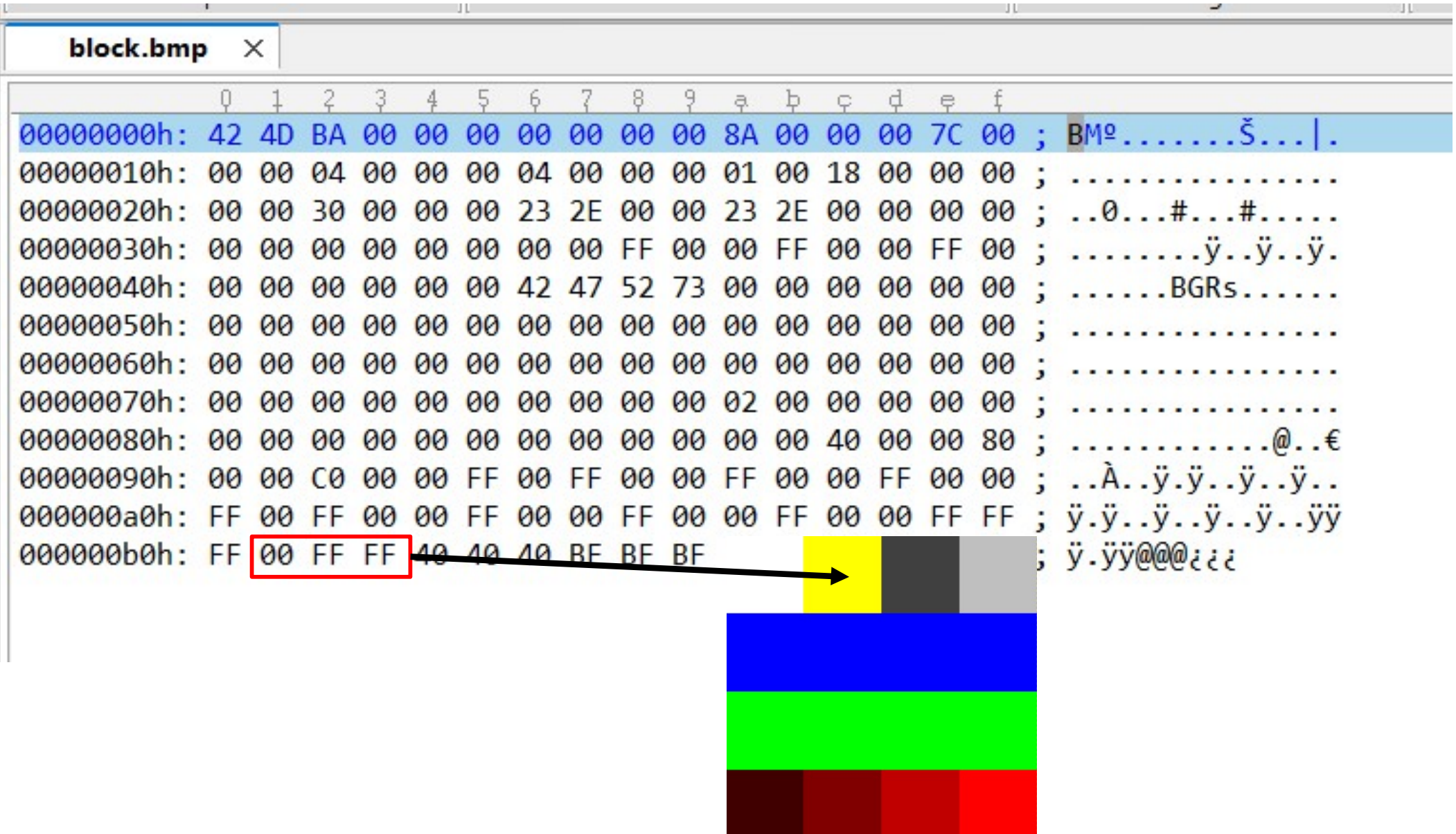

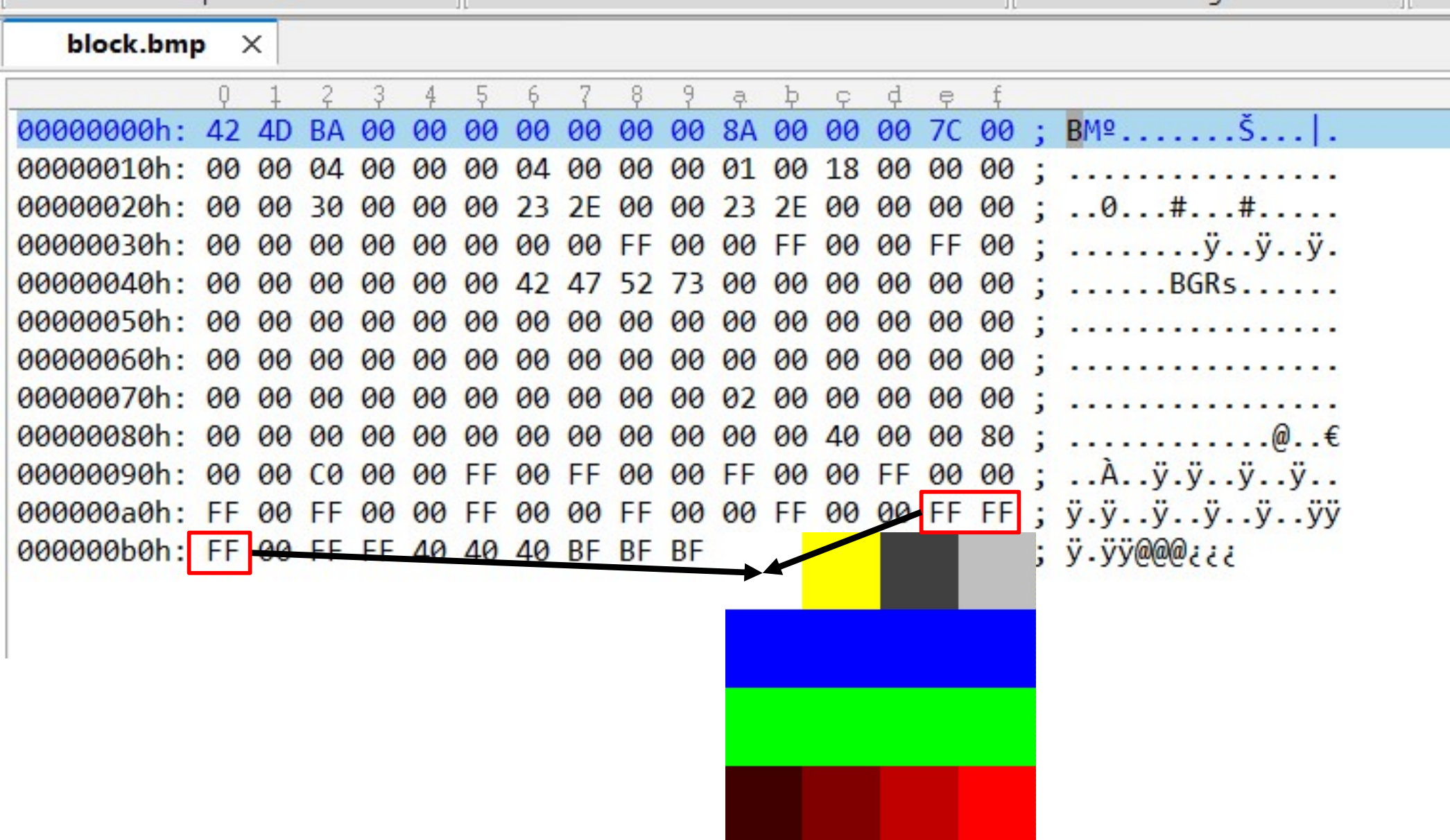

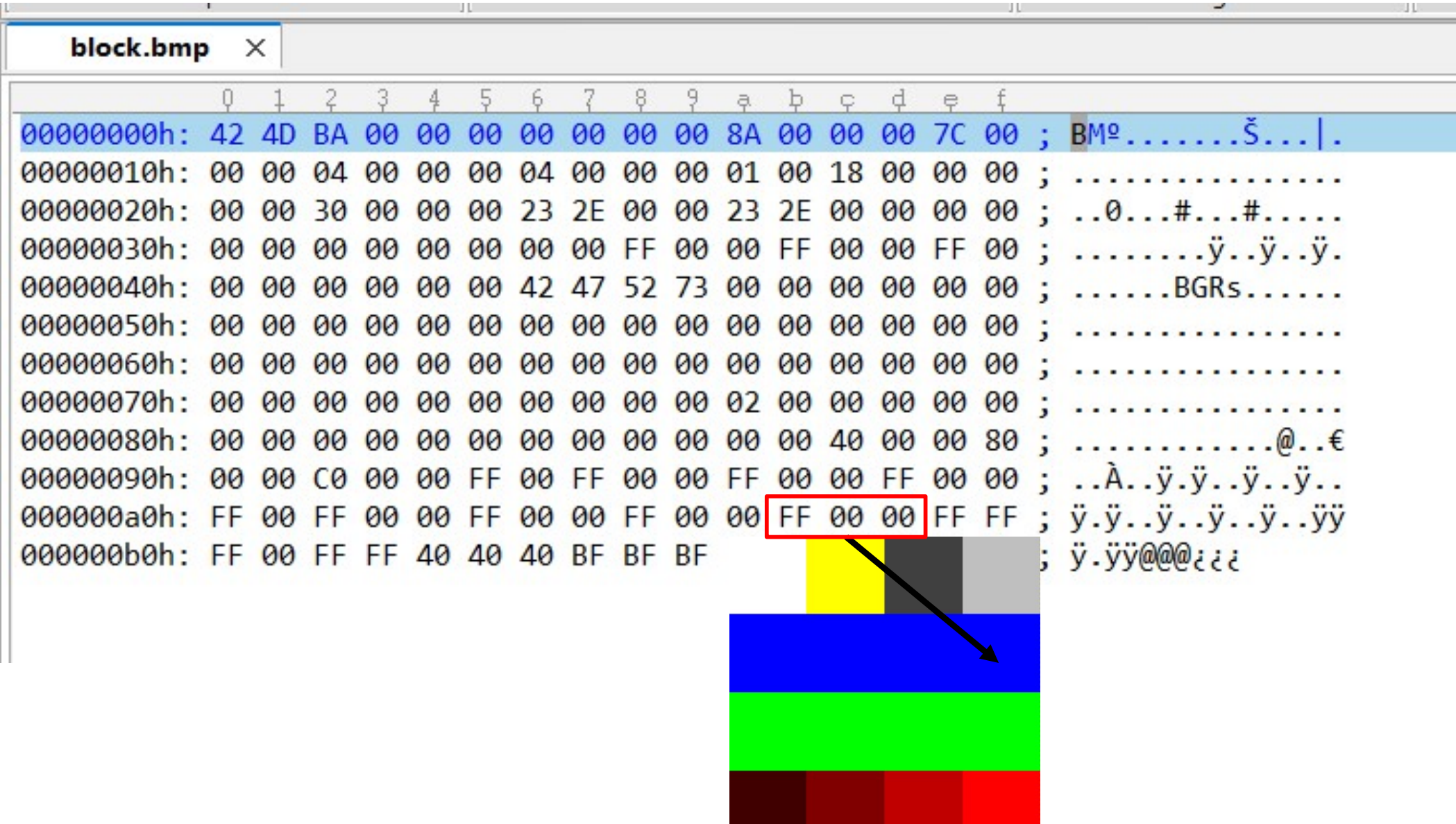

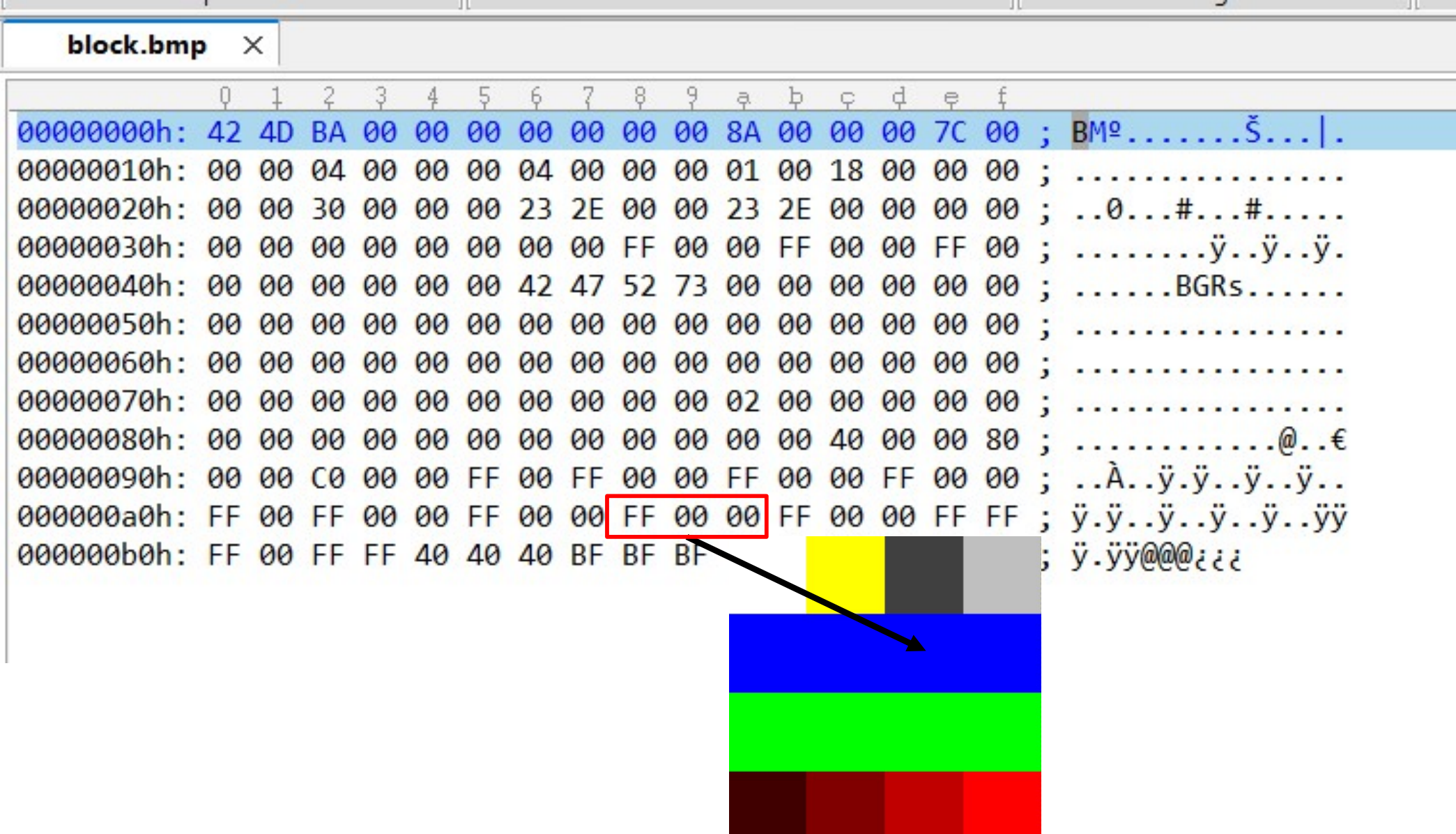

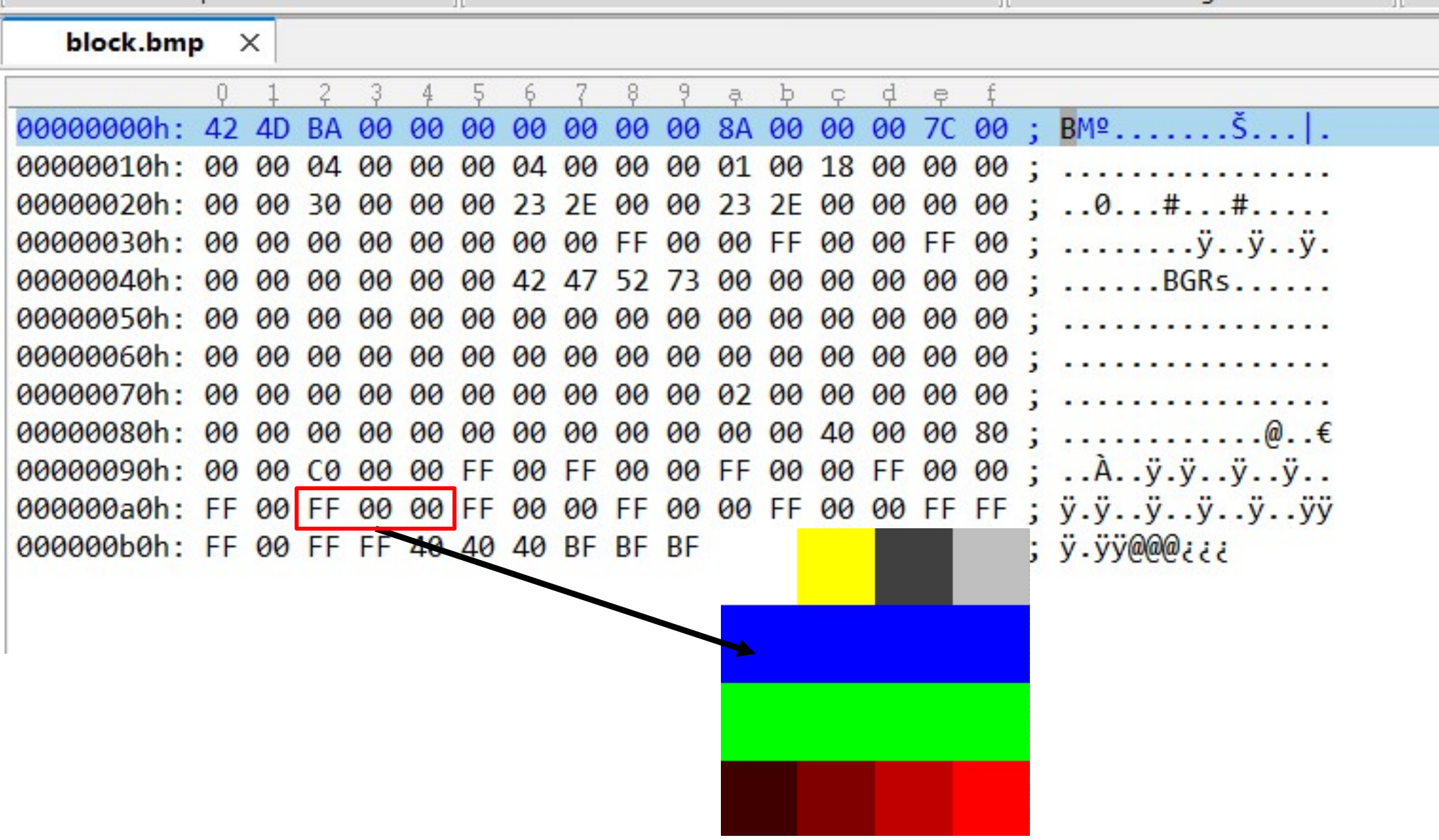

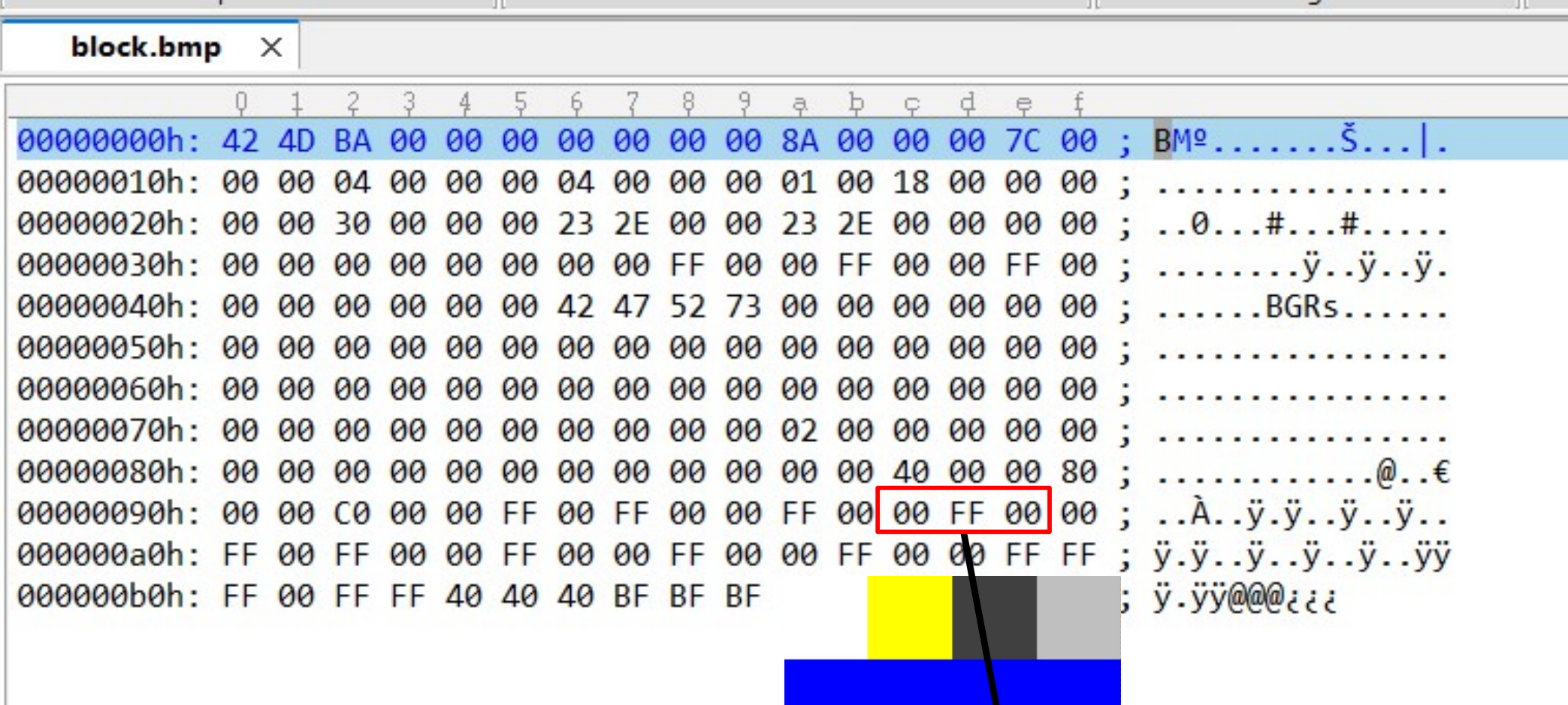

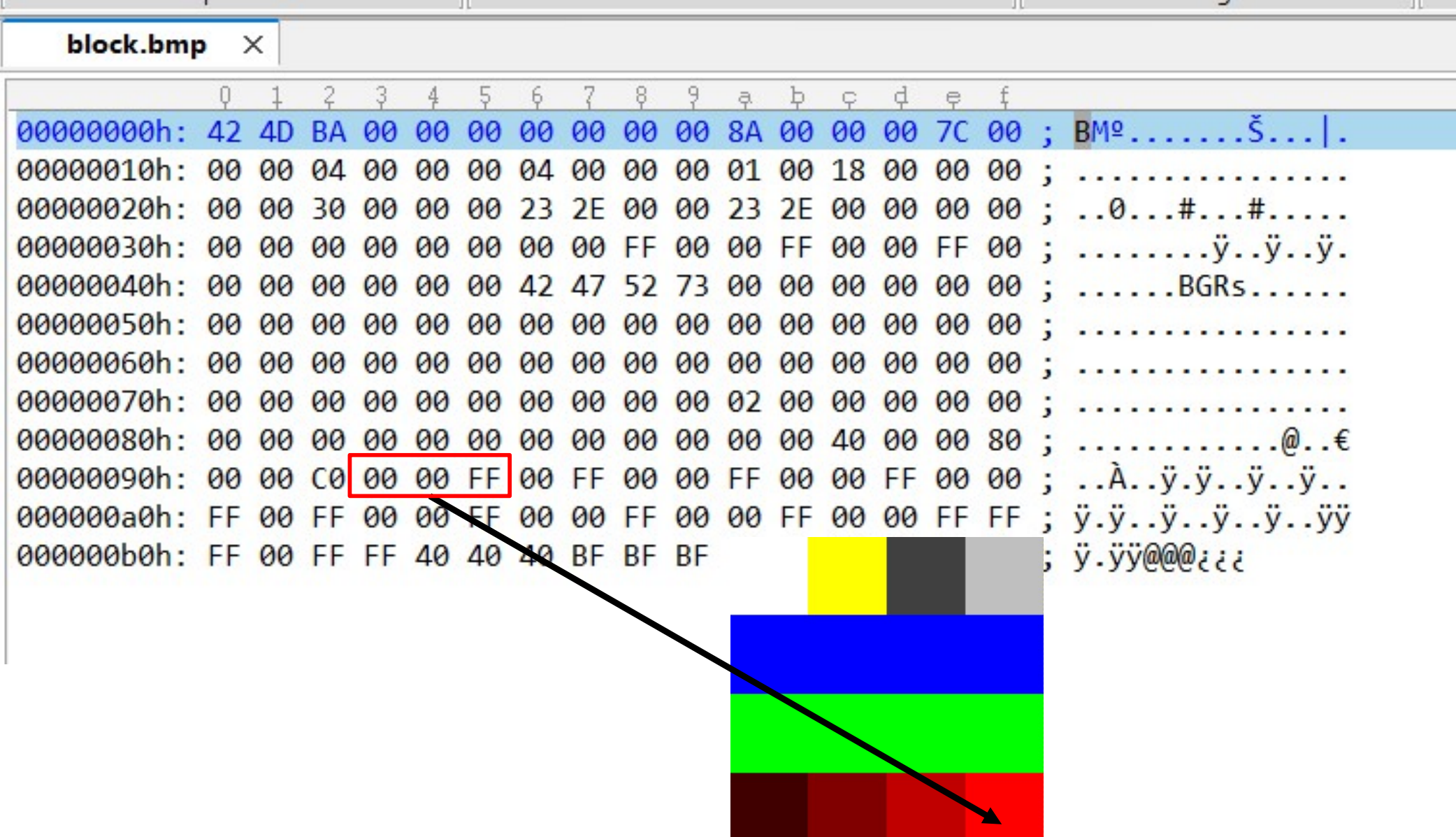

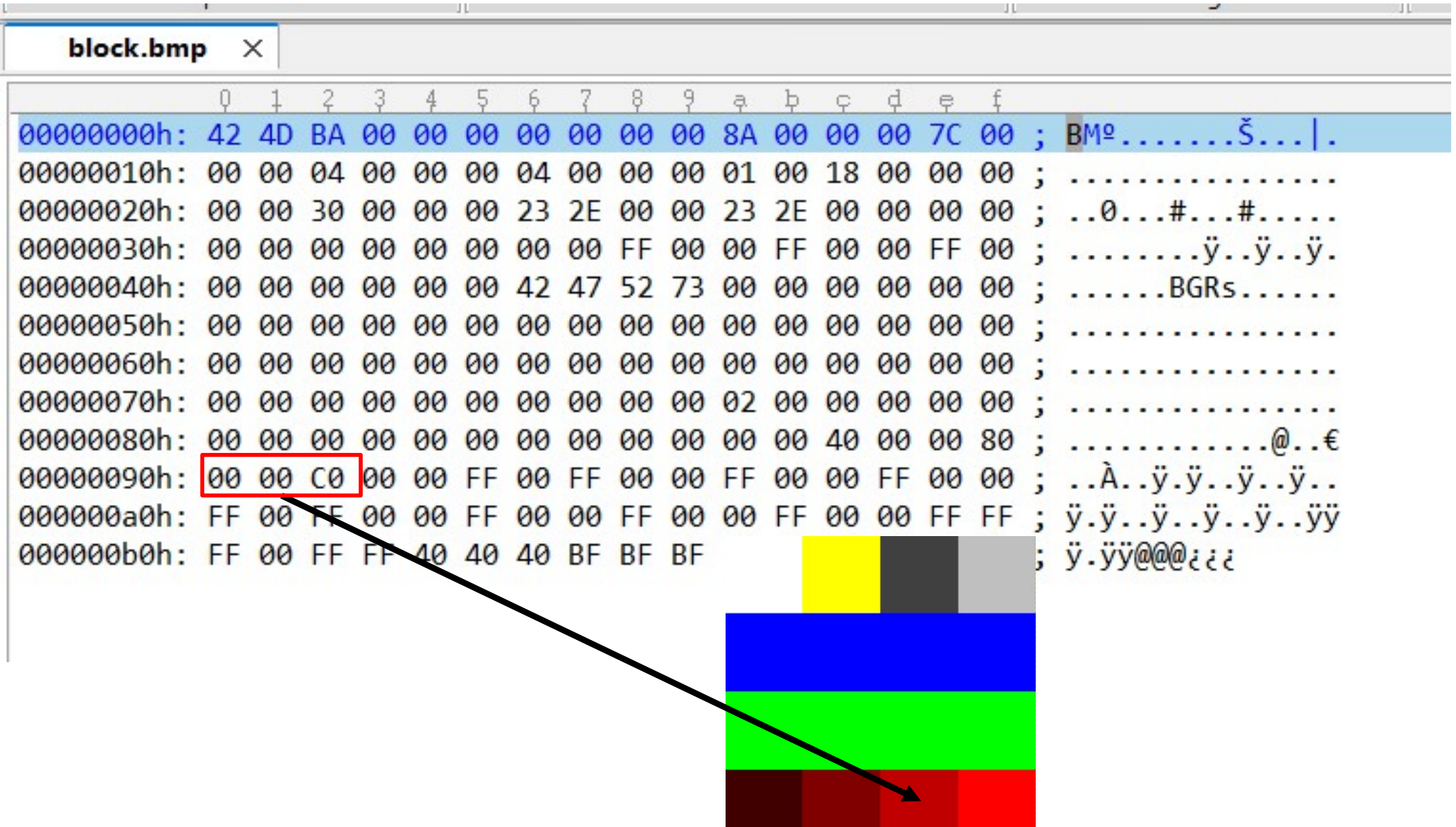

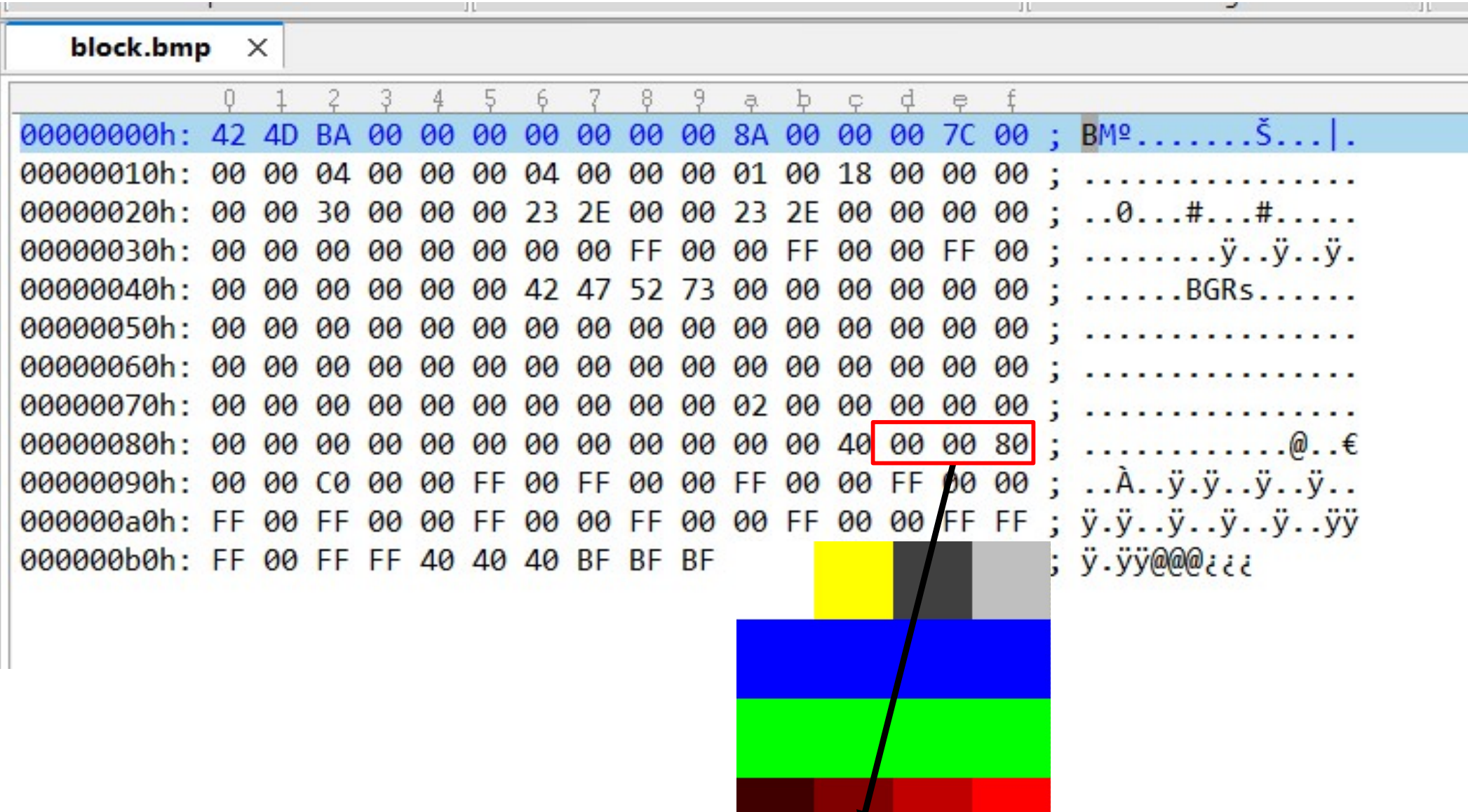

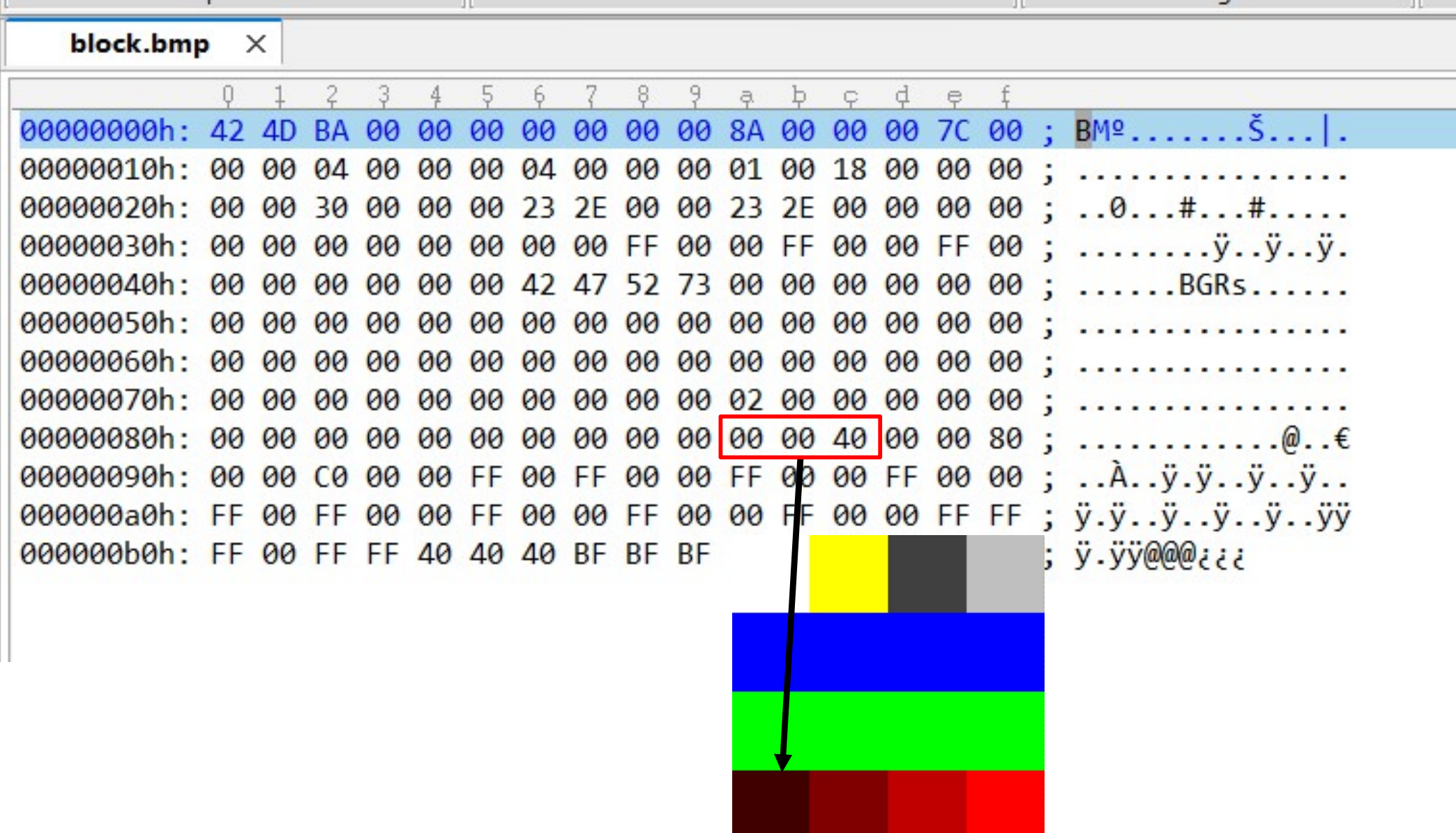

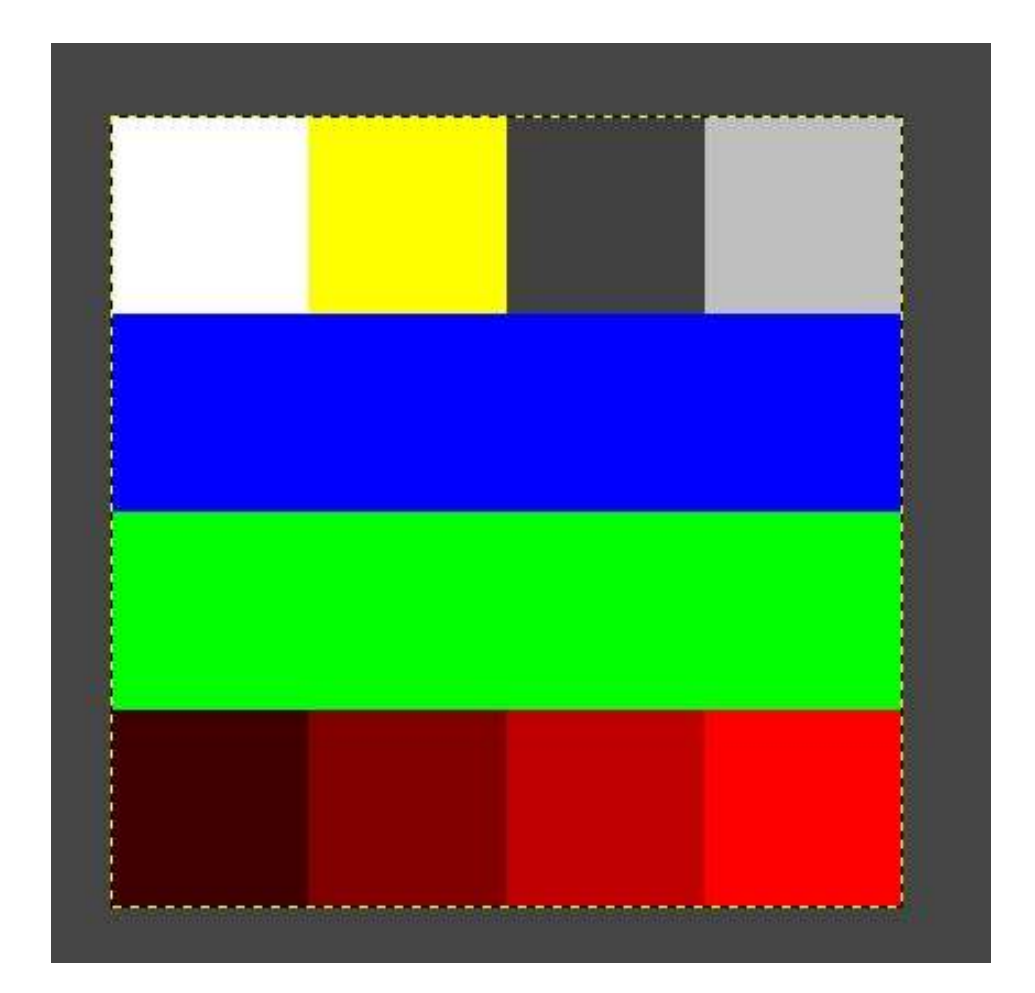

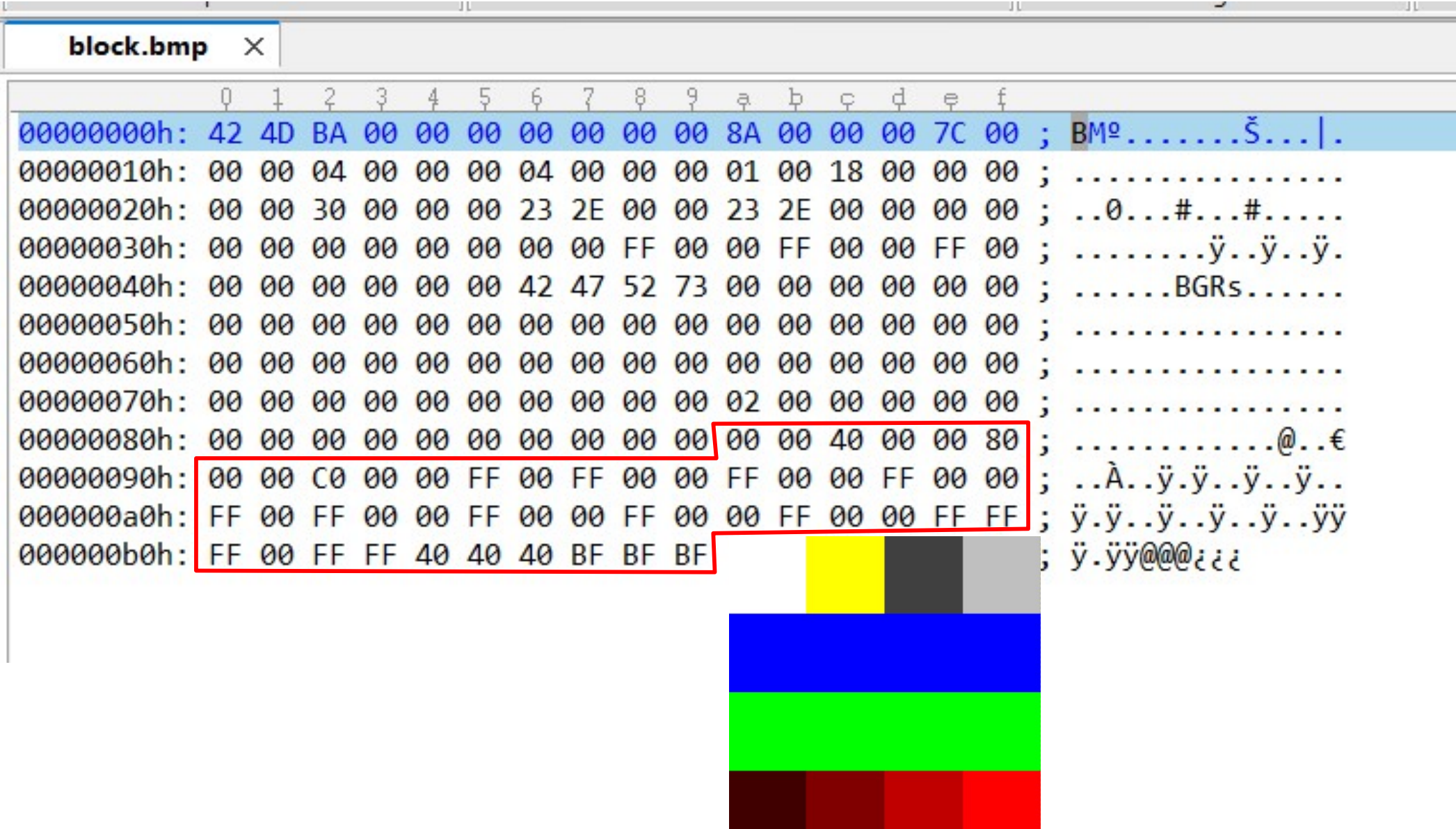

#### But where are the images?

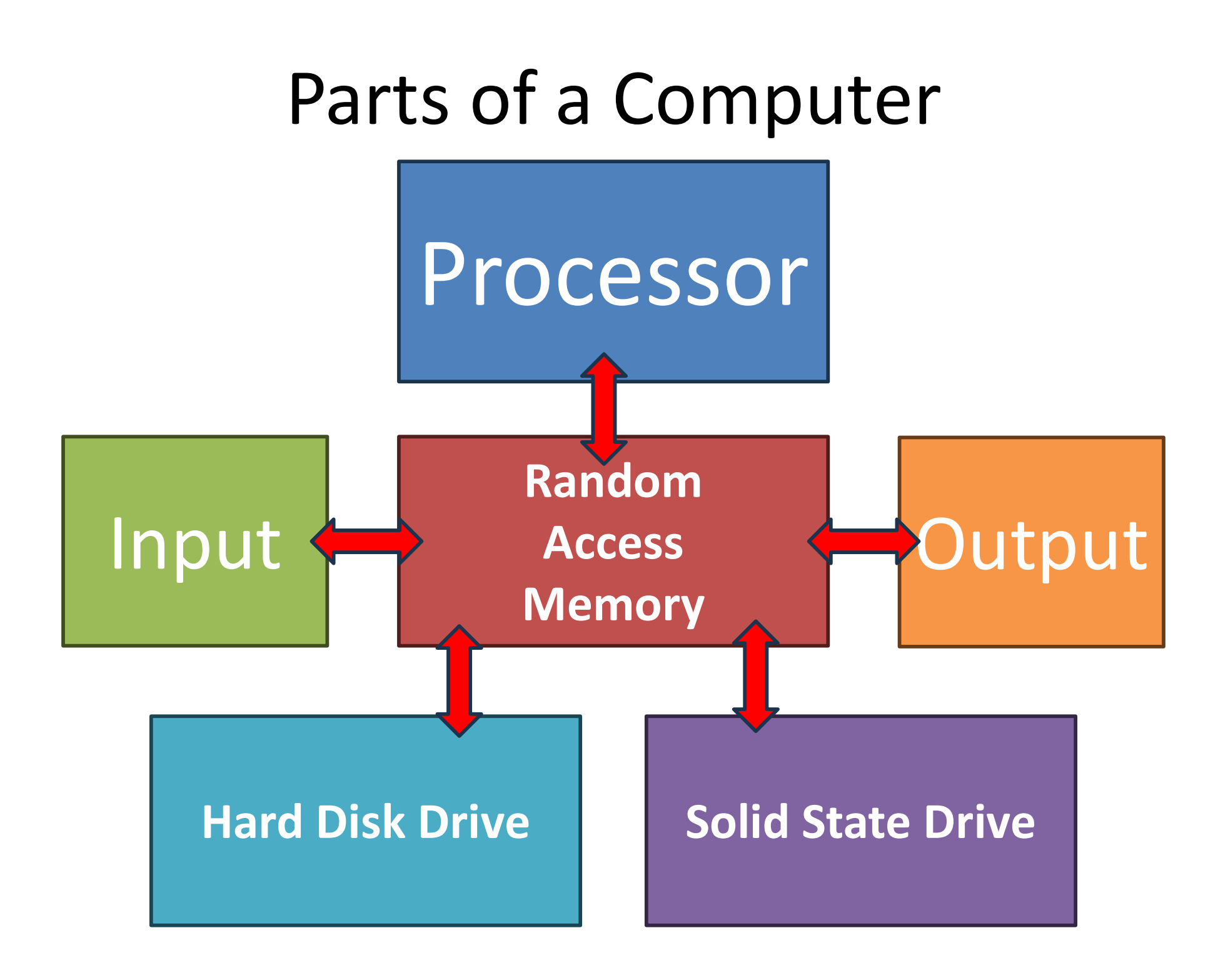

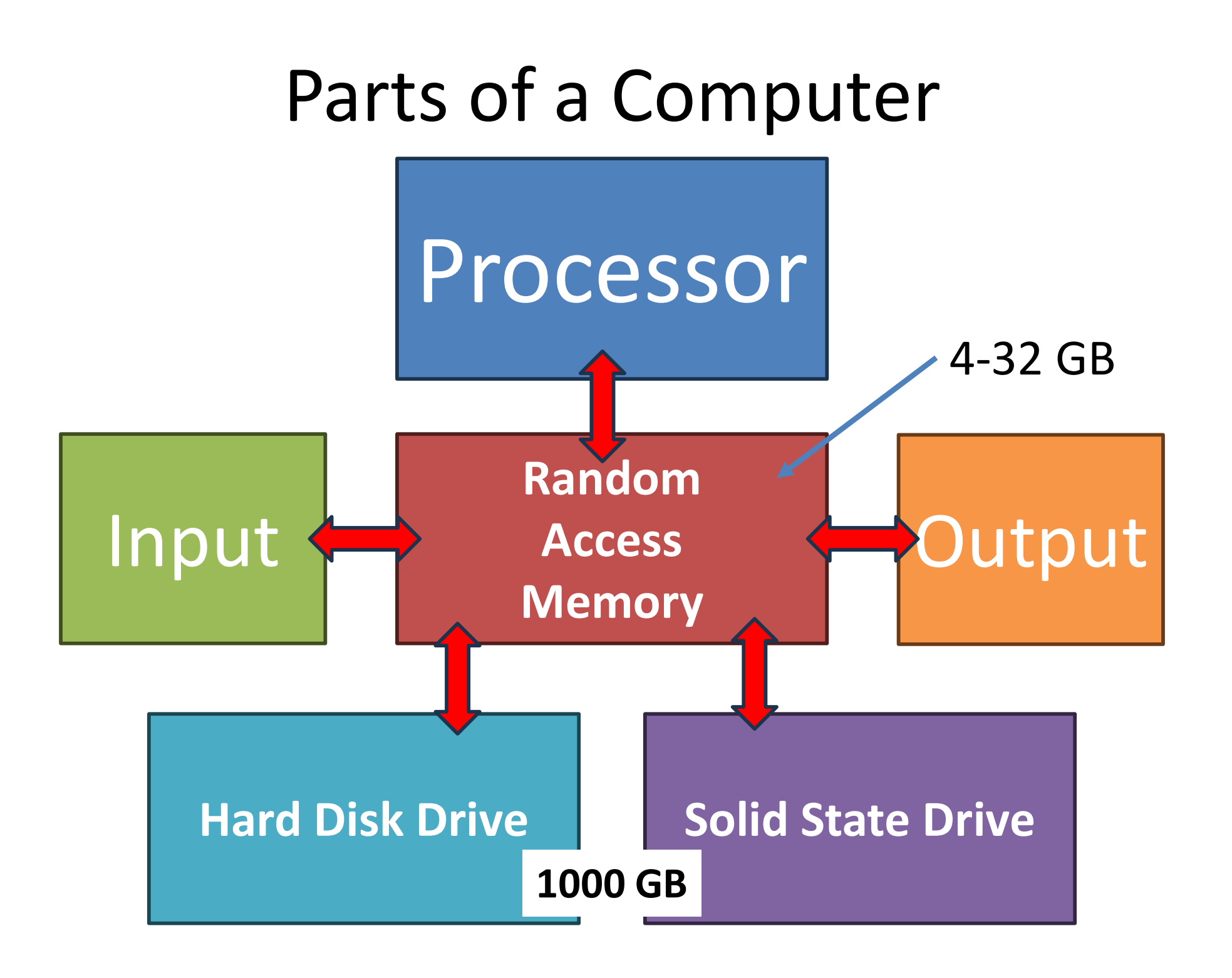

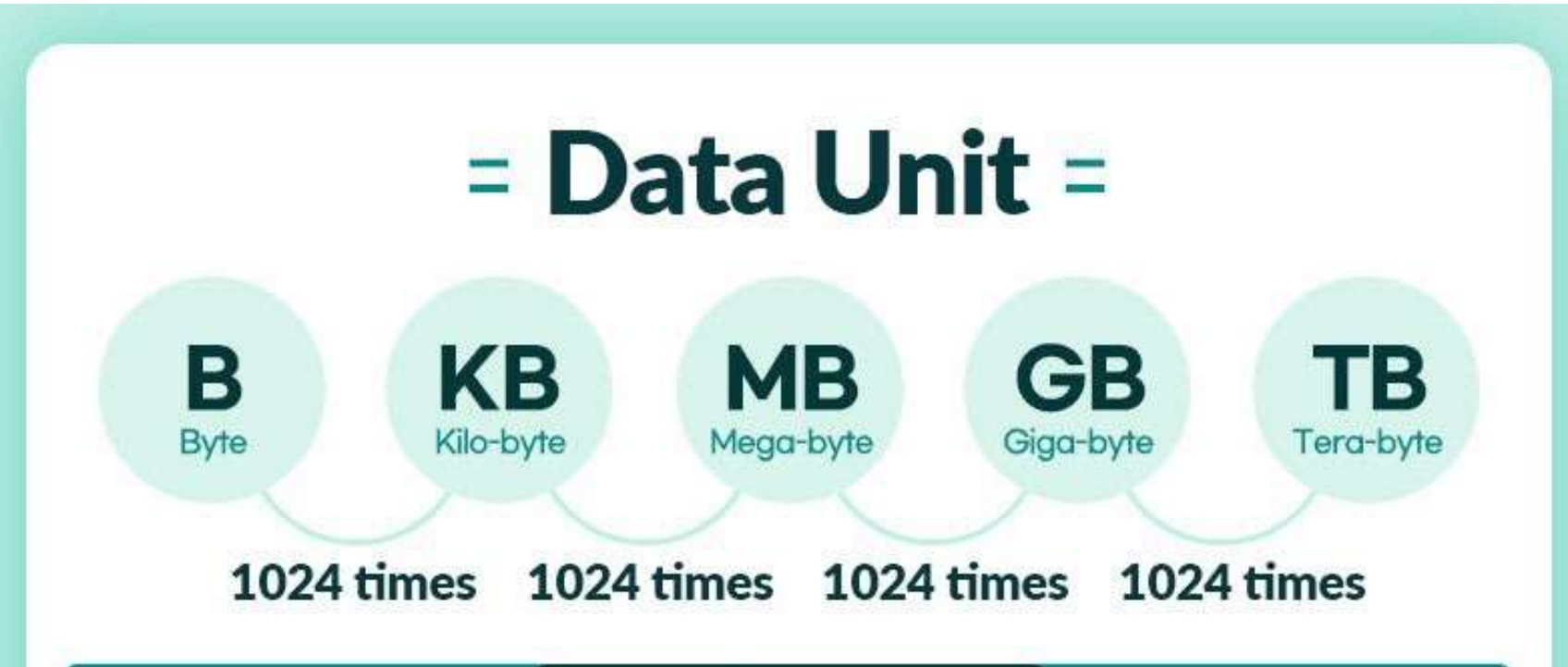

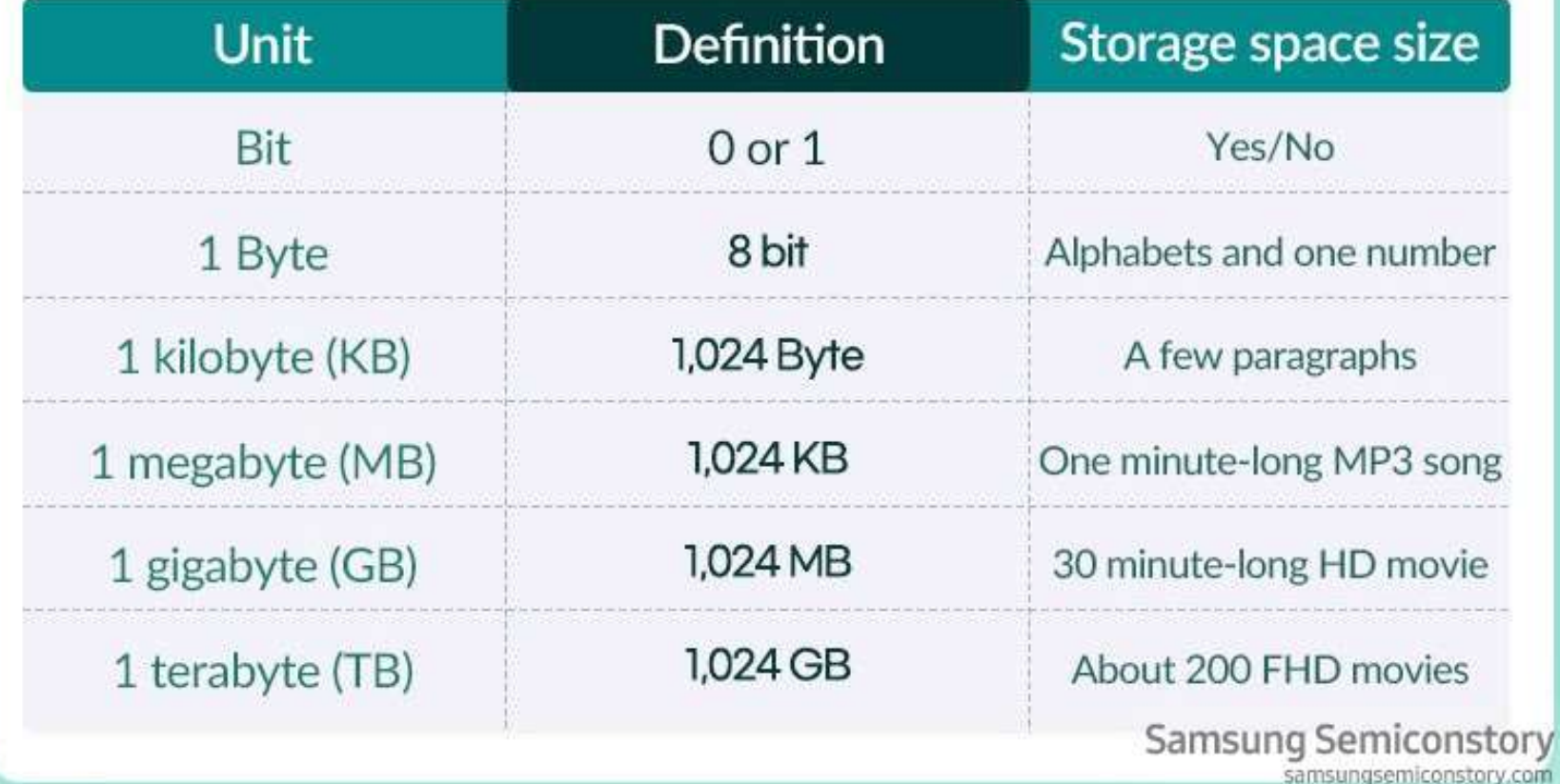

## A disk holds files

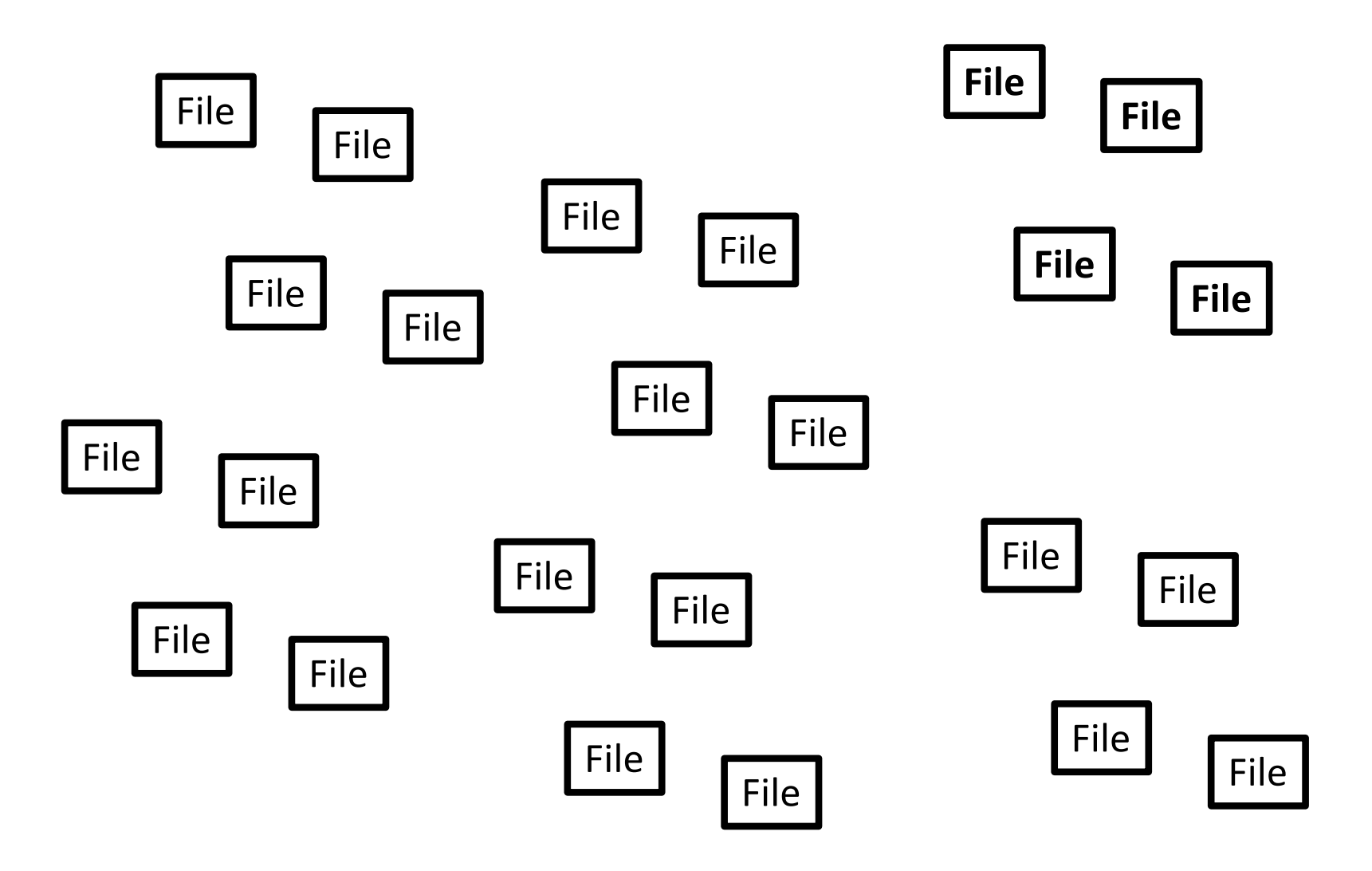

#### There is a special file which has the names of all the other files

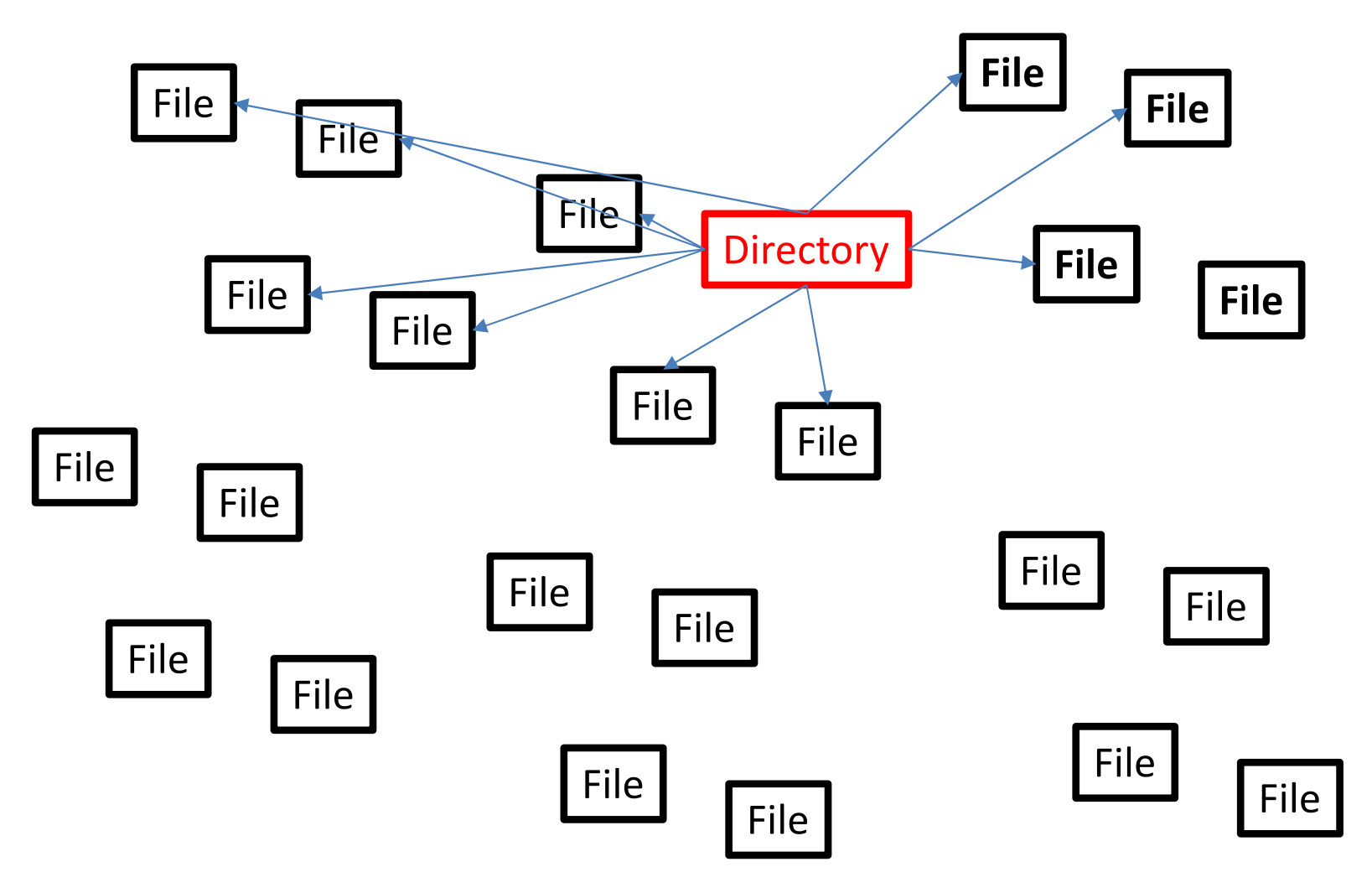

#### As disks got bigger the number of files got bigger. The directory became too big...

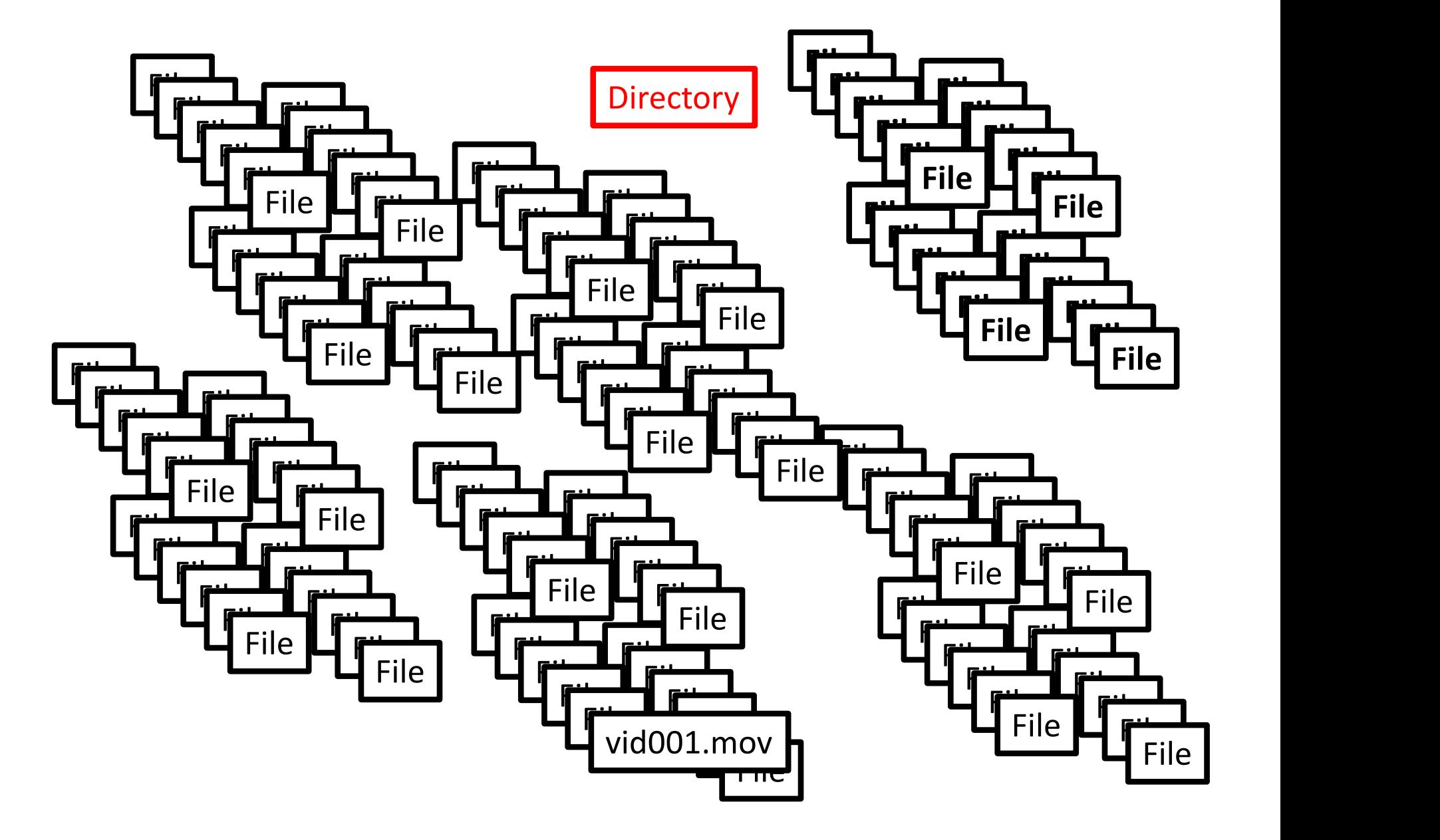

#### Solution: Make multiple directories

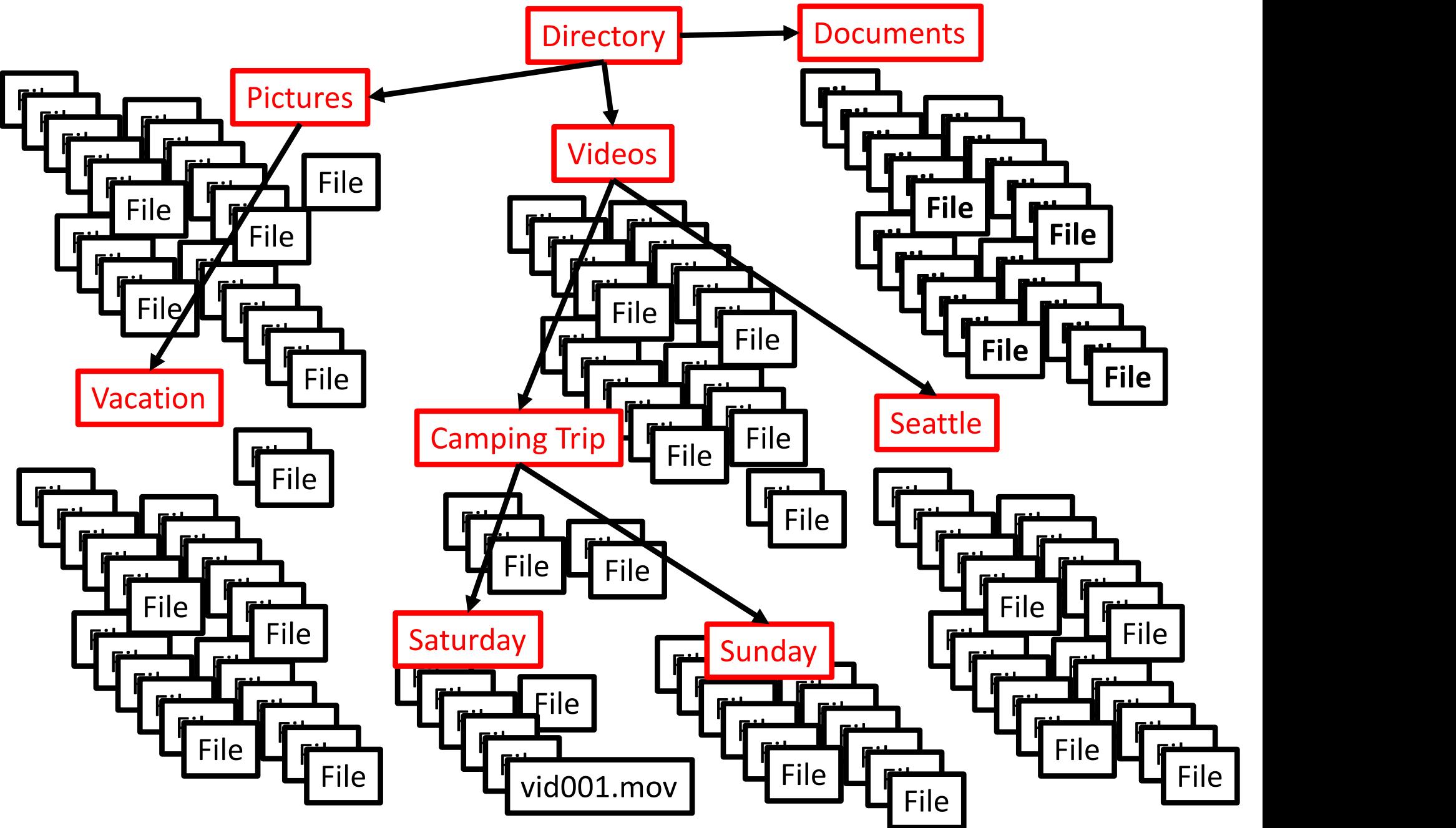

#### Solution: Make multiple directories

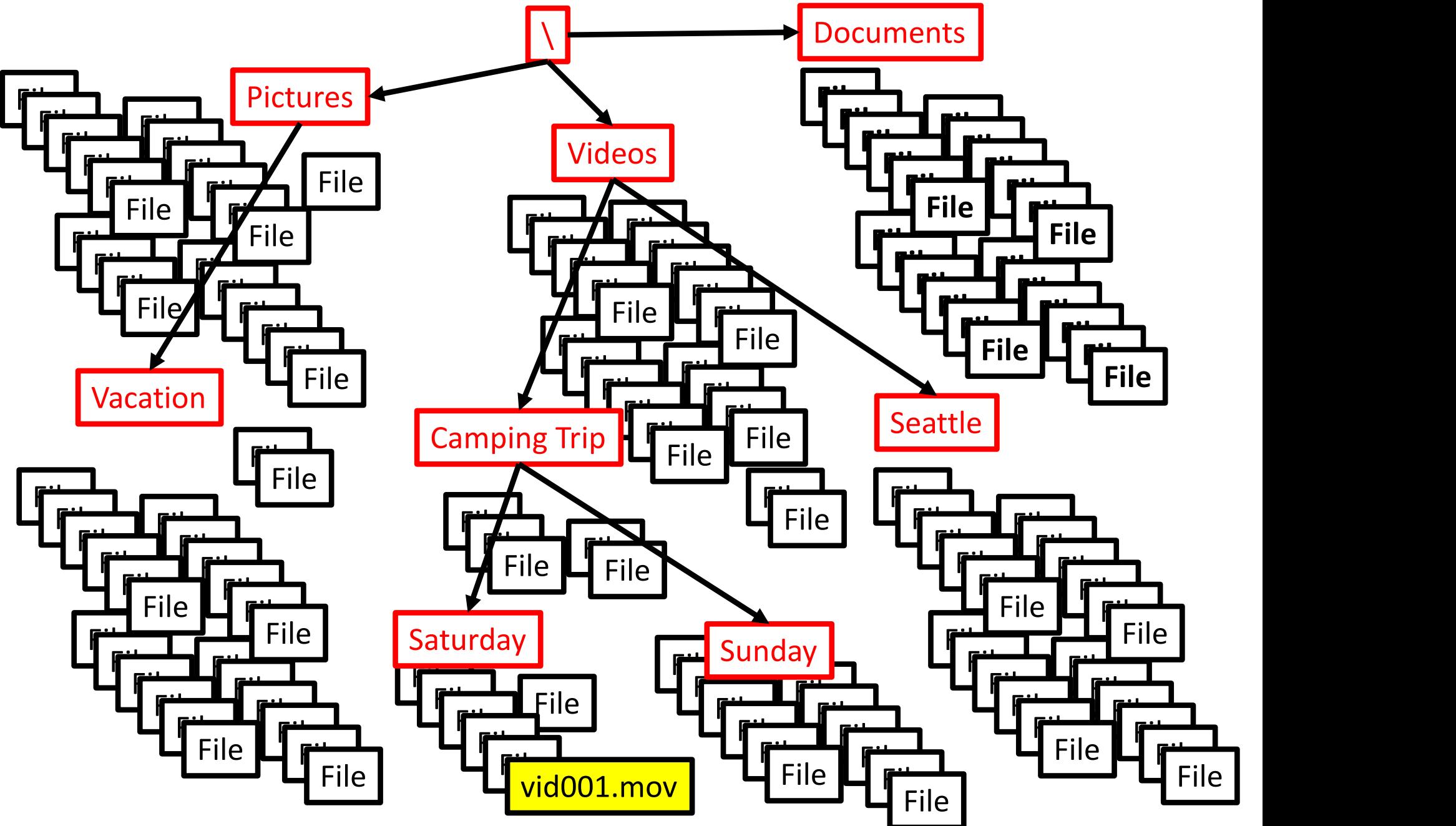

#### File Names

C:\videos\camping trip\Saturday\vid001.mov

# Big Picture

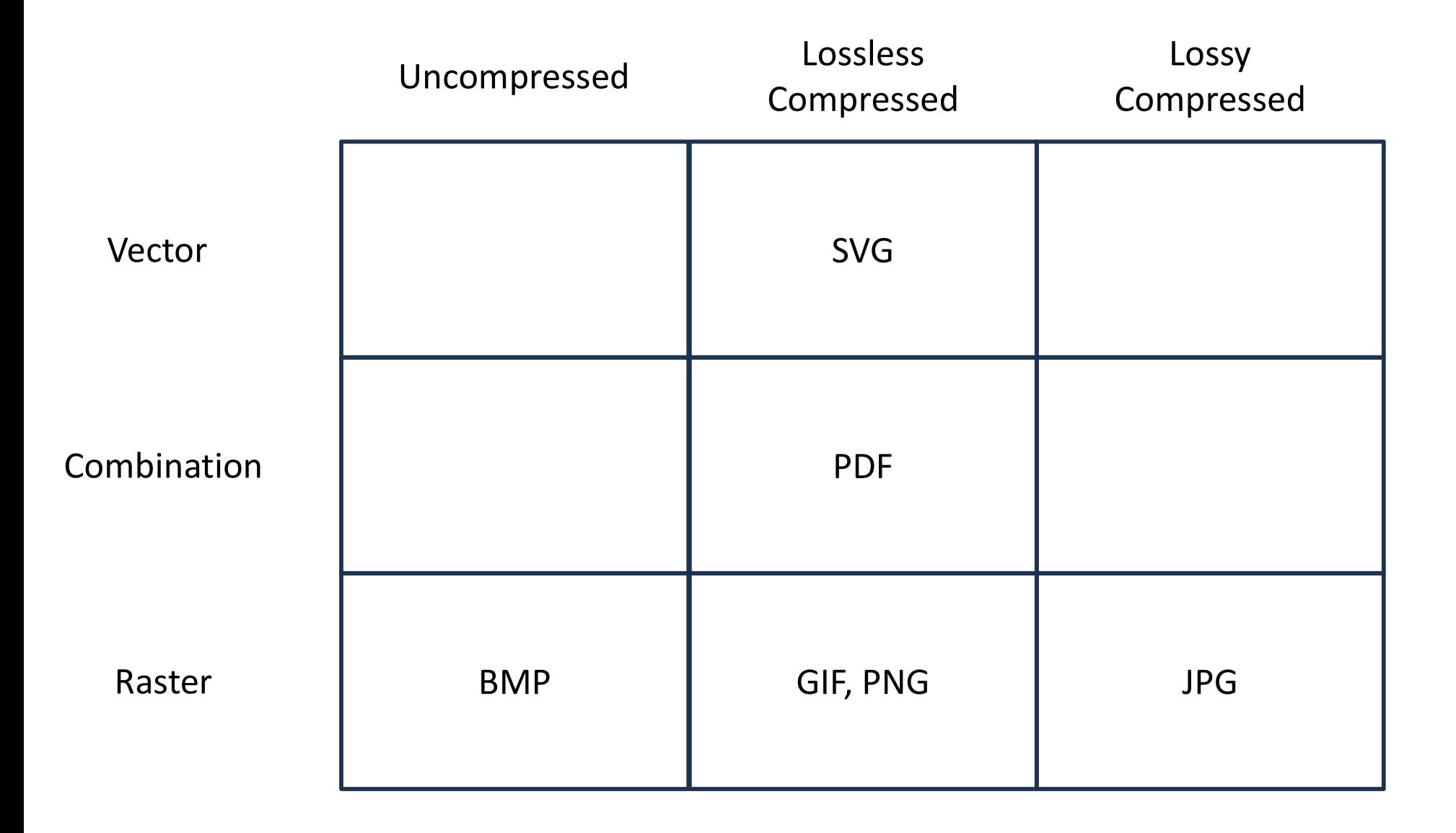

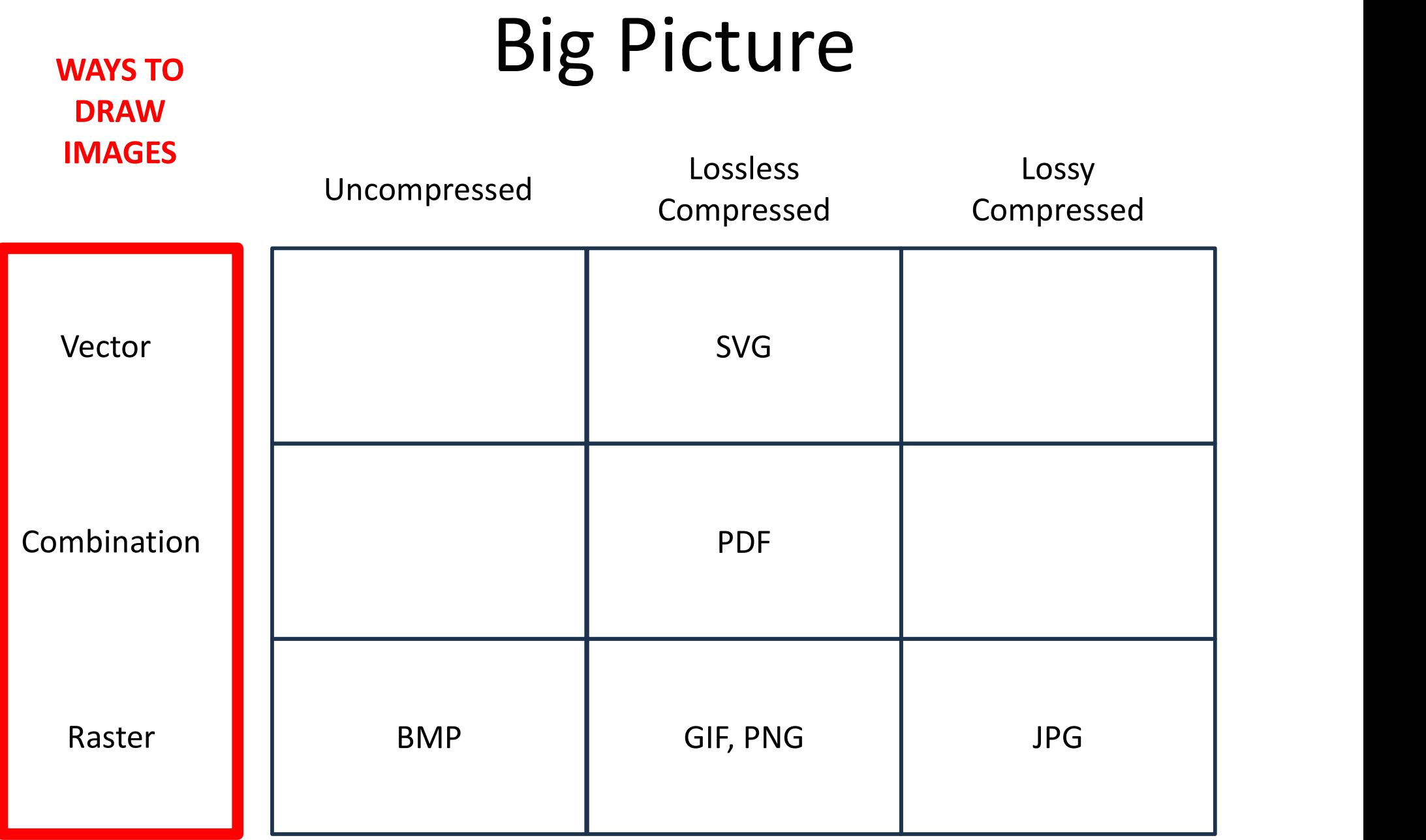
# Big Picture

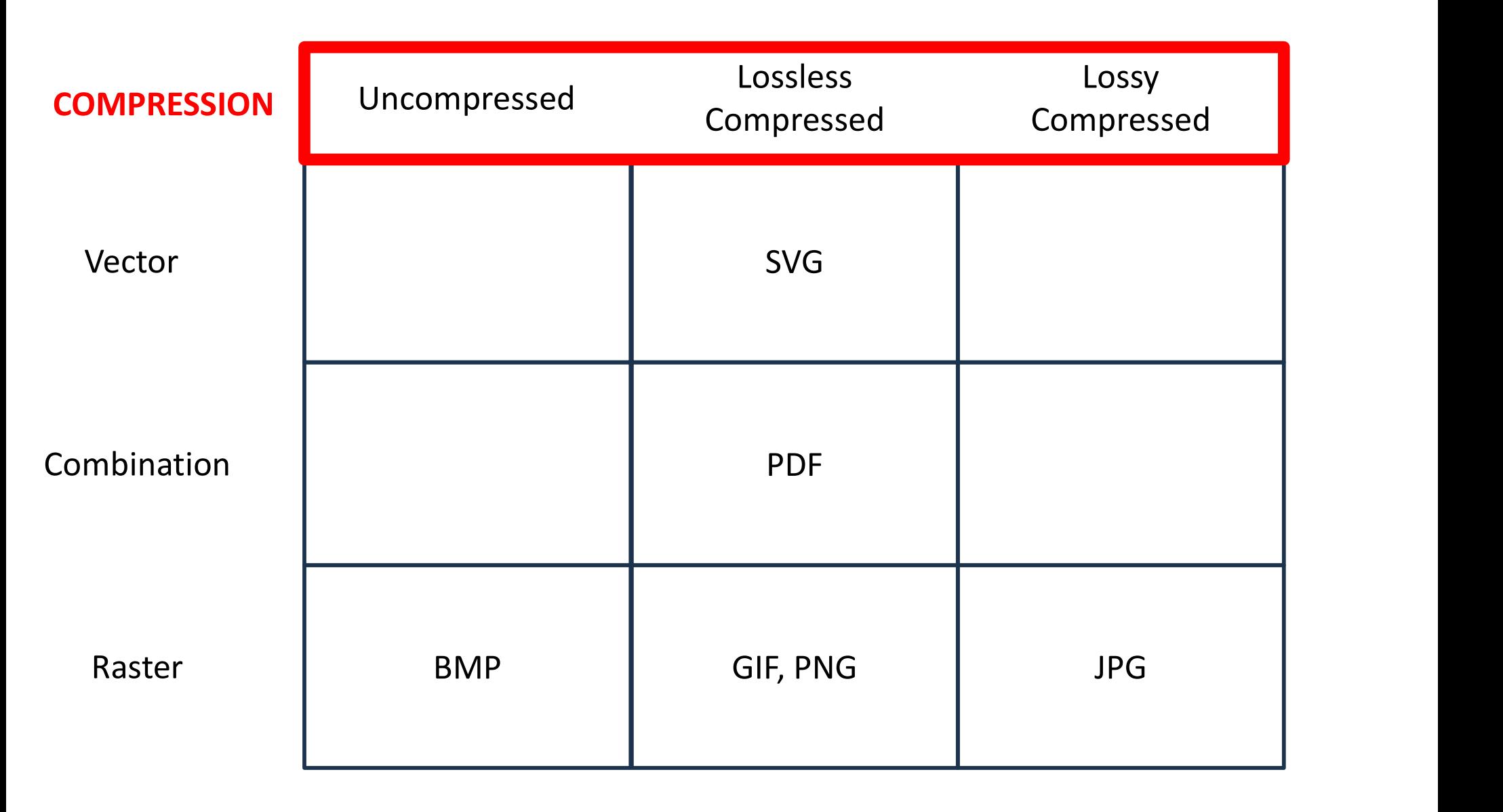

# Ways to Draw Images

- Vector Graphics
	- https://www.youtube.com/watch?v=Ctr54kopo8I
	- Very fast
	- Doesn't work well with filled polygons
	- November 1980
- Raster Graphics
	- https://www.youtube.com/watch?v=Bp57Lo2grfM
	- Slower (Fixed with hardware)
	- Great for polygons and shading
	- System used by Television

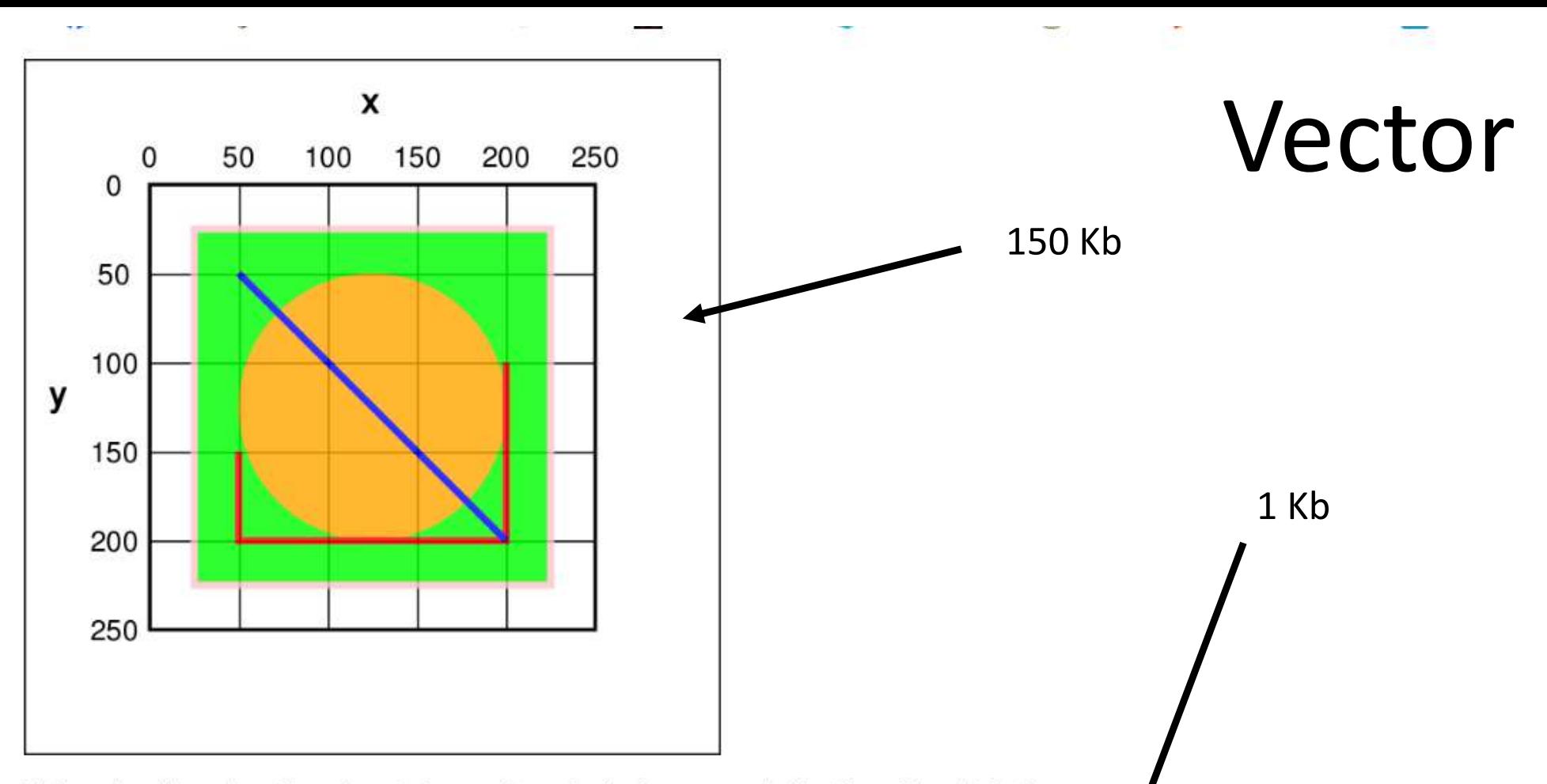

This code will produce the colored shapes shown in the image, excluding the grid and labels:

```
<?xml version="1.0" encoding="UTF-8" standalone="no"?>
<!DOCTYPE svg PUBLIC "-//W3C//DTD SVG 1.1//EN" "http://www.w3.org/Graphics/SVG/1.1/DTD/svg11.dtd">
<svg width="391" height="391" viewBox="-70.5 -70.5 391 391" xmlns="http://www.w3.org/2000/svg"
xmlns:xlink="http://www.w3.org/1999/xlink">
<rect fill="#fff" stroke="#000" x="-70" y="-70" width="390" height="390"/>
<g opacity="0.8">
    <rect x="25" y="25" width="200" height="200" fill="lime" stroke-width="4" stroke="pink" />
    <circle cx="125" cy="125" r="75" fill="orange" />
    <polyline points="50,150 50,200 200,200 200,100" stroke="red" stroke-width="4" fill="none" />
    <line x1="50" y1="50" x2="200" y2="200" stroke="blue" stroke-width="4" />
\langle/g>
</svg>
```
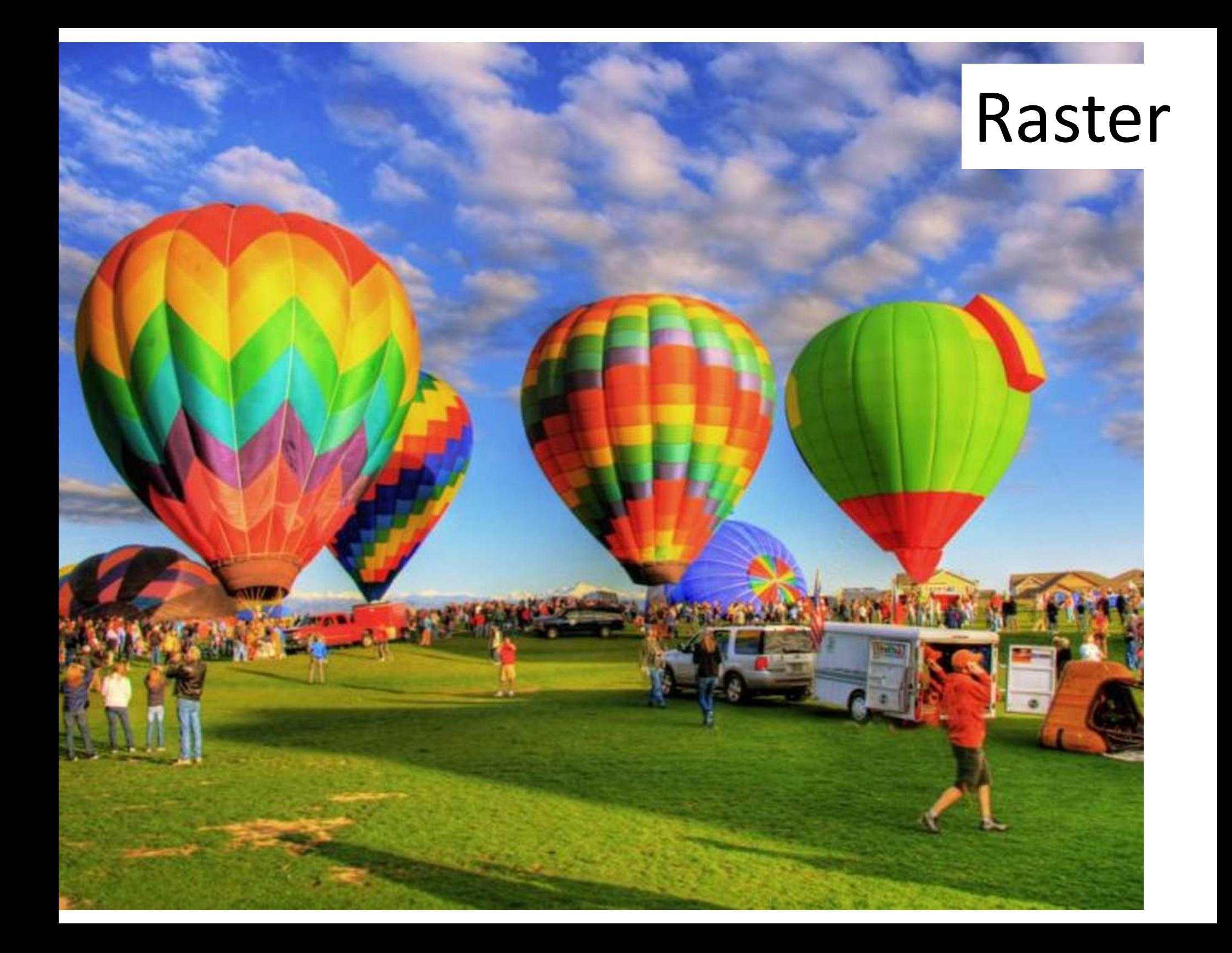

## Vector vs. Raster

#### Vector

• Vectors are perfect for creating designs using simple and solid colors. These images have dedicated color gradients, scales, shadows, and shading, which means they can be scaled further without pixelating. i.e. Adobe Illustrator etc.

#### Raster

Raster images are more capable of rendering complex, soft-colored, vibrant multi-colored visuals. i.e. Photographs

# Time and Space

- Computer scientists are always trying to make things run faster and take up less space
- But there are tradeoffs
- Moving picture data from your disk to you screen is fast
- Moving picture data from www.whatever.com is slow
- We use both systems vector, raster and a blend

## Compression

- Computer scientists have come up with lots of clever ways to make big image files smaller **Compression**<br>• Computer scientists have come up w<br>• Compuserve GIFs<br>• JPEGs
- 
- JPEGs

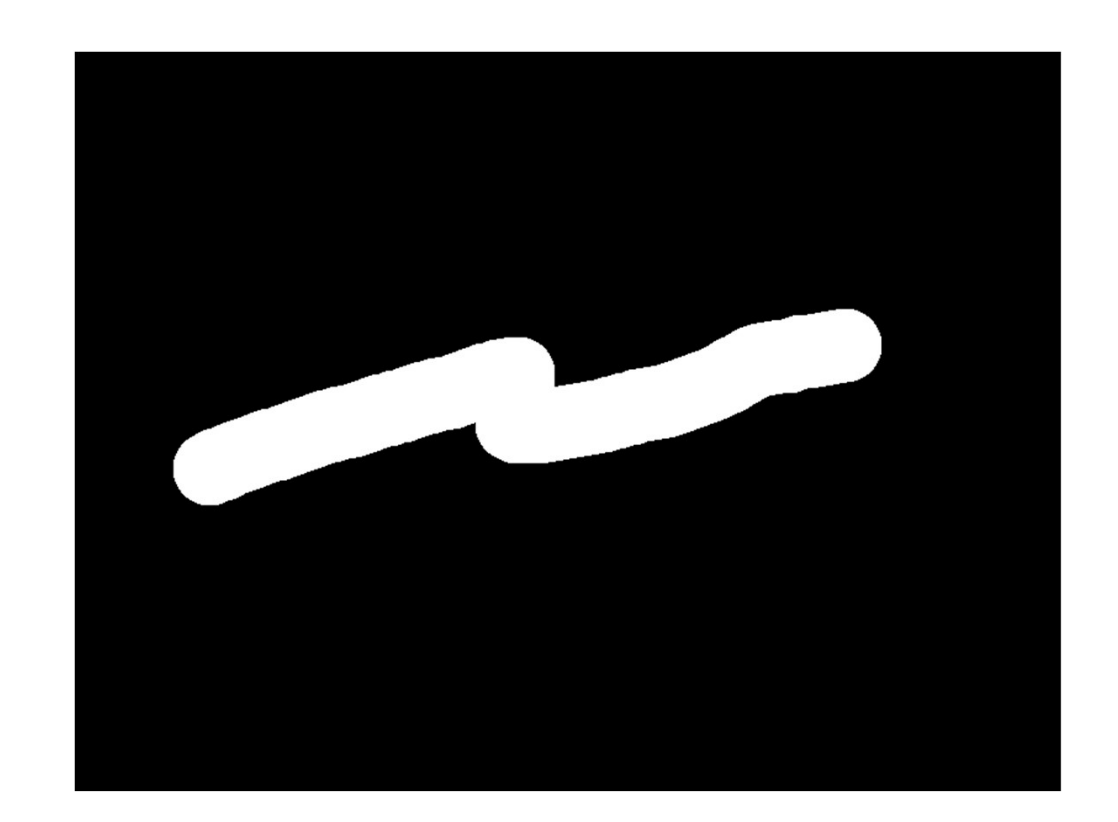

## Compression Flavors

- **Compression Flavors<br>• Lossless We reduce the size of the file using<br>algorithms that preserve all the detail. When** algorithms that preserve all the detail. When we uncompress the file we get exactly the same image. GIF • Lossless – We reduce the size of the file using<br>algorithms that preserve all the detail. When<br>we uncompress the file we get exactly the<br>same image. GIF<br>• Lossy – We reduce the size of the file by<br>discarding information
- discarding information that our eyes normally wouldn't see. JPEG

# Image Formats

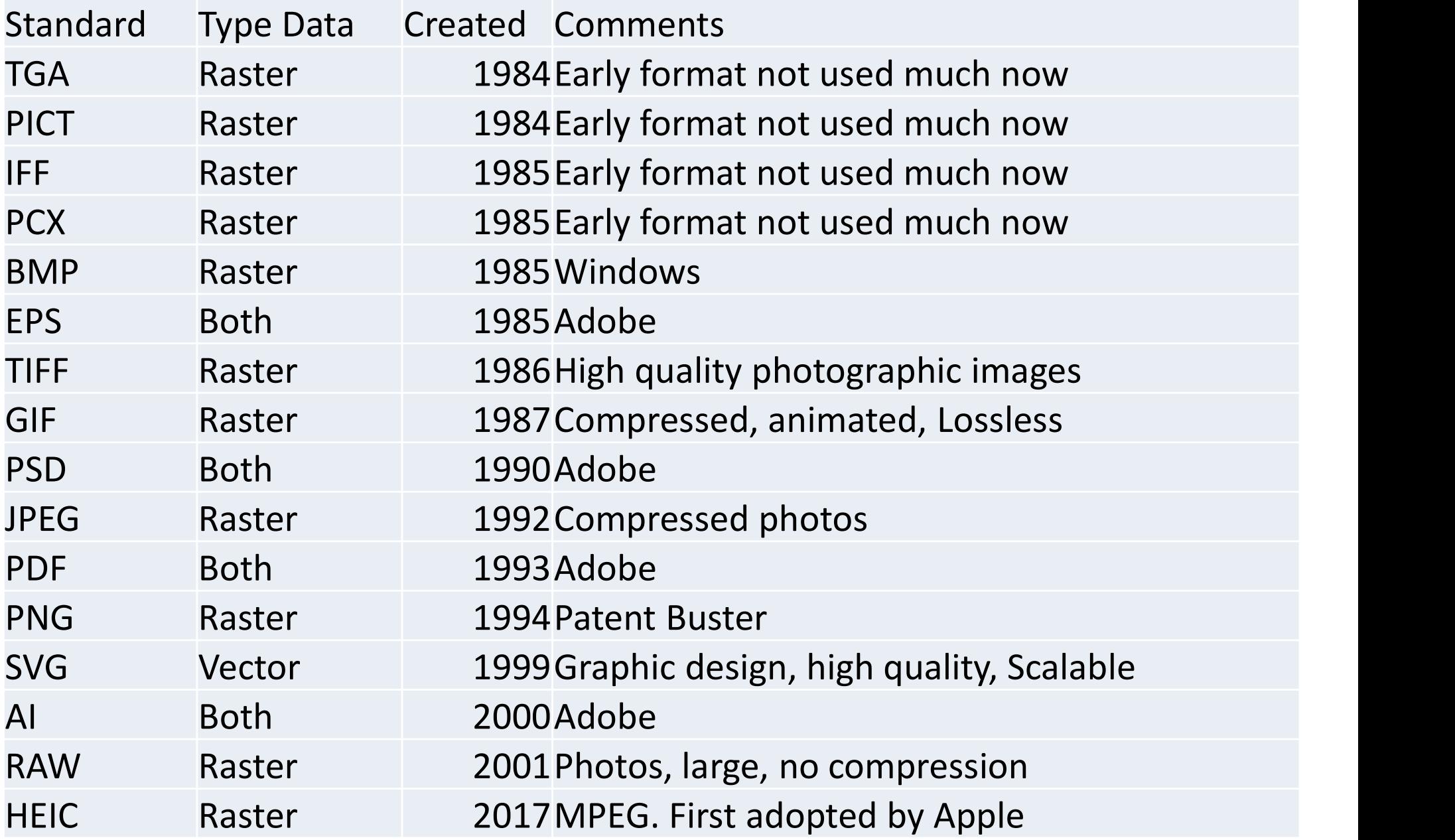

# Image Compression

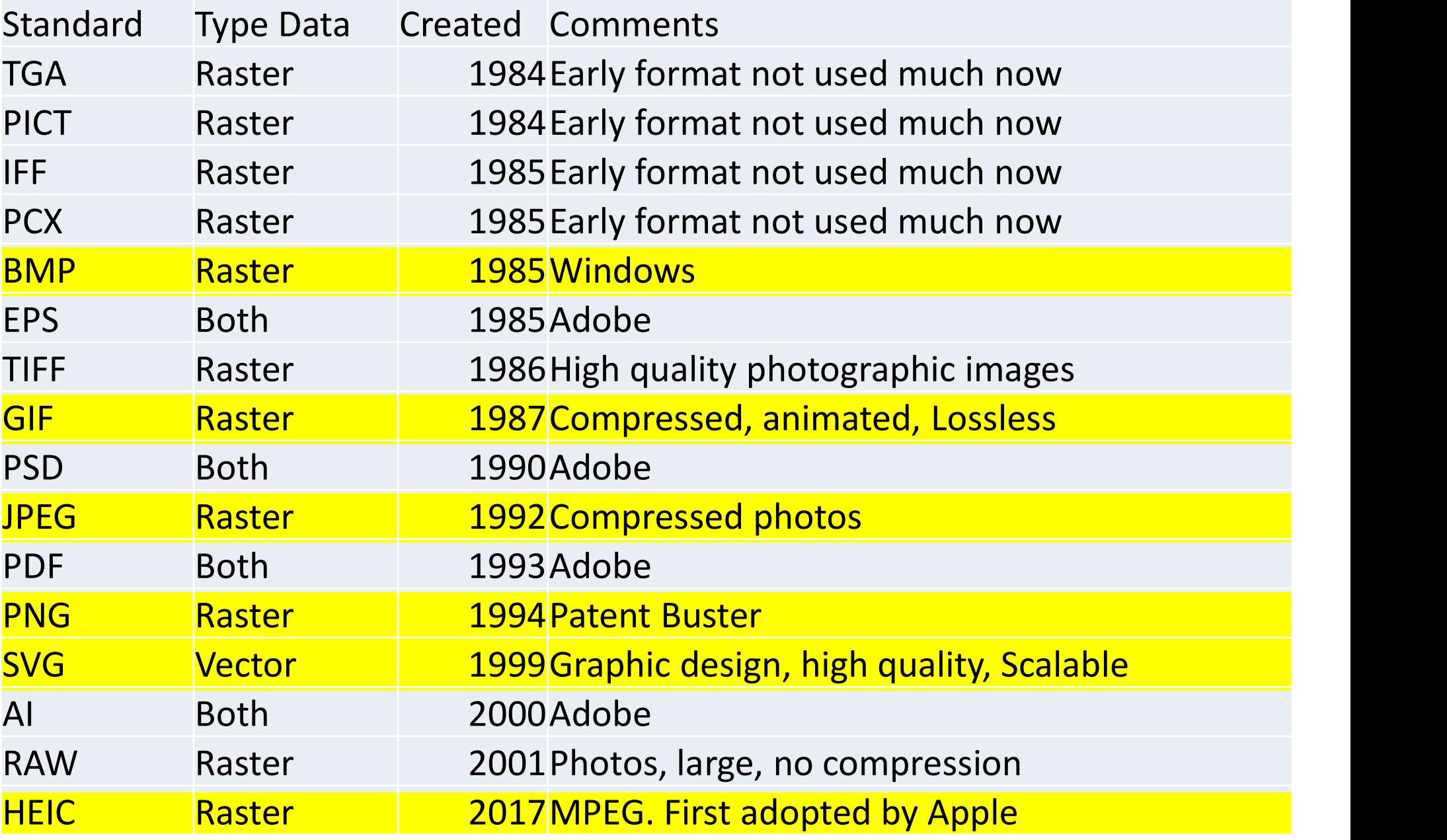

# Image Manipulations

- Resize (Scale)
- Aspect Ratio
- Crop
- Skew (Warp/Deform)
- Fill
- Clone
- Smudge
- Color Picking
- Transparency

## Resize

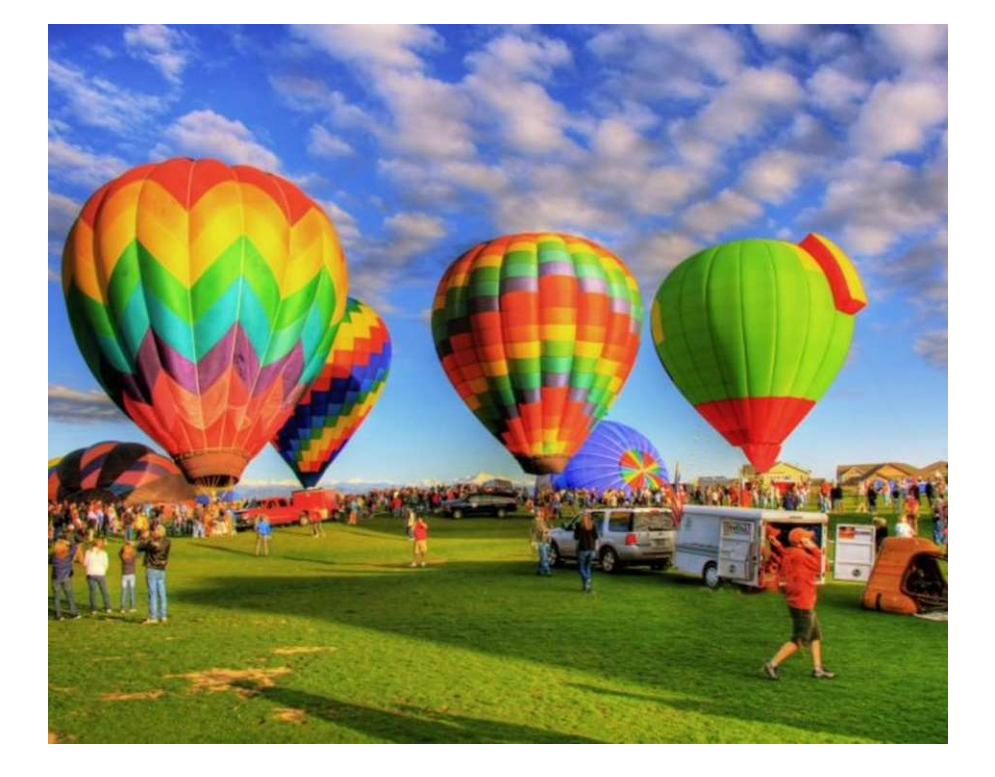

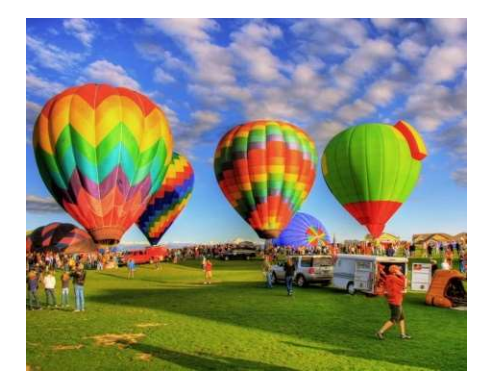

## Resize

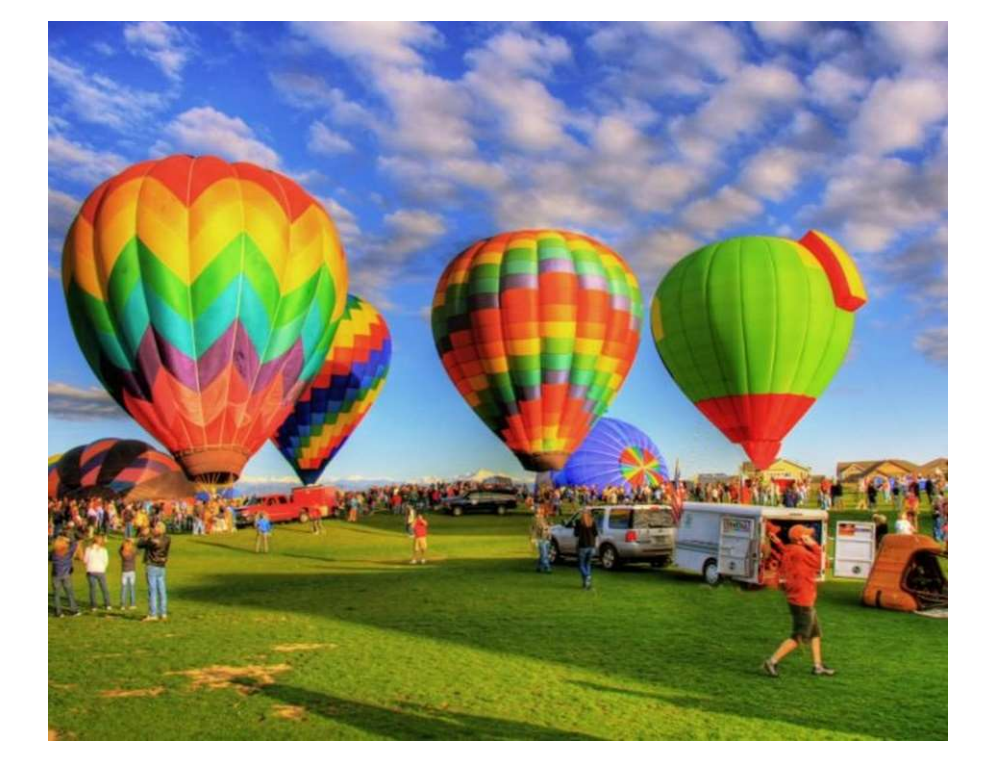

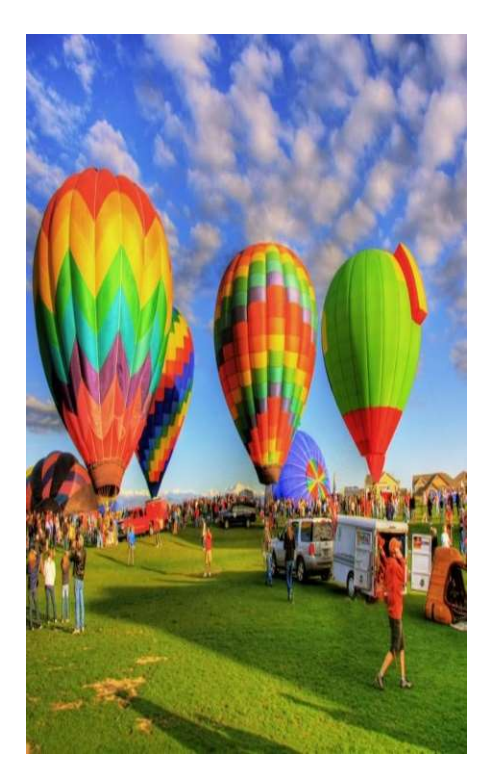

## Aspect Ratio

#### width

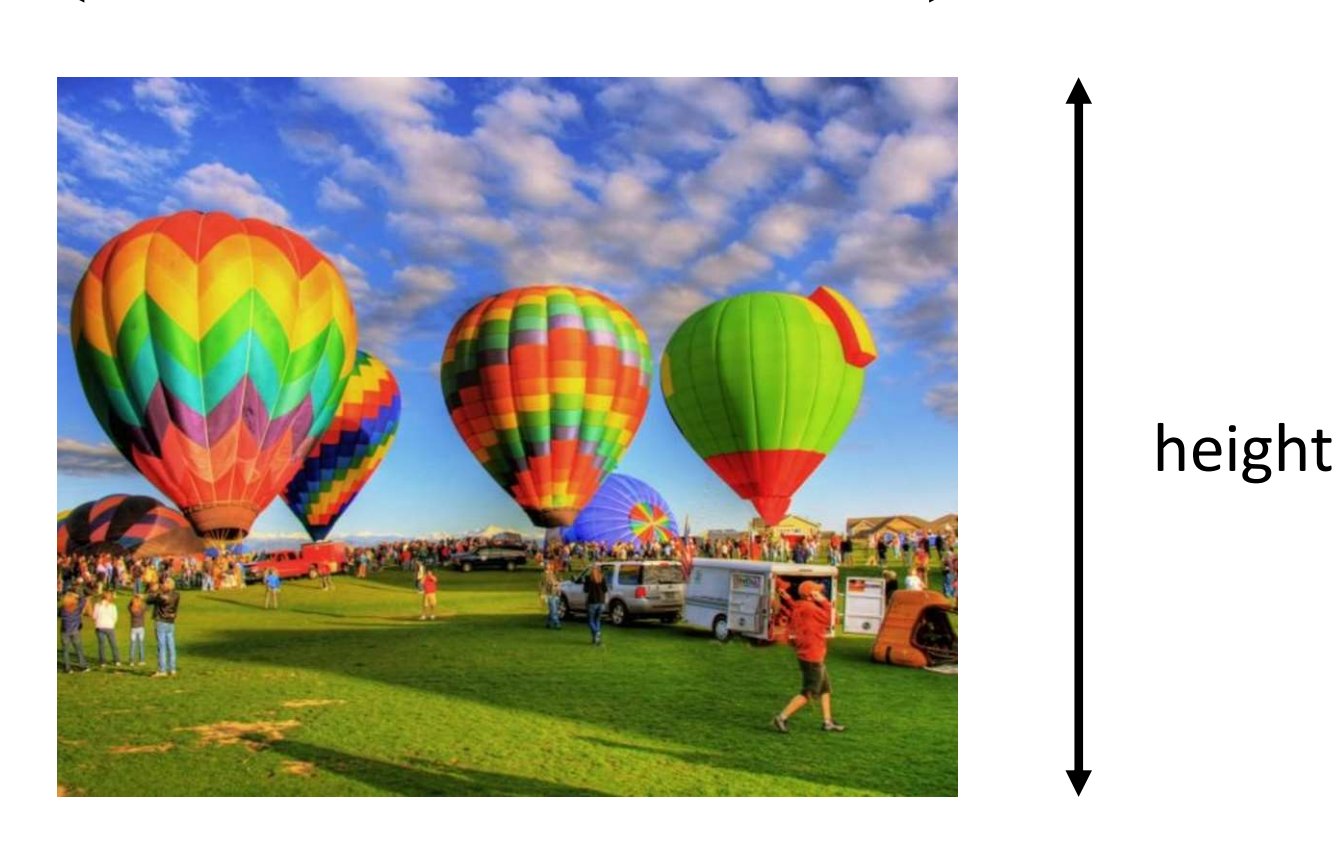

#### Aspect Ratio = width/height

## Landscape vs. Portrait

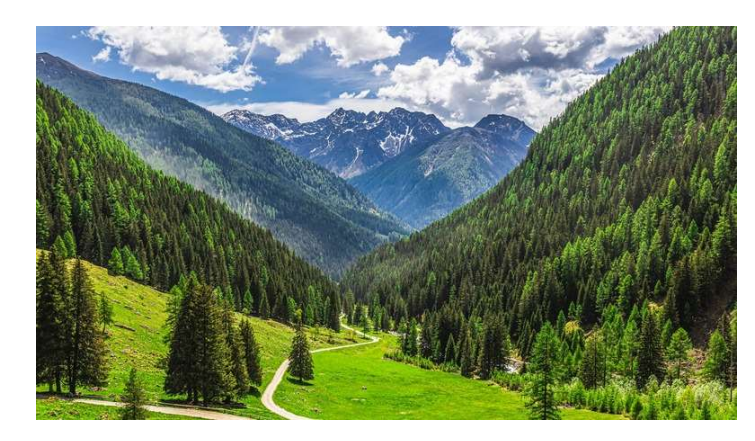

#### Landscape

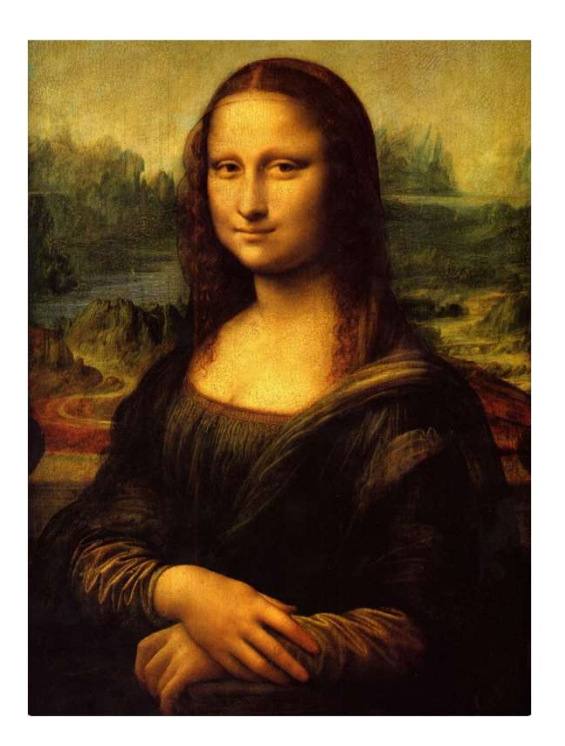

#### Portrait

## Common Aspect Ratios

- Paper
	- $-8-1/2 \times 11$  (Letter)
	- $-8-1/2 \times 14$  (Legal)
	- $-$  A1, A2, A3, A4
- Photos
	- $-4 \times 6$
	- $-5x7$
	- $-8x10$
- PC Screens
	- $-640 \times 480$
	- 800 x 600
	- $-1024 \times 768$
	- 1920 x 1080
- TV
	- NTSC 4:3
	- ATSC 16:9++

Cell Phones 6:13 Commonly used in modern smartphones 9:16 Commonly used in mid-late 2010s smartphones 3:5 Commonly used in early 2010s smartphones 2:3 Commonly used in late 2000s smartphones

# Crop

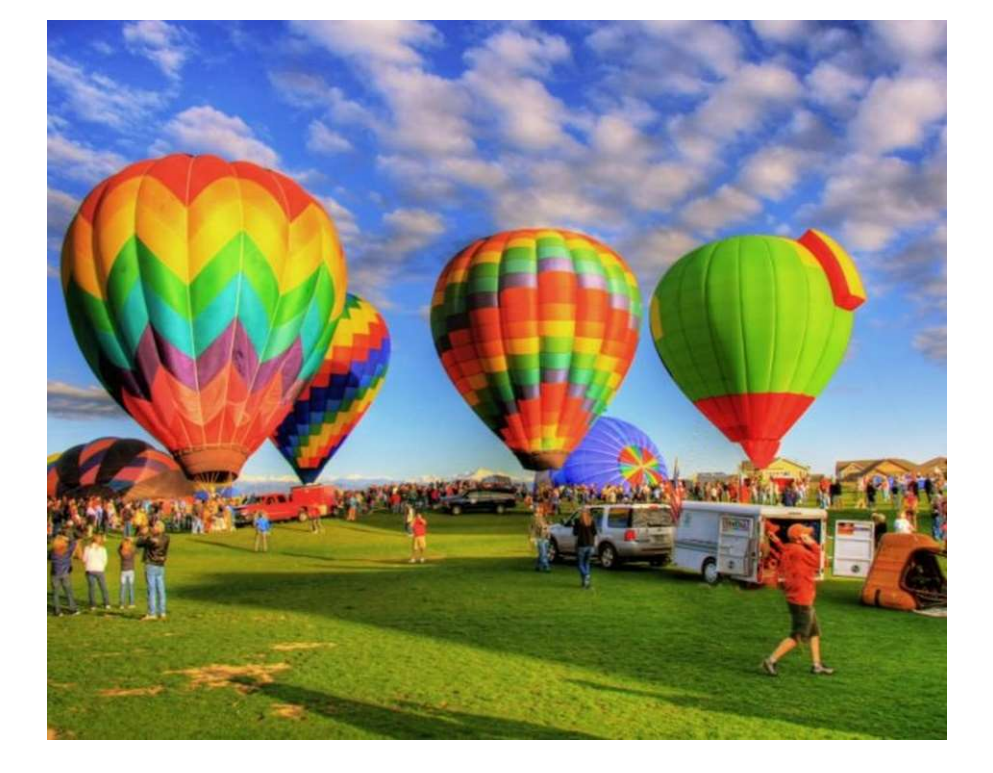

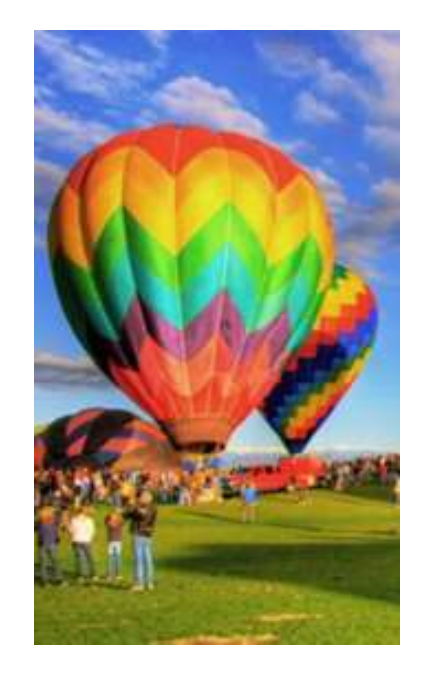

## Skew/Warp/Deform

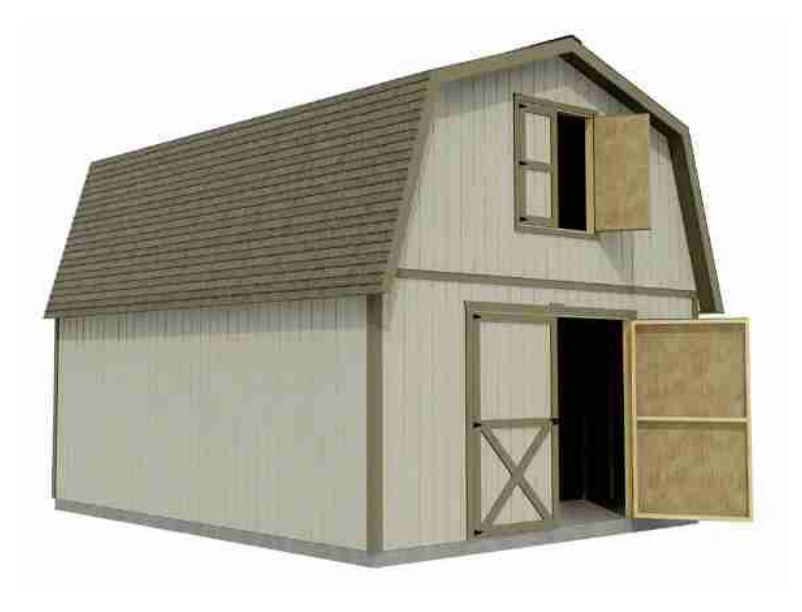

# **BARN**

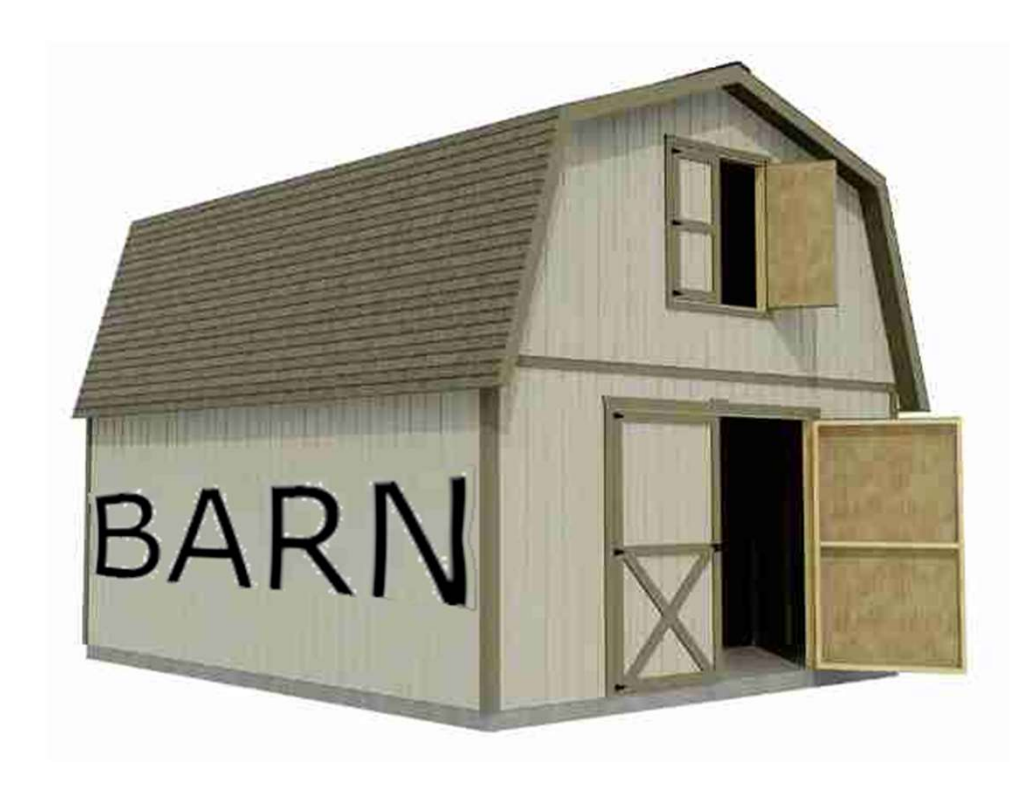

## Fill

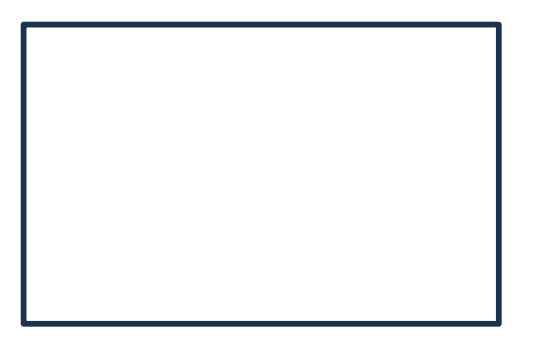

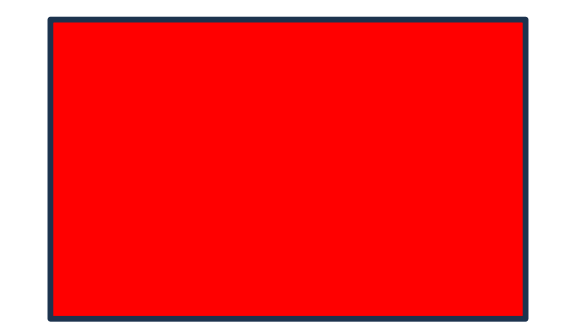

## Clone

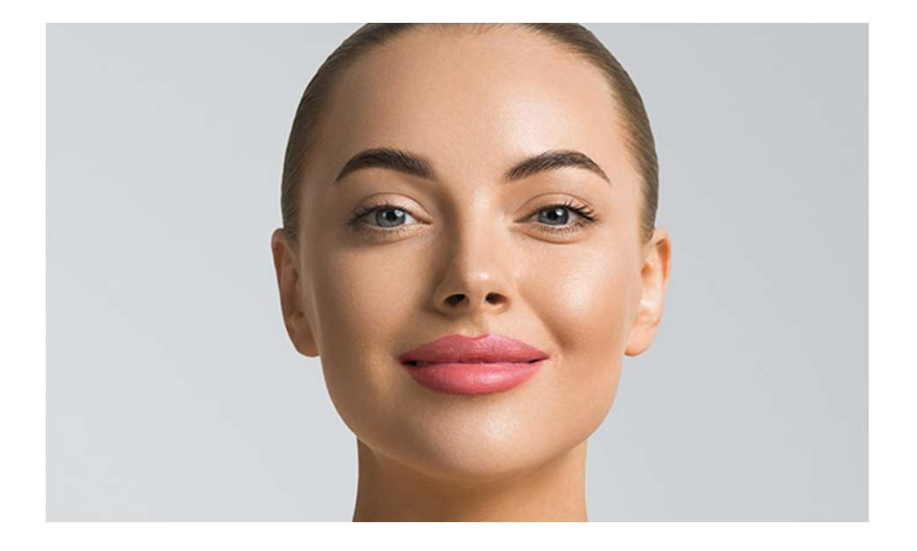

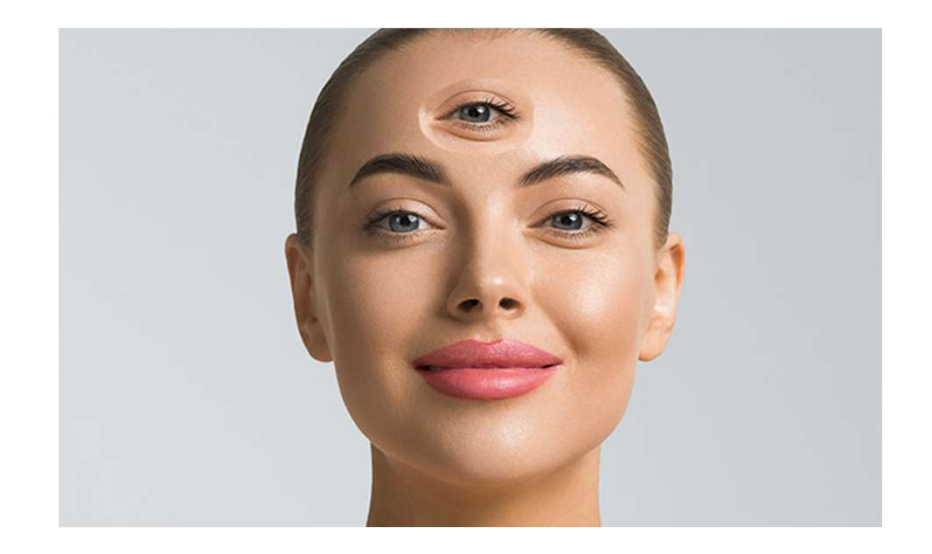

# Smudge

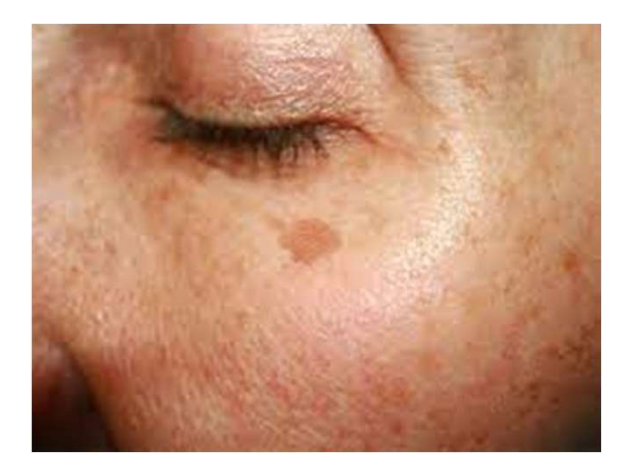

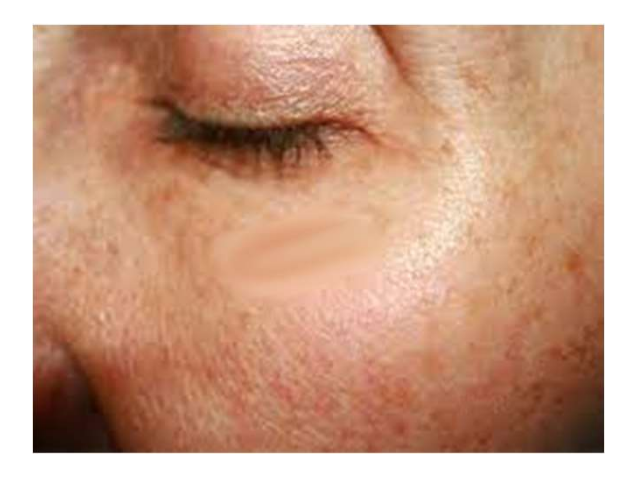

## Color Picker

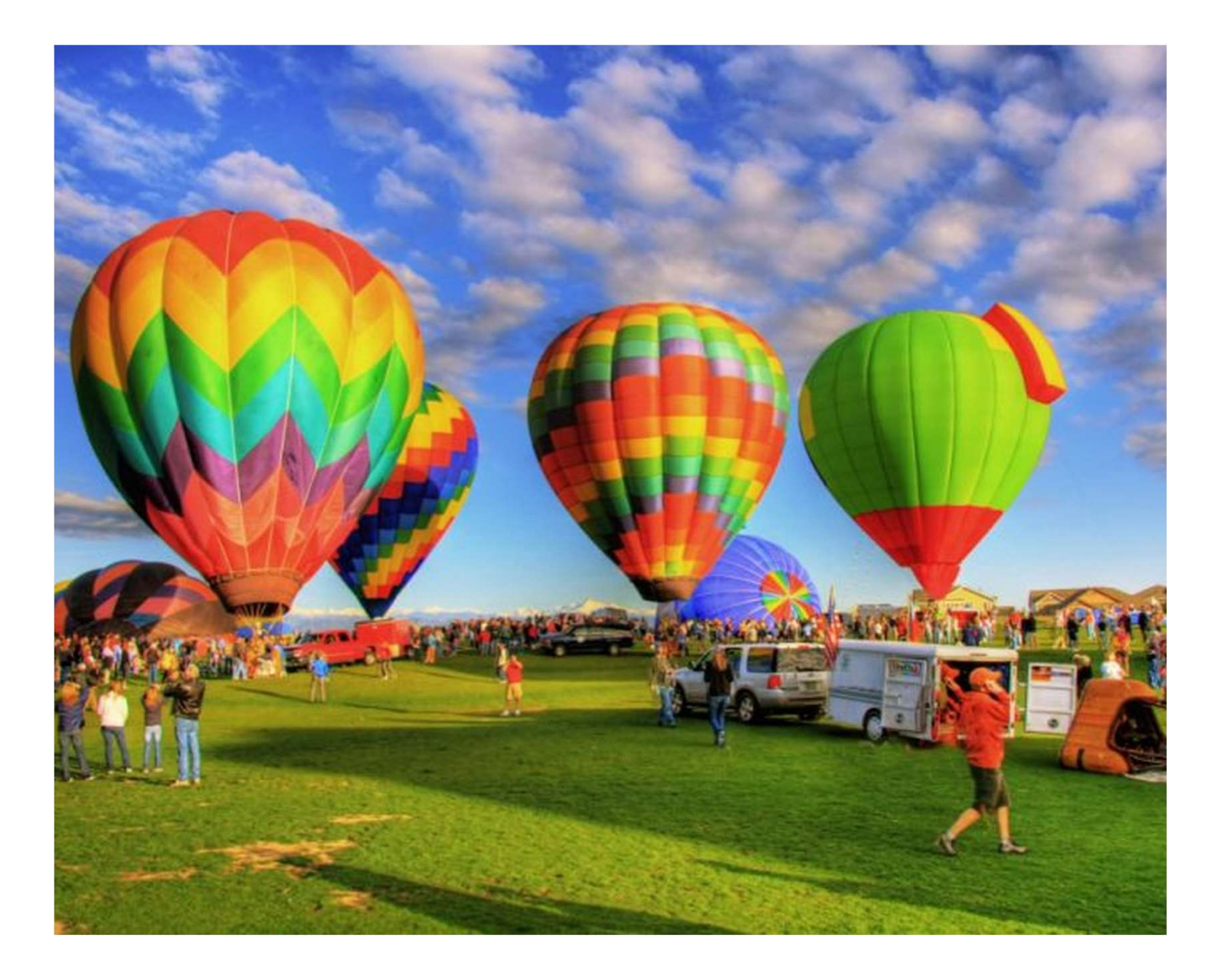

### Transparency

#### Can You See Me?

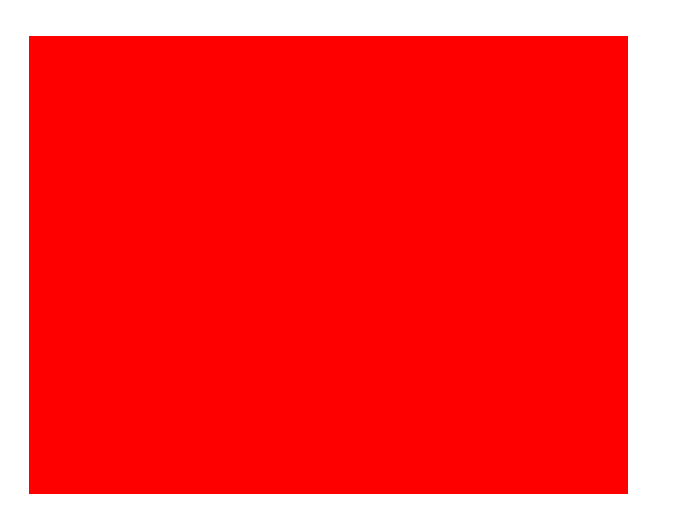

# Transparency is Simple!  $$

= 0 completely transparent

= 1 completely opaque Background Color: R<sub>B</sub> G<sub>B</sub> B<sub>B</sub> Foreground Color:  $R_E G_E B_F$ Color for Transparency effect:  $R_B(1 - \alpha) + R_F(\alpha)$  $G_B(1 - \alpha) + G_F(\alpha)$  $B_B(1 - \alpha) + B_F(\alpha)$ 

## Questions?